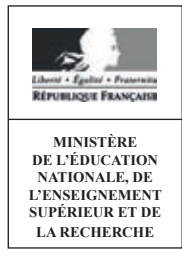

**SESSION 2017** 

# **CAPLP CONCOURS EXTERNE ET CAFEP**

### **Section: GÉNIE ÉLECTRIQUE Option : ÉLECTROTECHNIQUE ET ÉNERGIE**

# **EXPLOITATION PÉDAGOGIQUE D'UN DOSSIER TECHNIQUE**

Durée : 4 heures

Calculatrice électronique de poche - y compris calculatrice programmable, alphanumérique ou à écran graphique - à fonctionnement autonome, non imprimante, autorisée conformément à la circulaire nº 99-186 du 16 novembre 1999.

L'usage de tout ouvrage de référence, de tout dictionnaire et de tout autre matériel électronique est rigoureusement interdit.

Dans le cas où un(e) candidat(e) repère ce qui lui semble être une erreur d'énoncé, il (elle) le signale très lisiblement sur sa copie, propose la correction et poursuit l'épreuve en conséquence.

De même, si cela vous conduit à formuler une ou plusieurs hypothèses, il vous est demandé de la (ou les) mentionner explicitement.

NB : La copie que vous rendrez ne devra, conformément au principe d'anonymat, comporter aucun signe distinctif, tel que nom, signature, origine, etc. Si le travail qui vous est demandé comporte notamment la rédaction d'un projet ou d'une note, vous devrez impérativement vous abstenir de signer ou de l'identifier.

## DOSSIER SUJET

# **LE CHU FRANCOIS MITTERRAND DE DIJON**

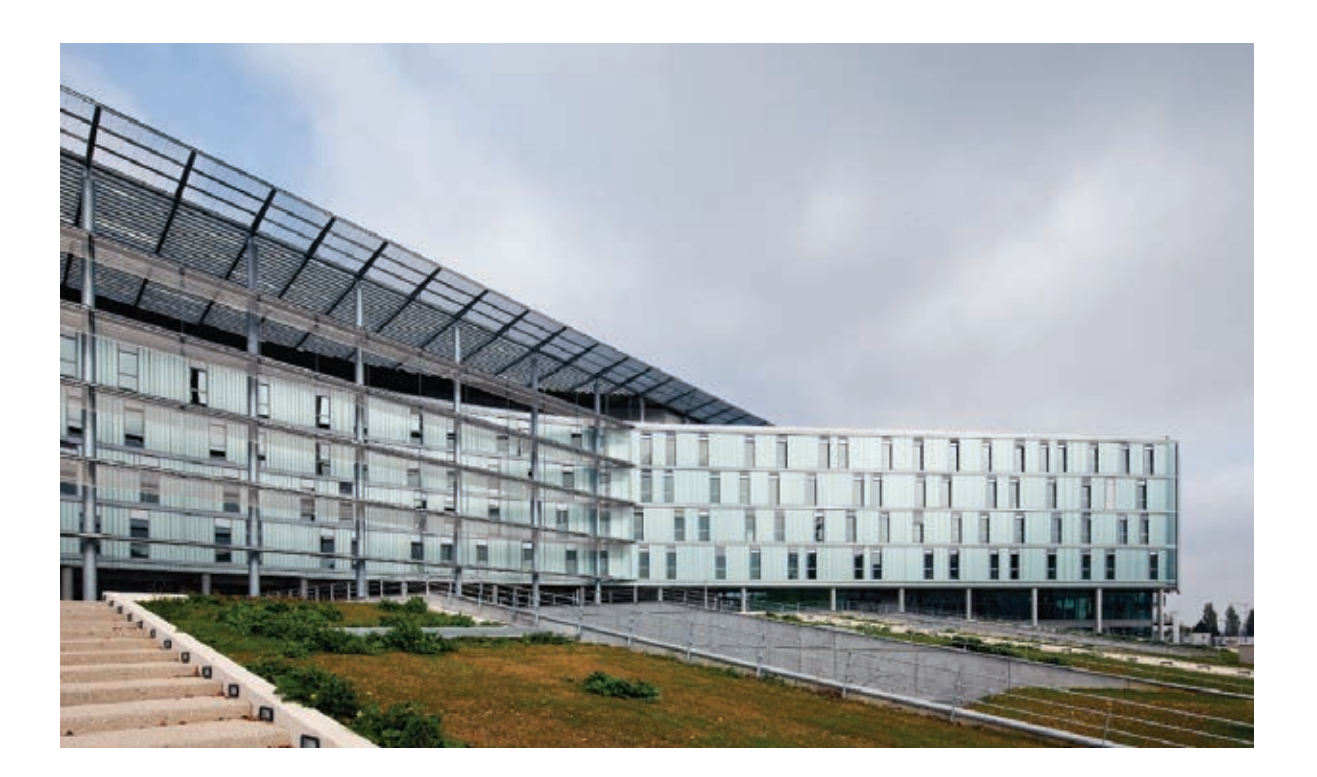

Le sujet est composé d'une présentation et de trois parties indépendantes : Ê Partie A : analyser et adapter une séquence pédagogique, jet est compose à une <sub>l</sub>

- → Partie A : analyser et adapter une séquence pédagogique, (Durée conseillée : 2h)
- → Partie B : élaborer une séance pédagogique et son évaluation, (Durée conseillée : 1h30)
- Ê Partie C : planifier des Périodes de Formation en Milieu Professionnel (PFMP). (Durée conseillée : 0h30)

La totalité du dossier est à rendre en fin d'épreuve.

B

# PRESENTATION DE L'ÉPREUVE

Cette épreuve comporte deux dossiers : un **dossier sujet** constitué de trois parties et un **dossier ressources.** 

But de l'épreuve :

Etre capable d'élaborer tout ou partie de l'organisation d'une séquence pédagogique.

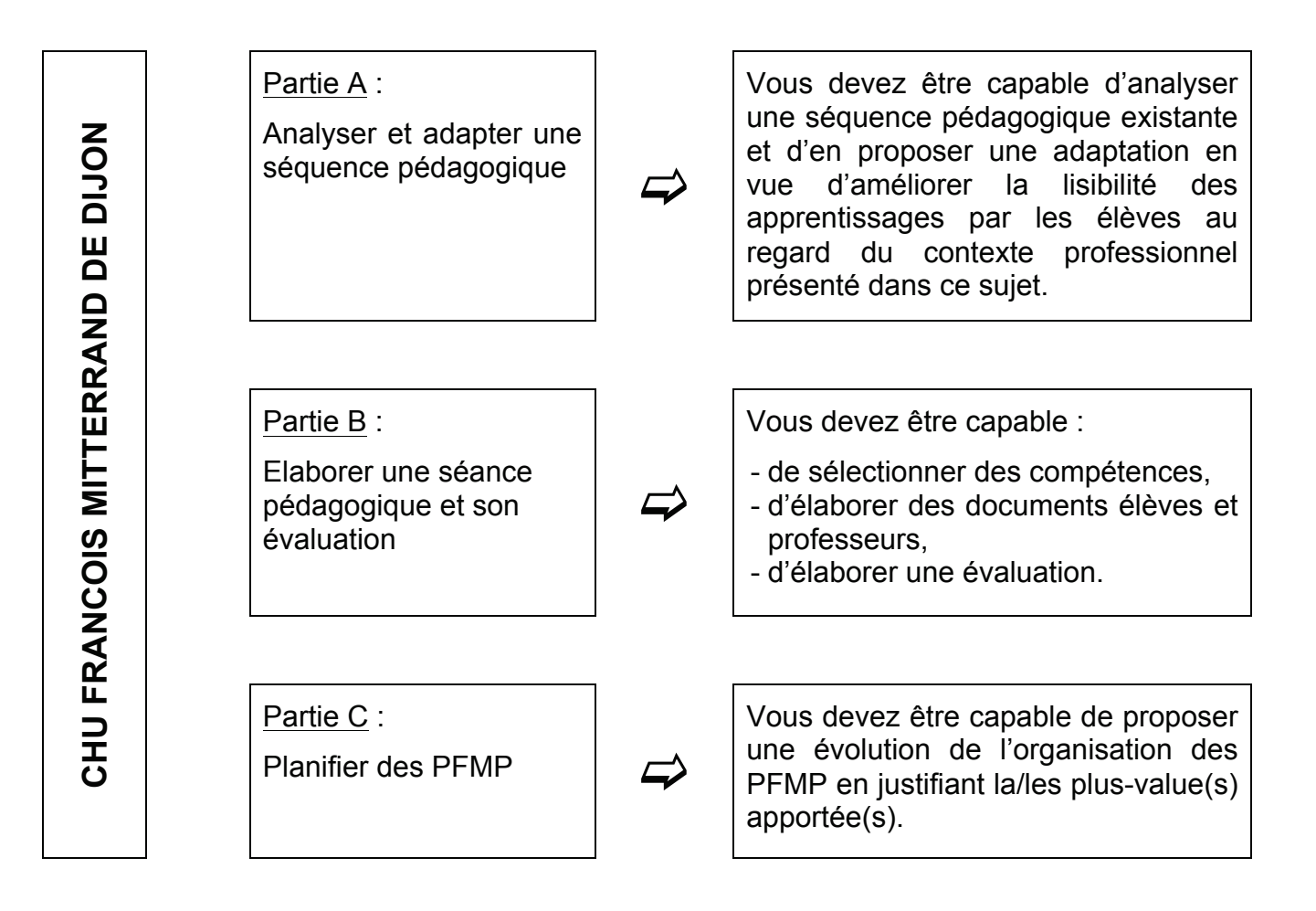

#### Conseils aux candidat(e)s :

Une lecture attentive de l'ensemble du sujet s'avère nécessaire avant de composer. Les candidat(e)s sont prié(e)s de rédiger sur le document fourni et il est demandé de présenter clairement les réponses. La qualité de l'expression écrite sera prise en compte dans l'évaluation.

Après votre réussite au concours, vous êtes nommé(e) sur votre premier poste, à la rentrée 2017, en tant que professeur de lycée professionnel stagiaire. Cet établissement de l'académie de DIJON, propose des formations en baccalauréat professionnel *(BCP)* dans les spécialités :

- MELEC\* (une division)
- TISEC (une demi-division)
- TMSEC (une demi-division)

*\* La spécialité de baccalauréat professionnel «* Métiers de l'Électricité et de ses Environnements Connectés » *(MELEC) est entrée en vigueur en septembre 2016. L'établissement propose au 1/09/2017 la spécialité MELEC en 2nde et 1ère BCP et la spécialité ELEEC en terminale BCP.* 

#### **La réflexion pédagogique proposée dans ce sujet cible la classe de première BCP et le nouveau référentiel BCP MELEC.**

L'équipe disciplinaire du domaine professionnel du BCP MELEC, dont vous faites partie, est composée de trois professeurs. Pour cette section, les effectifs se répartissent comme suit :

- § seconde BCP MELEC : 24 élèves
- § première BCP MELEC : 24 élèves
- § terminale BCP ELEEC : 22 élèves

### Organisation de la rentrée scolaire :

Dans le cadre d'une semaine d'intégration, les classes de seconde BCP ont un emploi du temps banalisé jusqu'à la fin de la première semaine (semaine n°36). Les classes de première et terminale sont accueillies à partir du lundi 4 septembre après-midi par leur professeur principal.

Pour la classe de première BCP MELEC, une sortie pédagogique est organisée le mardi 5 septembre. La journée est consacrée à la visite du CHU FRANCOIS MITTERRAND de DIJON et à la découverte des différents services techniques. Des temps d'échanges avec les personnels en charge de l'entretien et de la maintenance des installations électriques ainsi que du suivi des travaux réalisés par des entreprises extérieures, sont prévus sous forme d'interviews, préparées la veille au lycée. Une rencontre avec le directeur des ressources humaines clôt la journée.

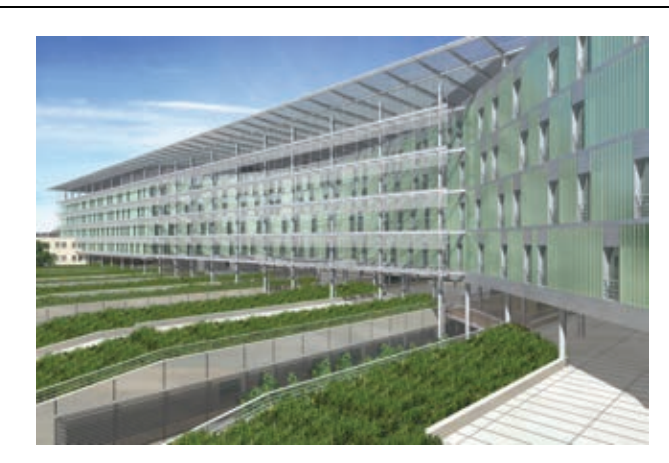

Le CHU FRANCOIS MITTERRAND est devenu un centre hospitalier majeur en France. Avec 7300 employés, il est un des premiers employeurs de la région. Etablissement de proximité, il répond à tous les besoins de santé de la population de l'agglomération et au-delà.

Un bâtiment neuf, représentant 80 000 mètres carrés de locaux, est l'écrin de ce CHU. Il compte environ 1700 lits et est reconnu en France pour ses grandes compétences dans de nombreux domaines. Il contribue à positionner

Dijon sur la carte européenne de la recherche scientifique. Le CHU, par la qualité de ses équipes et de ses locaux désormais concentrés sur un site unique, est ainsi l'un des éléments forts du rayonnement et de l'attractivité de Dijon.

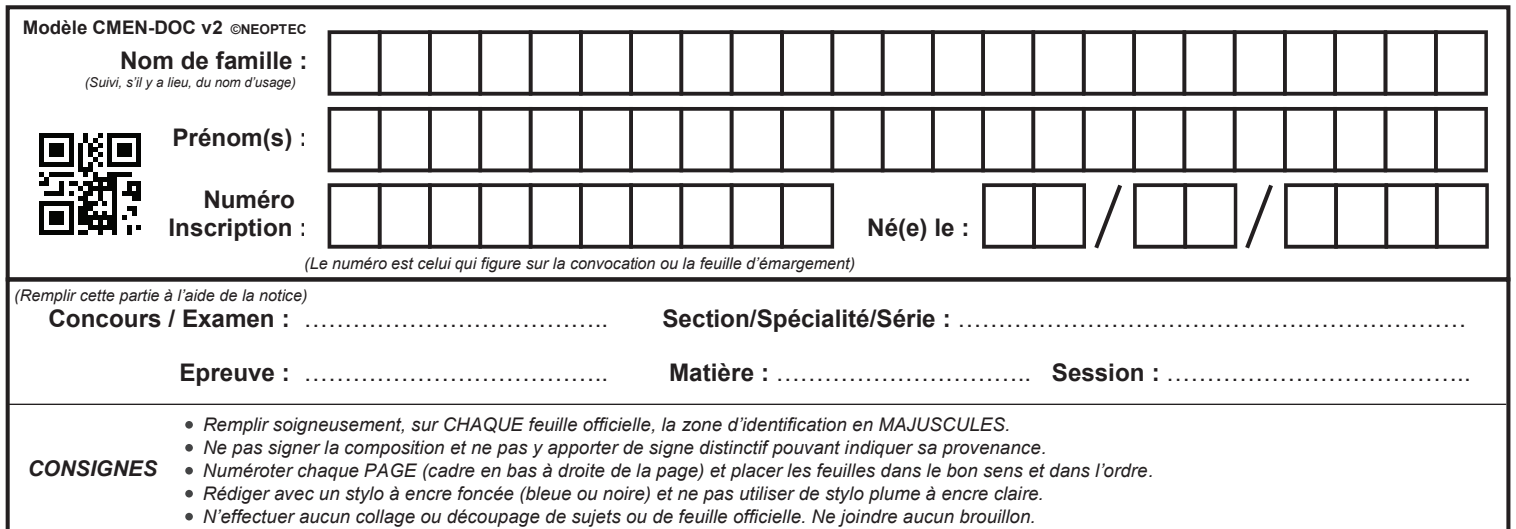

**Partie A A1 - A2**

 $\bigodot$ 

# *PARTIE A QUESTIONS A1 à A8.2*

Partie A : analyser et adapter une séquence pédagogique

#### **A partir des documents ressources DR1 à DR8 et DR13 à DR25 :**

Lors de la pré-rentrée, une première réunion avec vos collègues de l'équipe pédagogique du BCP MELEC vous permet de prendre connaissance de la progression pédagogique de la classe de première, établie pour les premiers mois de l'année scolaire 2017-2018.

La directrice déléguée aux formations professionnelles et technologiques vous informe également que deux Périodes de Formation en Milieu Professionnel sont programmées pour la classe de première BCP MELEC *(1MELEC)* selon la planification suivante :

- $\geq$  Période n°1 : semaines 41 42 45 46
- $\triangleright$  Période n°2 : semaines 19 20 21 22
- $\rightarrow$  L'objectif de cette première partie est d'adapter le contenu et l'organisation d'une séquence pédagogique élaborée par votre prédécesseur, M. REYTH, en juin 2017 *(séquence n°1- REYTH)* afin qu'elle réponde à vos exigences. Pour cela, on vous demande :
	- dans un premier temps, d'analyser, en termes de contenus et d'organisation, cette séquence pédagogique, proposée aux élèves de la classe de première MELEC ;
	- dans un second temps, d'adapter cette séquence, en proposant un contenu et une organisation permettant de répondre à tout ou partie des critiques que vous aurez formulées aux questions A1 à A5, et de prendre en compte les choix fait par l'équipe du domaine professionnel (voir question A7).
- A1. A partir de votre emploi du temps, correspondant à celui de « Madame ou Monsieur X », identifier les classes que vous devez prendre en charge pour cette année scolaire :

Représenter sur l'emploi du temps ci-après les créneaux horaires sur lesquels vous devez prendre en charge la classe de 1MELEC en précisant pour chacun d'eux l'effectif (préciser groupe ou classe entière) et le lieu, comme dans l'exemple ci contre :

*2MELEC* 24 élèves Classe entière salle A02

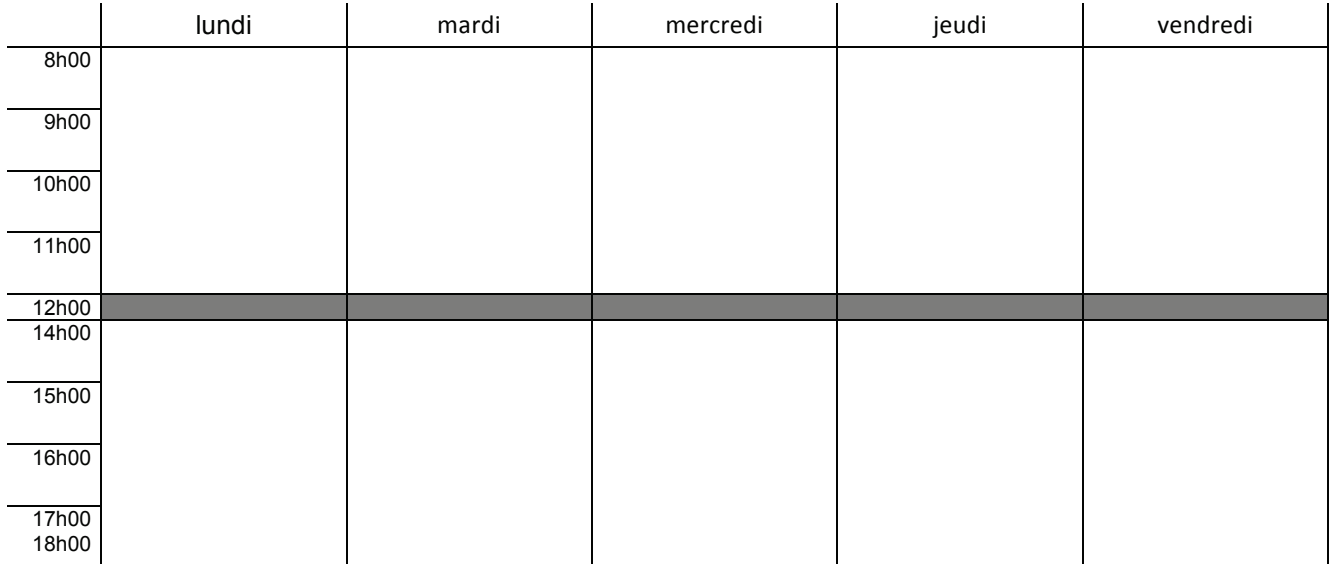

Entourer en pointillés *(sur l'emploi du temps de la page précédente)* les créneaux pour lesquels la classe de 1MELEC est scindée en deux groupes, puis identifier le(la) collègue prenant en charge le second groupe et le lieu associé :

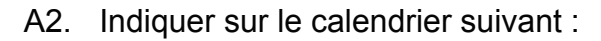

- les périodes de vacances scolaires (hachurer les cases correspondantes)
- la période n°1 de formation en milieu professionnel (entourer les cases en pointillés)
- les jours associés au déroulement de la séquence n°1-REYTH (entourer chaque date)

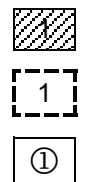

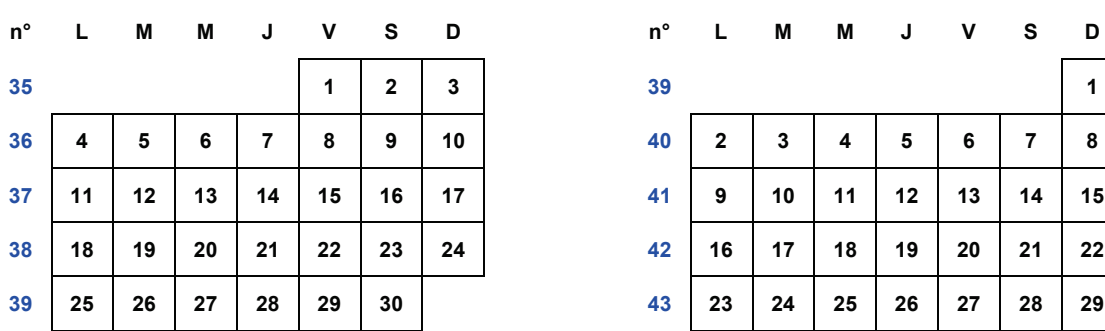

### **SEPTEMBRE 2017 OCTOBRE 2017**

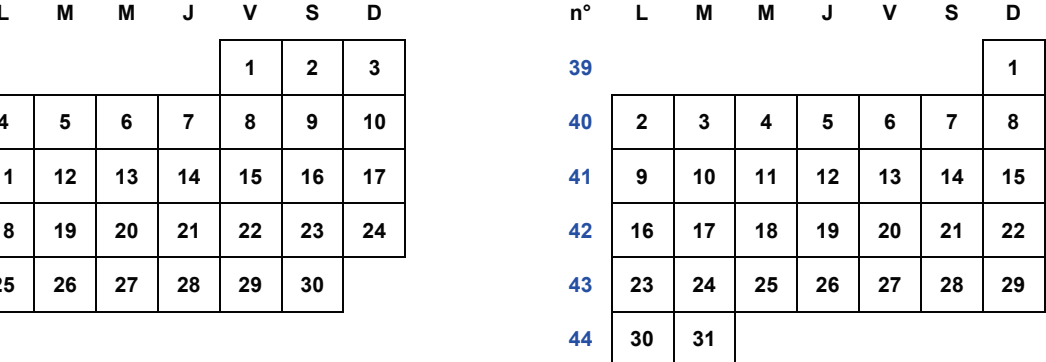

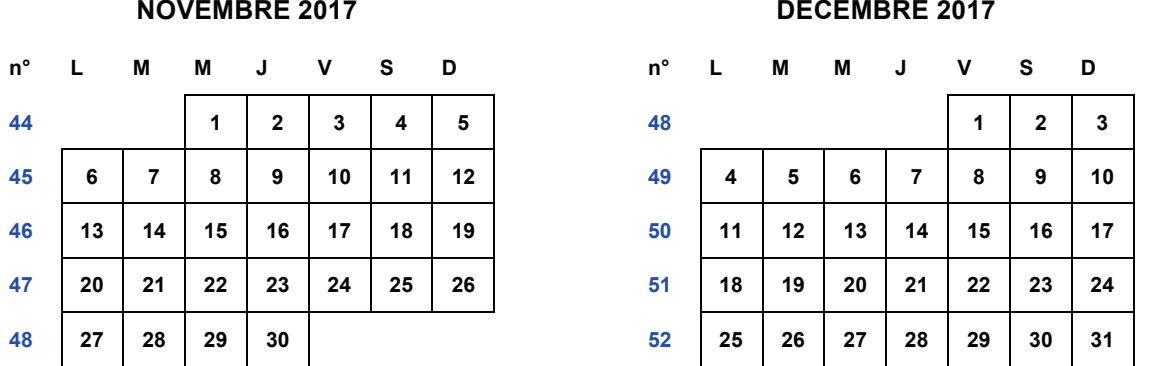

Conclure sur les points faibles et/ou forts de l'organisation de la séquence n°1-REYTH en termes de durée et de positionnement par rapport aux périodes de vacances et de PFMP :

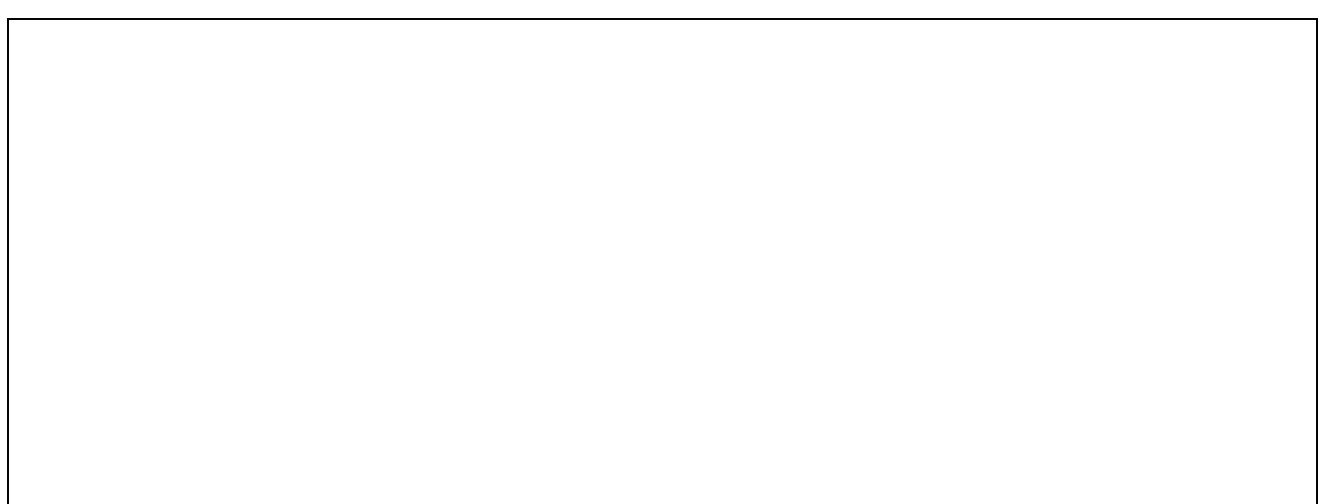

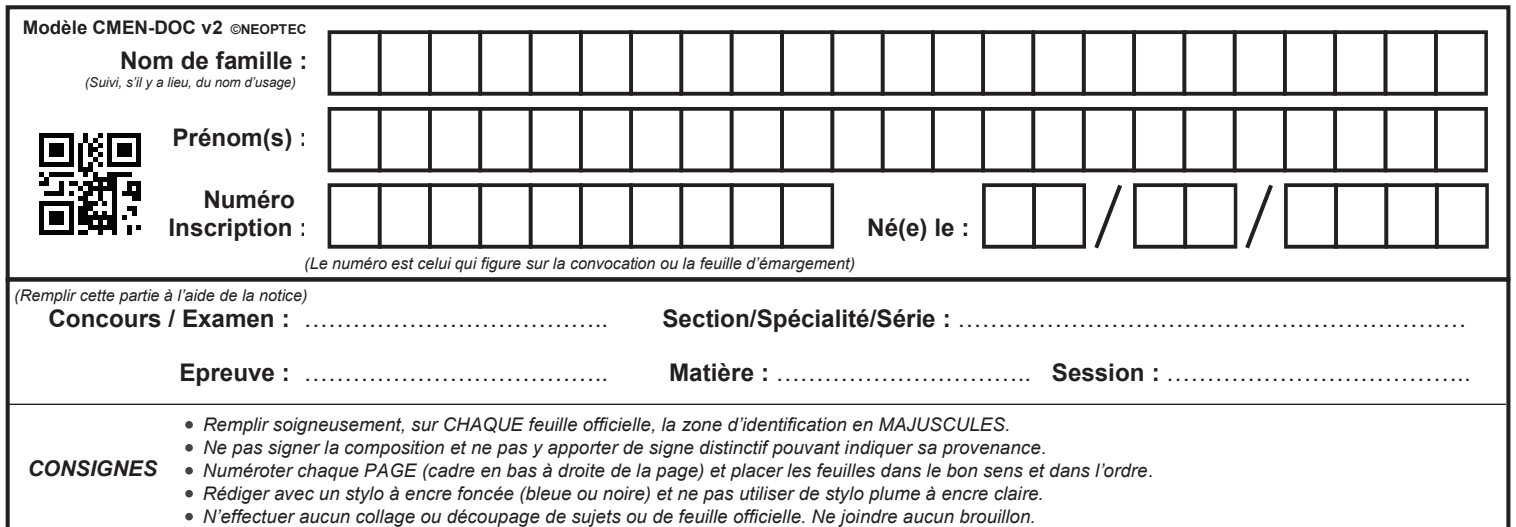

# **A3 à A6**

 $\left(\begin{matrix}D\end{matrix}\right)$ 

A3. Compléter le tableau suivant afin d'identifier le parcours de formation d'un binôme, dans le cadre de la séquence n°1-REYTH (DR3, DR4 et DR13 à DR25) :

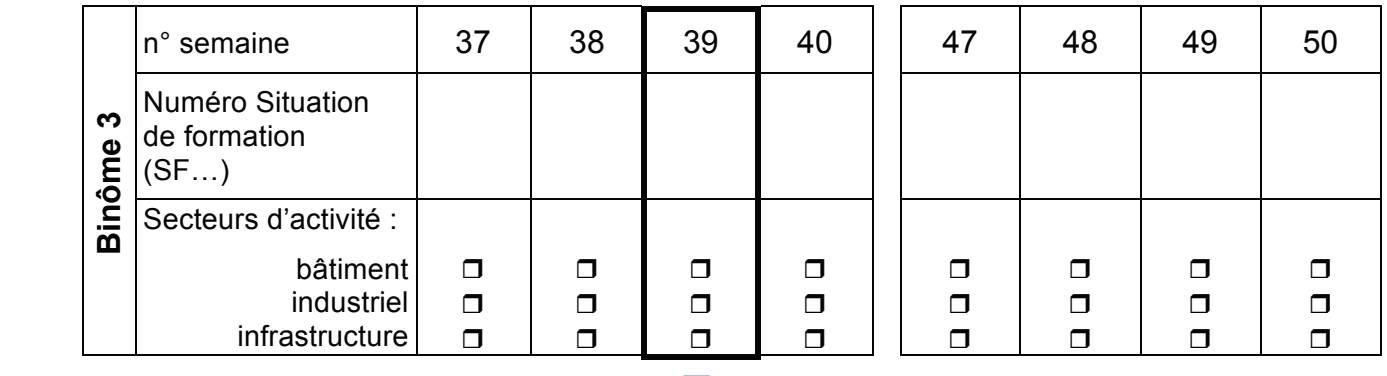

# r

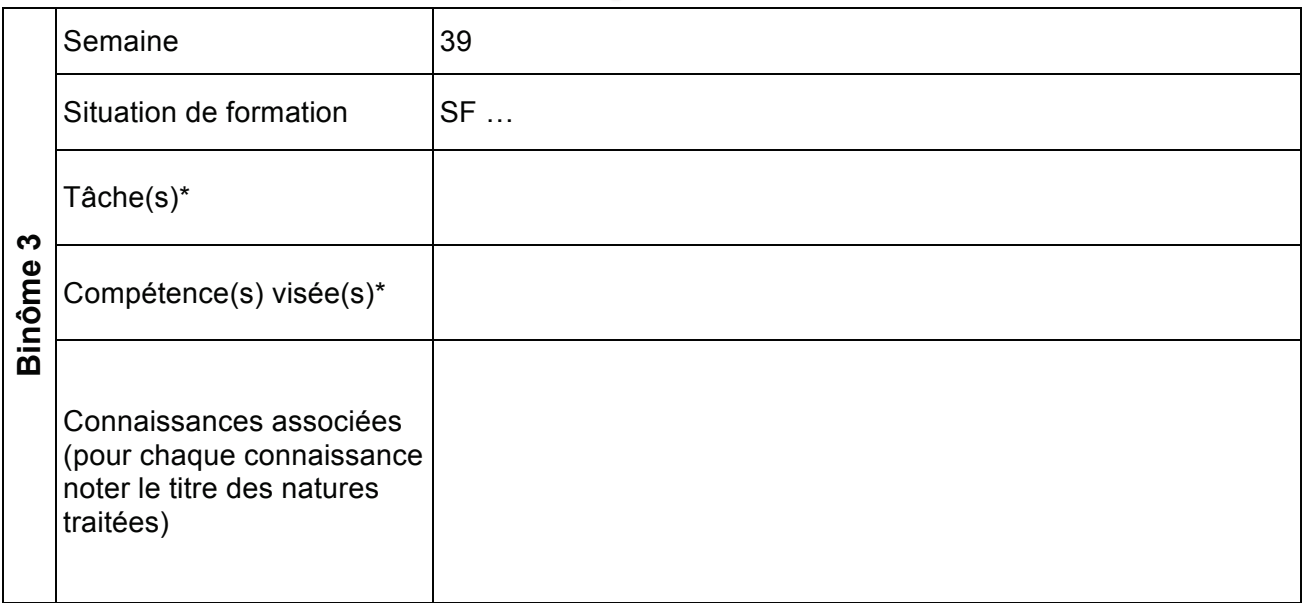

\* indiquer uniquement les repères (ex : T1-1, C1…) noter le titre de seguent de la titre de la titre de la titre de la titre de la titre de la titre de la titre<br>Des natures de la titre de la titre de la titre de la titre de la titre de la titre de la titre de la titre de aiquer l

A.4 A partir de cette analyse, préciser si l'association tâches/compétences/connaissances associées, respecte les exigences du référentiel du diplôme ? Justifier votre réponse.

A5. Quelles informations les fiches de séquences n°1-REYTH et n°1 et 2-LAFONTEINES, apportent-elles sur la prise en charge des situations de formation par les deux professeurs :

A6. A partir de ces éléments, conclure sur la pertinence de la stratégie pédagogique mise en œuvre dans la séquence n°1-REYTH *(choix des supports dans la planification, compétences visées pour chaque situation de formation, évaluation sommative en semaine 51, travail collaboratif…)* du point de vue de l'équipe disciplinaire :

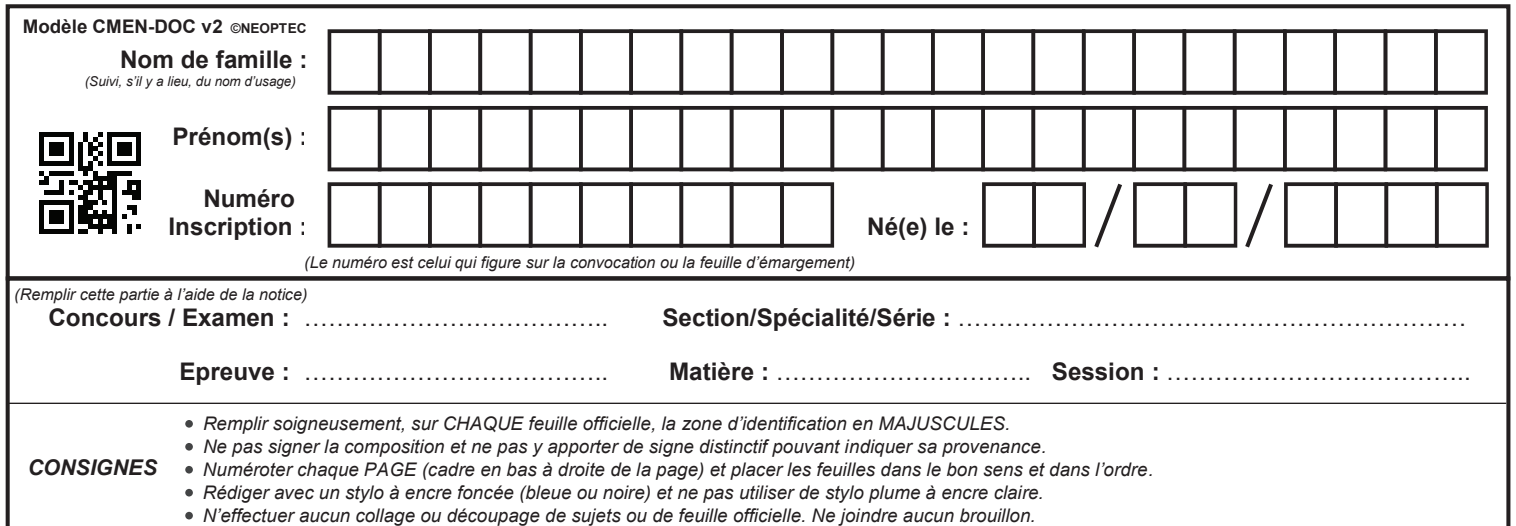

**A7**

 $\left(\frac{E}{E}\right)$ 

## **NE RIEN ECRIRE DANS CE CADRE**

A7. Après concertation avec Madame LAFONTEINES, vous avez décidé de remplacer les séquences n°1-REYTH, 1-LAFONTEINES et 2-LAFONTEINES, par de nouvelles séquences, afin d'améliorer la lisibilité des apprentissages par les élèves.

Conjointement, vous avez décidé :

- de conserver l'ensemble des compétences déjà ciblées dans les trois séquences initialement prévues ;
- de réaliser conjointement (professeurs en charge des GR1 et GR2) le suivi de toutes les situations de formation (réponses apportées aux élèves au cours des situations de formation, validation de travaux, évaluations…). Un professeur pourra ainsi intervenir auprès des vingt-quatre élèves de la classe de 1MELEC.

Dans ces conditions, l'organisation des situations de formation pourra permettre à un élève, de poursuivre une activité entre le mardi et le jeudi, afin d'assurer une continuité dans les apprentissages ;

- de prendre appui sur la visite du CHU de DIJON pour construire un scénario de formation commun à l'ensemble des séquences du premier semestre, afin d'offrir aux élèves une contextualisation professionnelle des situations de travail proposées.
- de planifier les nouvelles séquences entre la semaine 37 et les vacances de Noël au plus tard.

### *Eléments de contexte :*

*La visite du CHU François Mitterrand de Dijon vous a permis d'identifier des grands thèmes supports d'études, permettant d'établir une corrélation entre les équipements du site hospitalier et les systèmes et installations présents au lycée professionnel.* 

*Ainsi, les professeurs en charge de l'encadrement des trois groupes de huit élèves ont fortement insisté lors de la visite sur quelques sites et équipements, comme :* 

- Ø *la ventilation associée à la qualité de l'air des différents locaux ;*
- Ø *la supervision des installations (gestion des alarmes, défauts) et la mise en réseau des équipements communicants ;*
- Ø *la gestion technique des bâtiments et les contrôles d'accès ;*
- Ø *les schémas de liaison à la terre.*

Dans ces conditions, et en tenant compte des équipements présents au lycée, compléter la trame suivante en sélectionnant parmi les thématiques proposées ci-après, celles pouvant être avantageusement exploitées dans votre scénario de formation :

- protection des bâtiments
- contrôle d'accès
- confort des bâtiments
- installations électriques habitat/tertiaire (réalisation)
- installations électriques industrielles (réalisation)
- distribution d'énergie
- sécurité des biens et des personnes
- Installations et équipements communicants

Compléter ensuite, pour chaque thématique retenue, les noms des équipements pouvant servir de support de formation.

Remarque : Les cases représentées en pointillées sont à compléter en fonction de vos choix pédagogiques. Dans ces conditions, certaines d'entre elles peuvent ne pas être complétées.

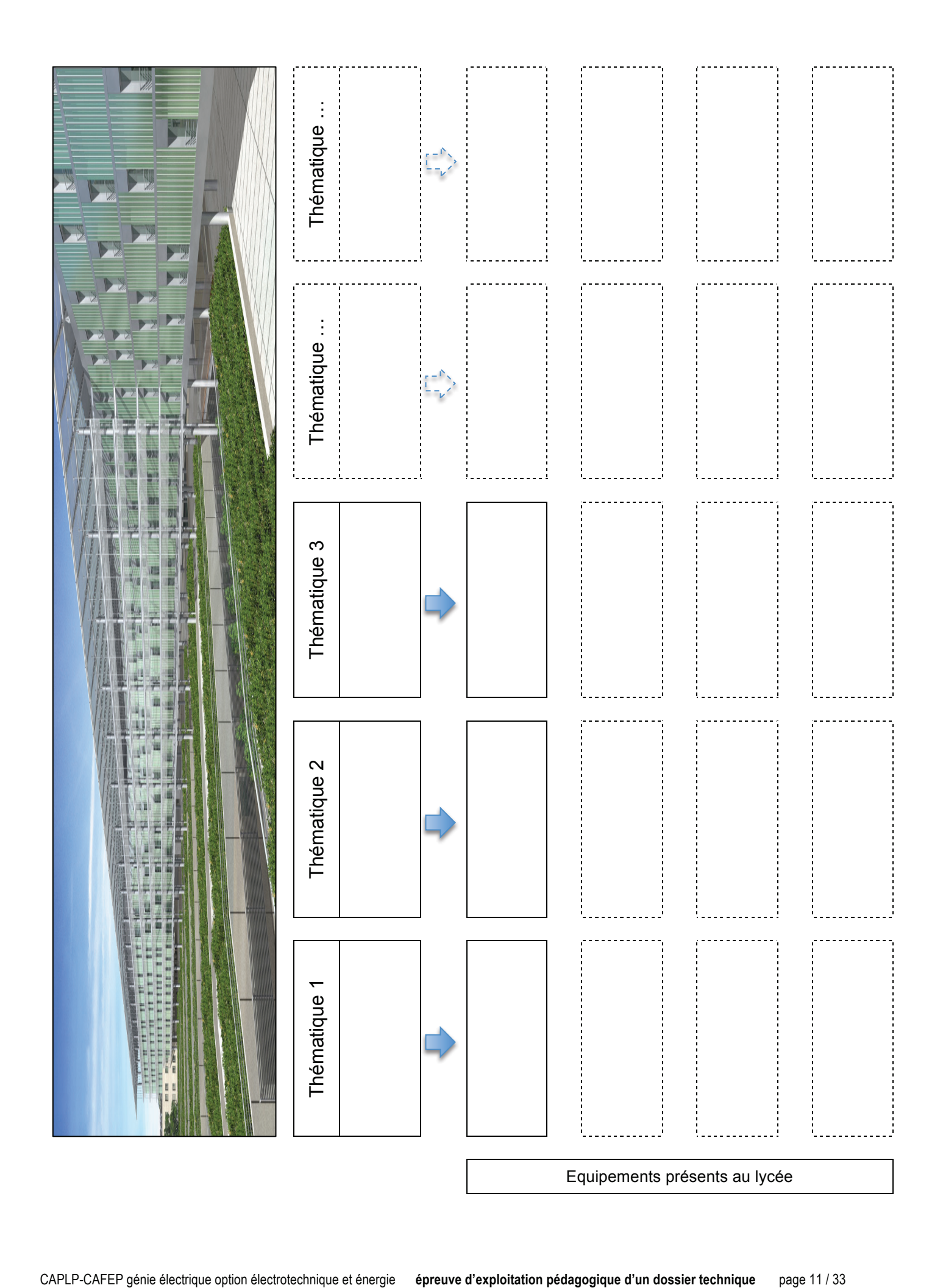

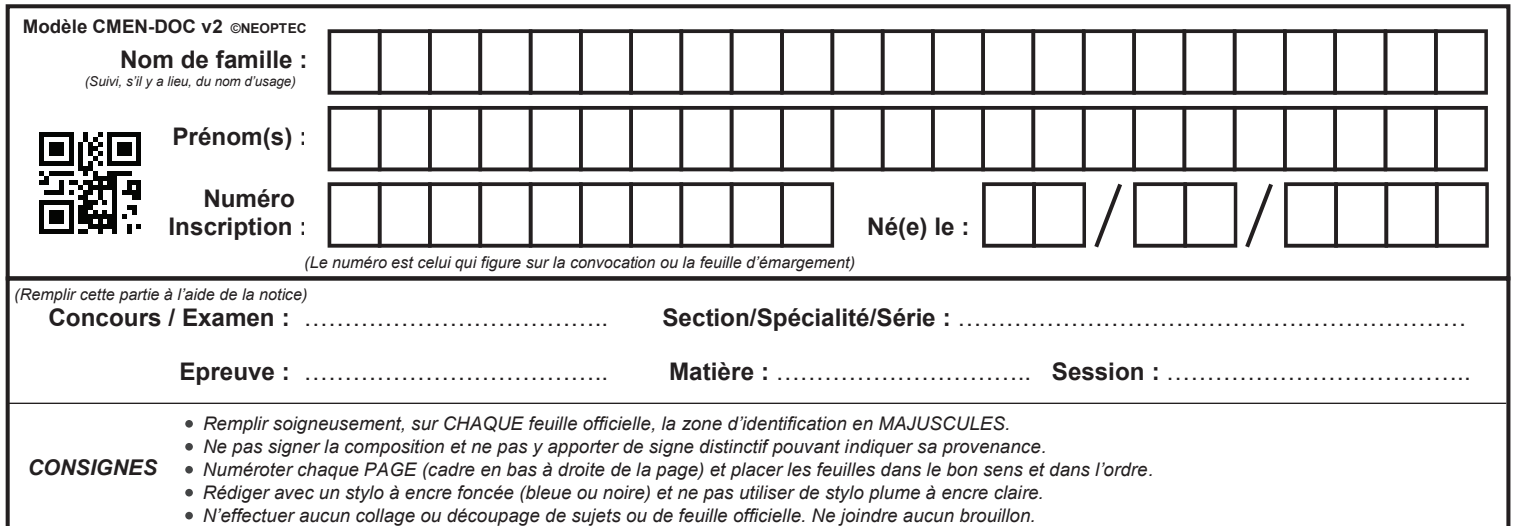

**A8.1**

 $\left(\overline{F}\right)$ 

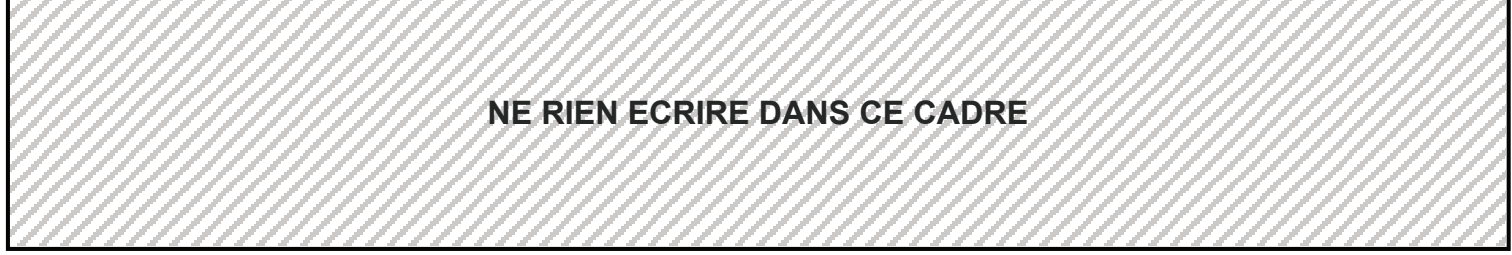

1777777777

A8.1 A partir des équipements que vous venez de recenser sur le plateau technique, et des consignes données précédemment, compléter la(les) nouvelle(s) fiche(s) de  $la(les)$  nouvelle(s) fiche(s) de séquence(s) pédagogique(s) correspondant à votre proposition :

### NOUVELLE FICHE DE SEQUENCE PEDAGOGIQUE N°…

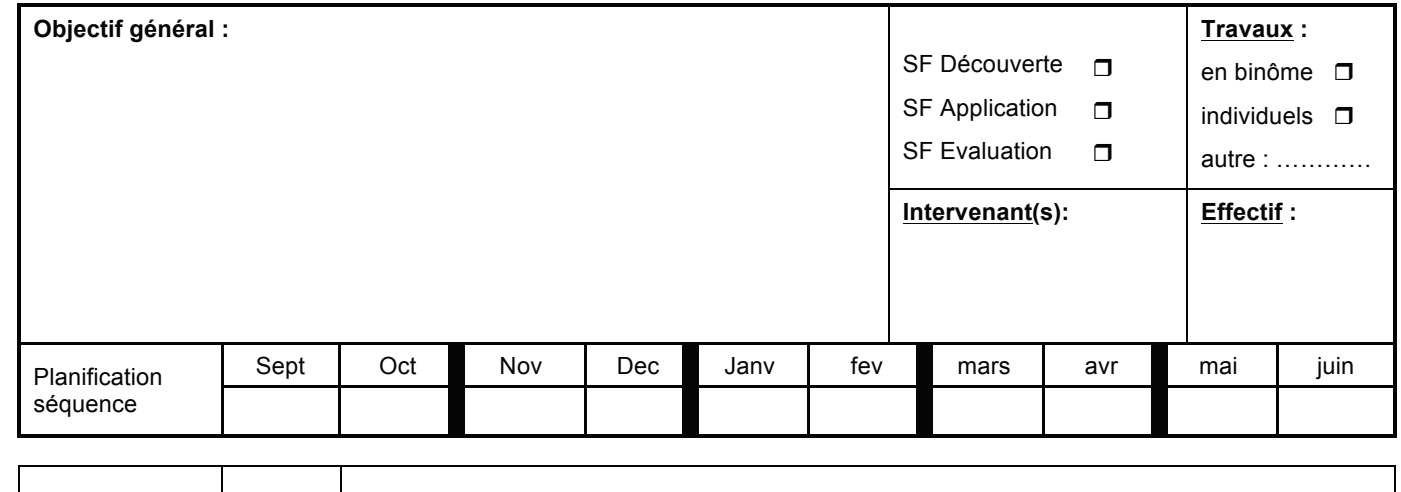

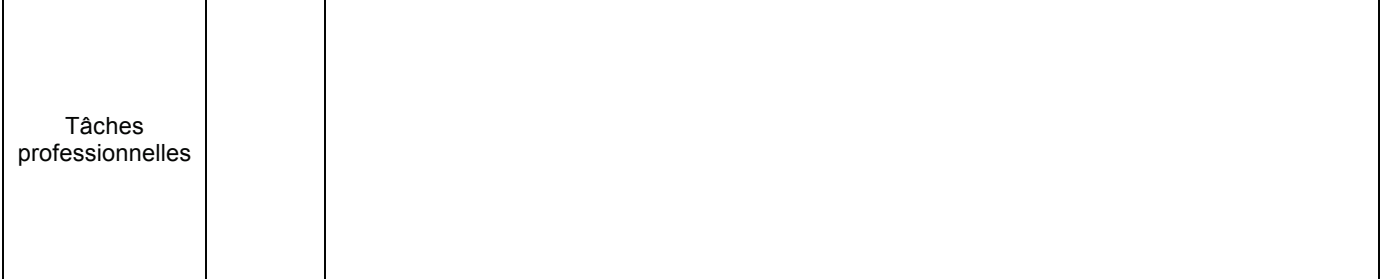

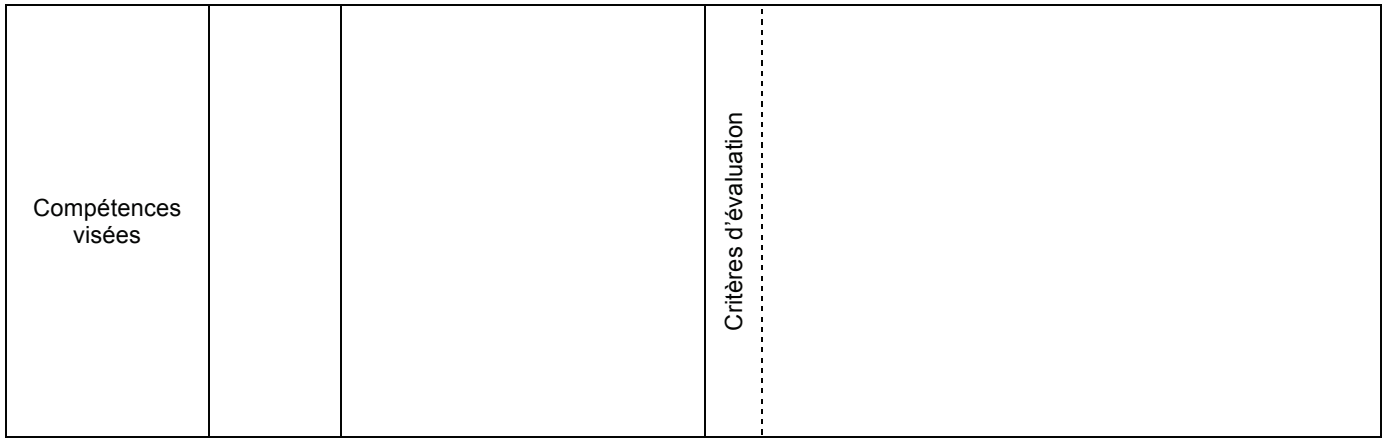

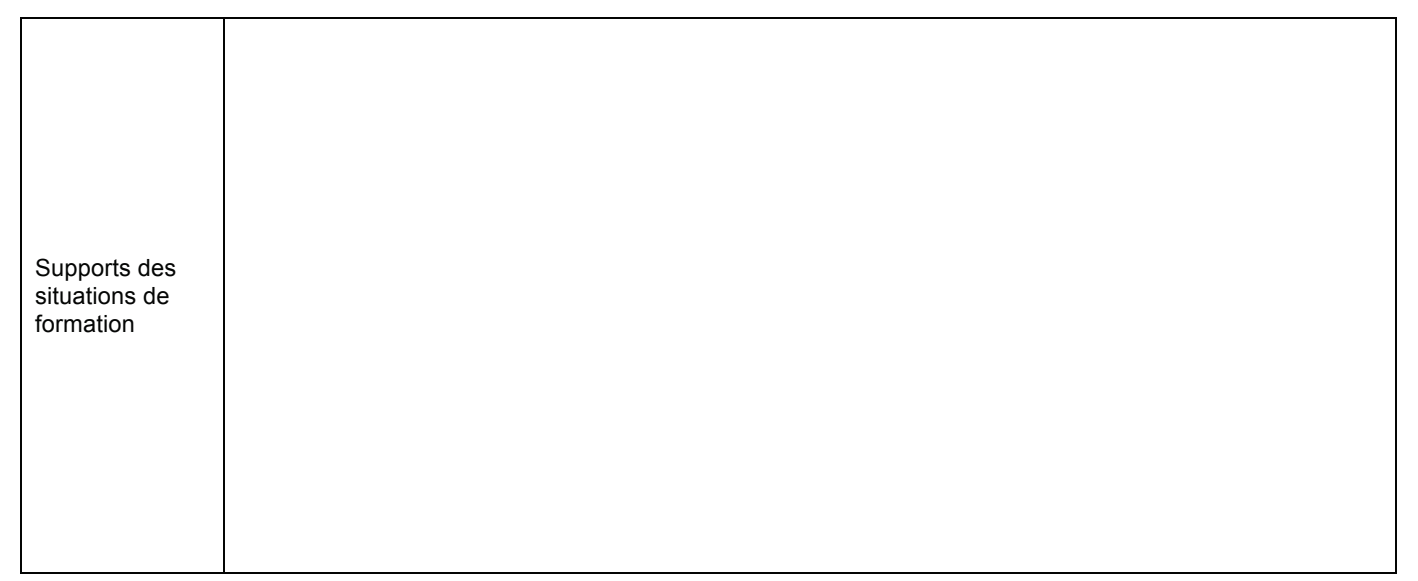

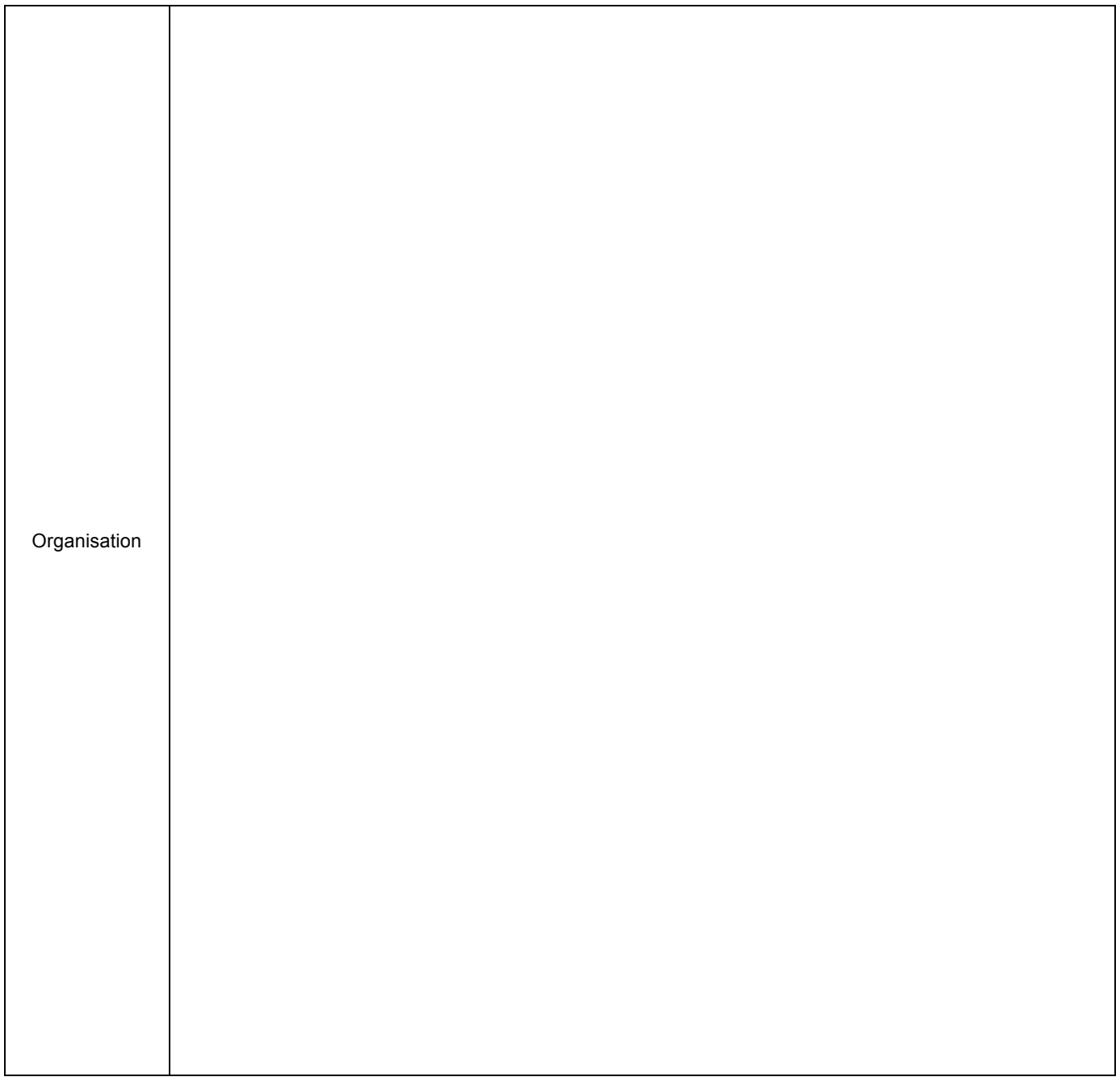

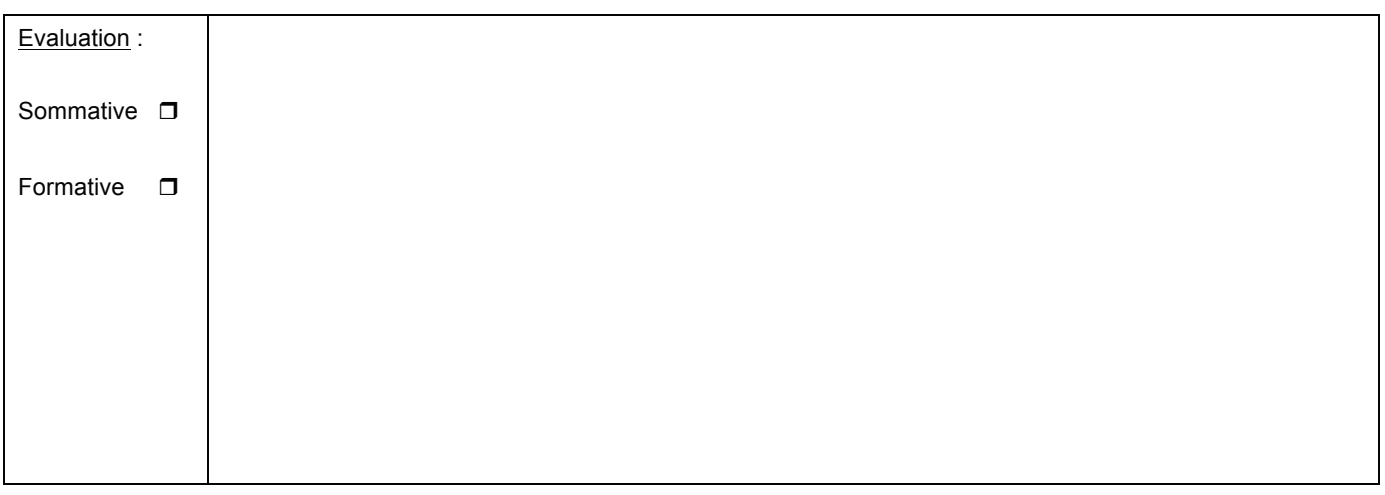

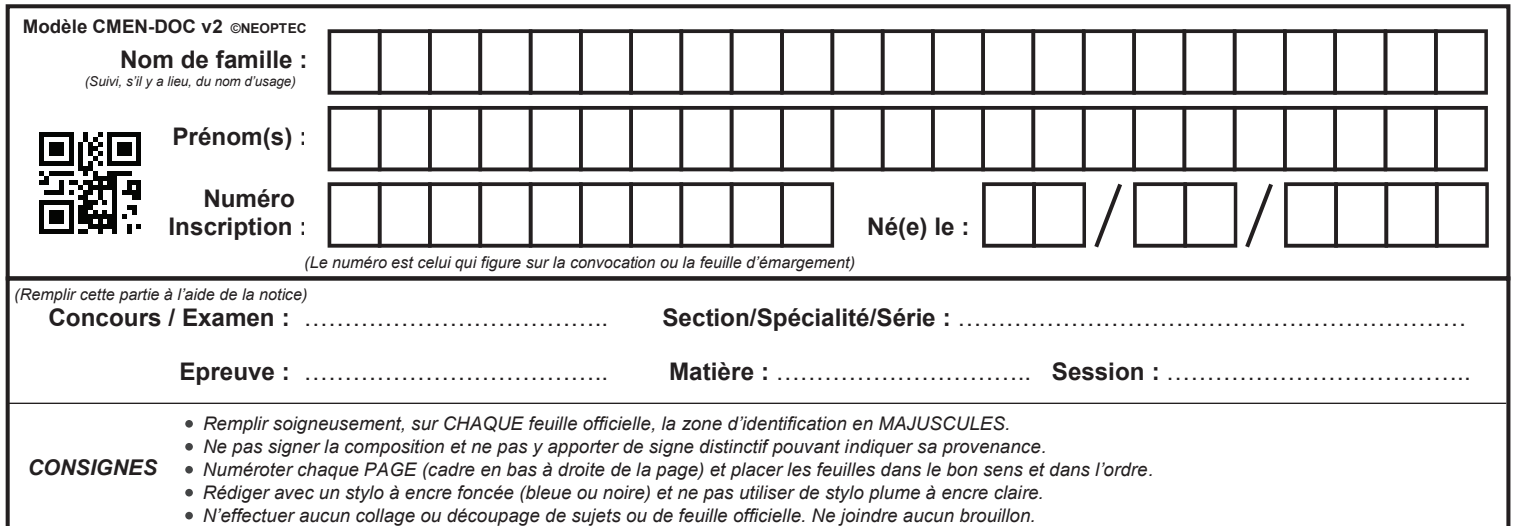

**A8.2**

 $\left(\begin{matrix} 1 \\ 0 \end{matrix}\right)$ 

### **NE RIEN ECRIRE DANS CE CADRE**

#### A8.2 NOUVELLE FICHE DE SEQUENCE PEDAGOGIQUE N°… **Travaux :**  A8.2

A8.2 NOUVELLE FICHE DE SEQUENCE PEDAGOGIQUE N°…

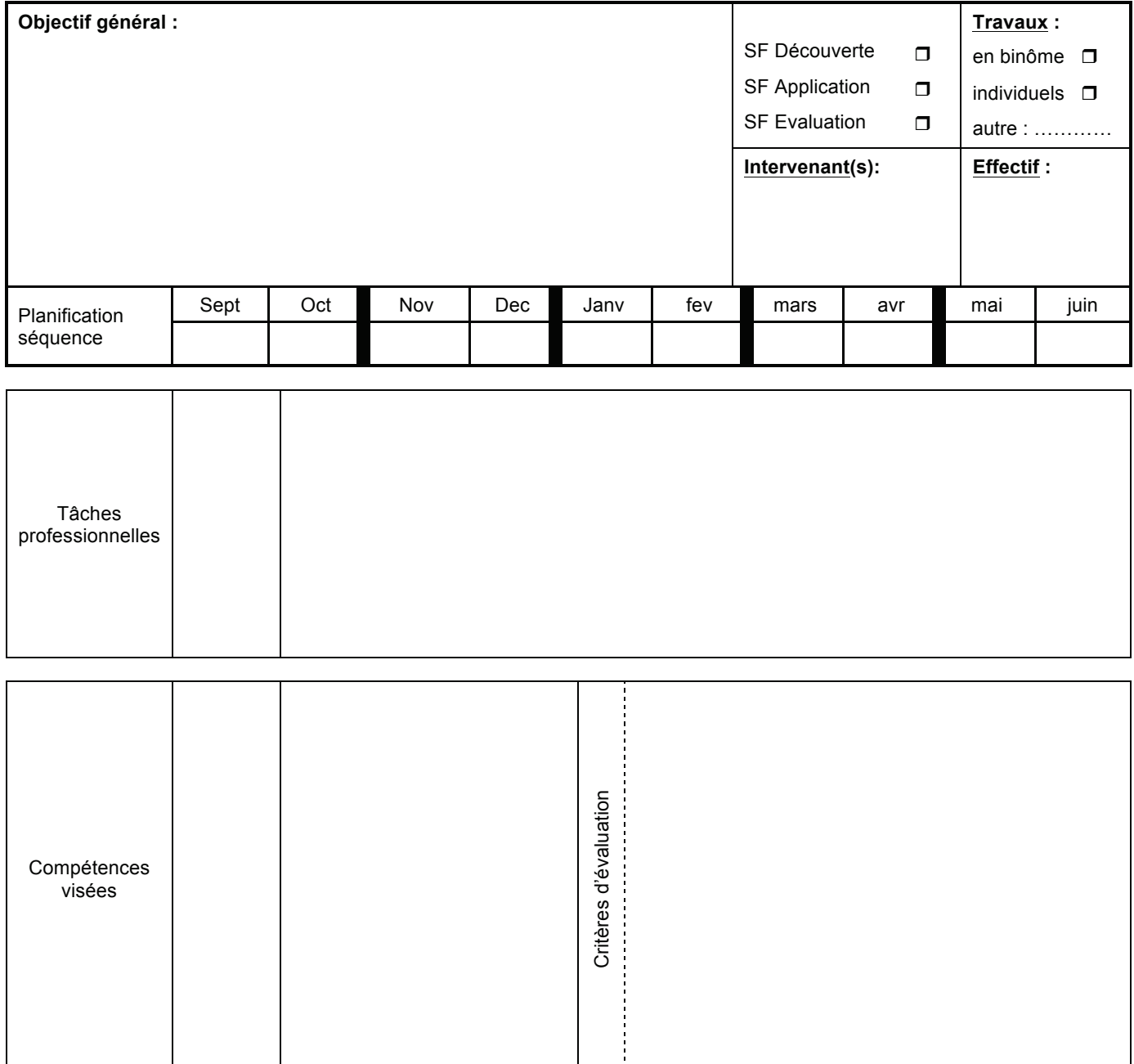

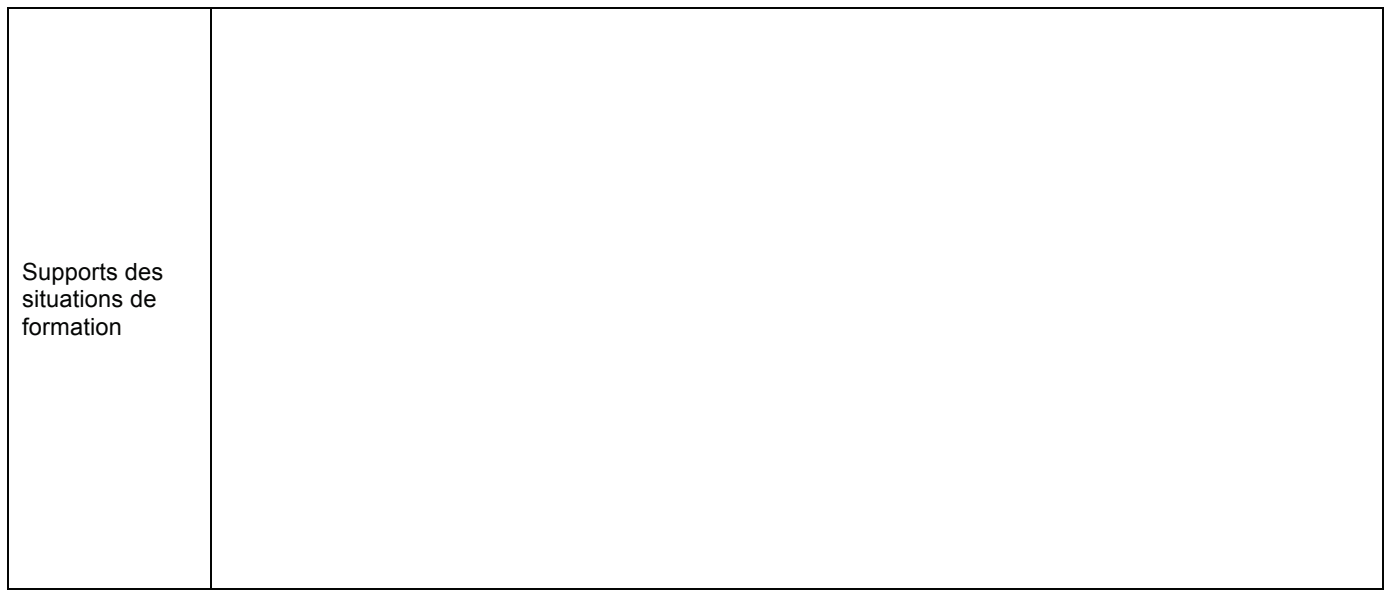

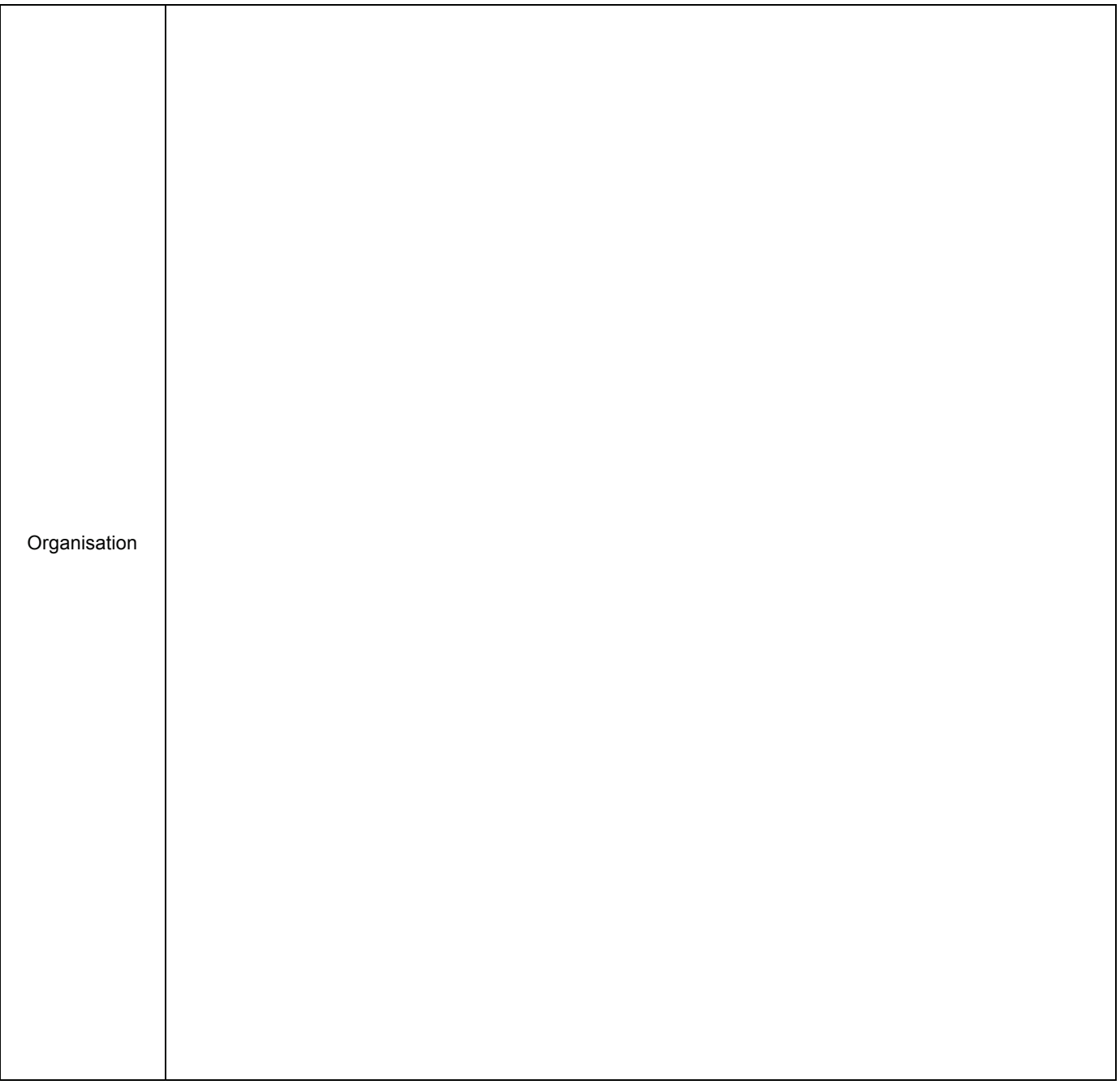

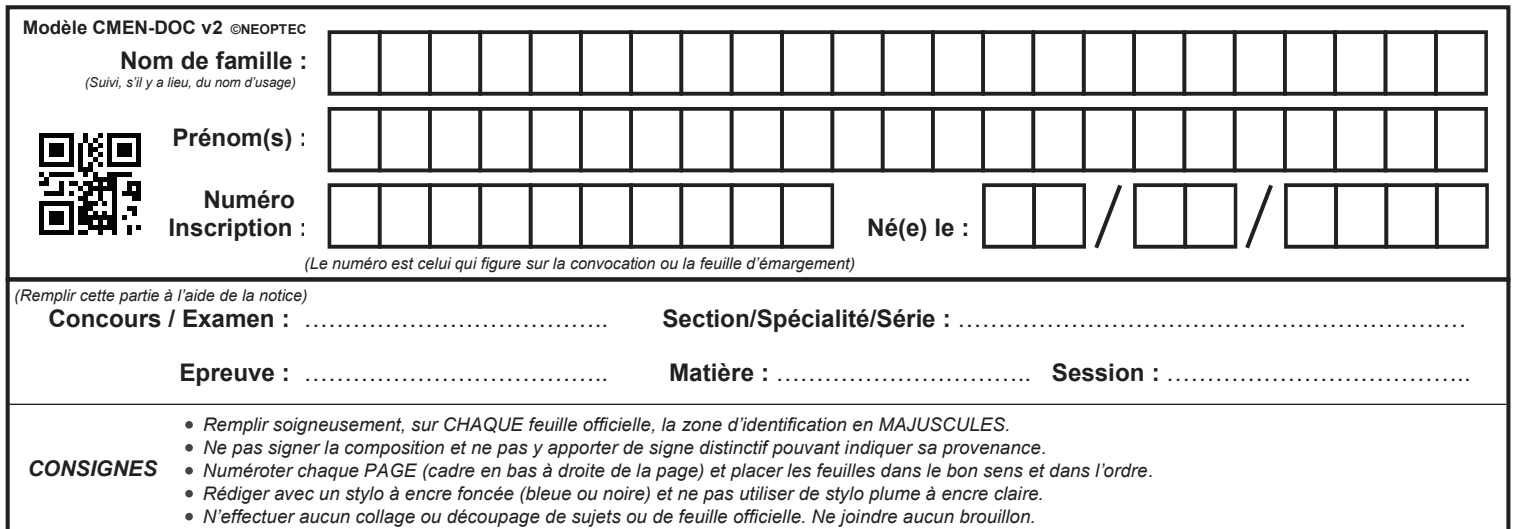

# **A8.2 (suite)**

### **NE RIEN ECRIRE DANS CE CADRE**

Evaluation :

Sommative r

Formative r

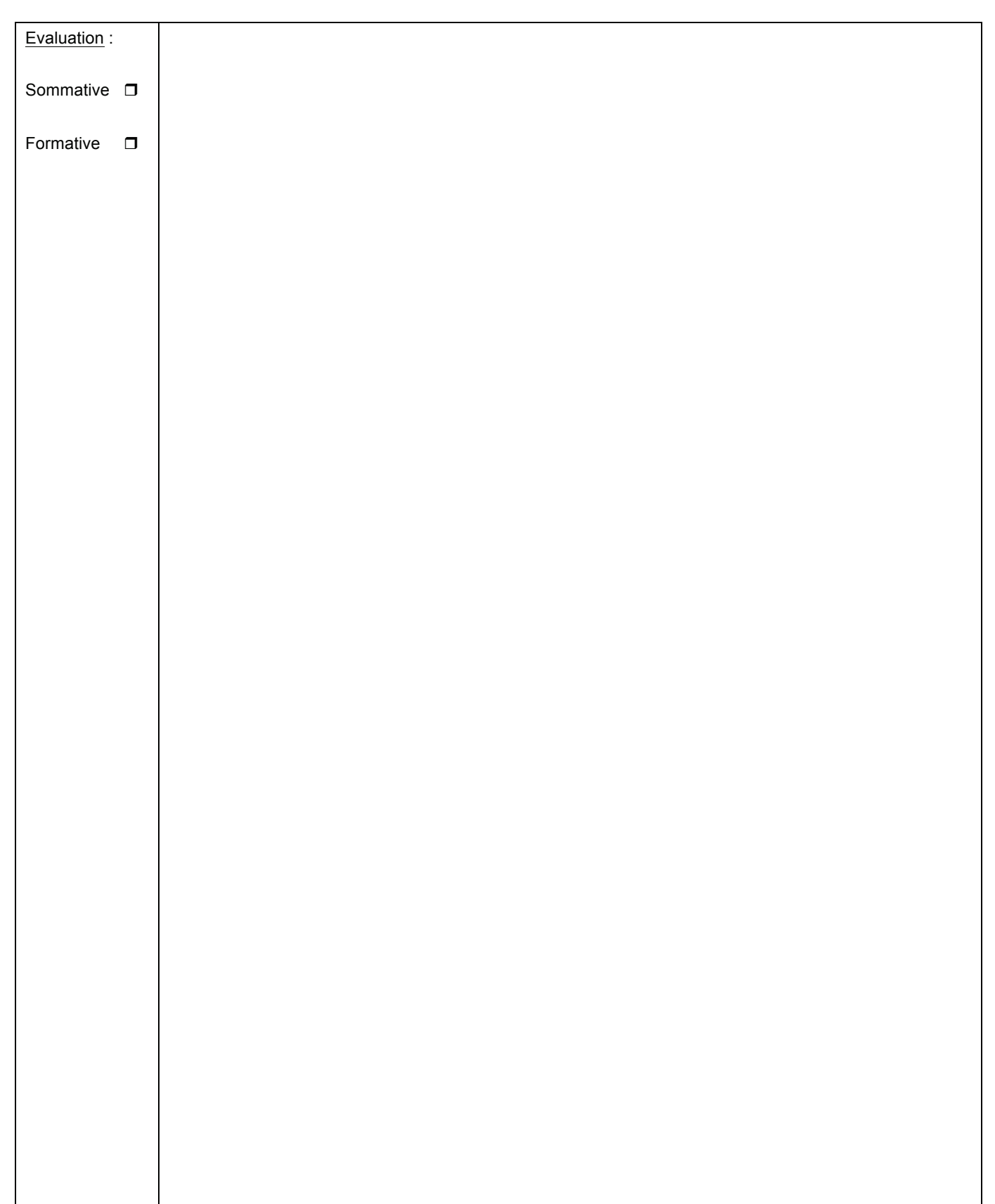

Donner toutes les informations nécessaires à la compréhension ou à la mise en œuvre de la(des) séquence(s) que vous venez de proposer ;

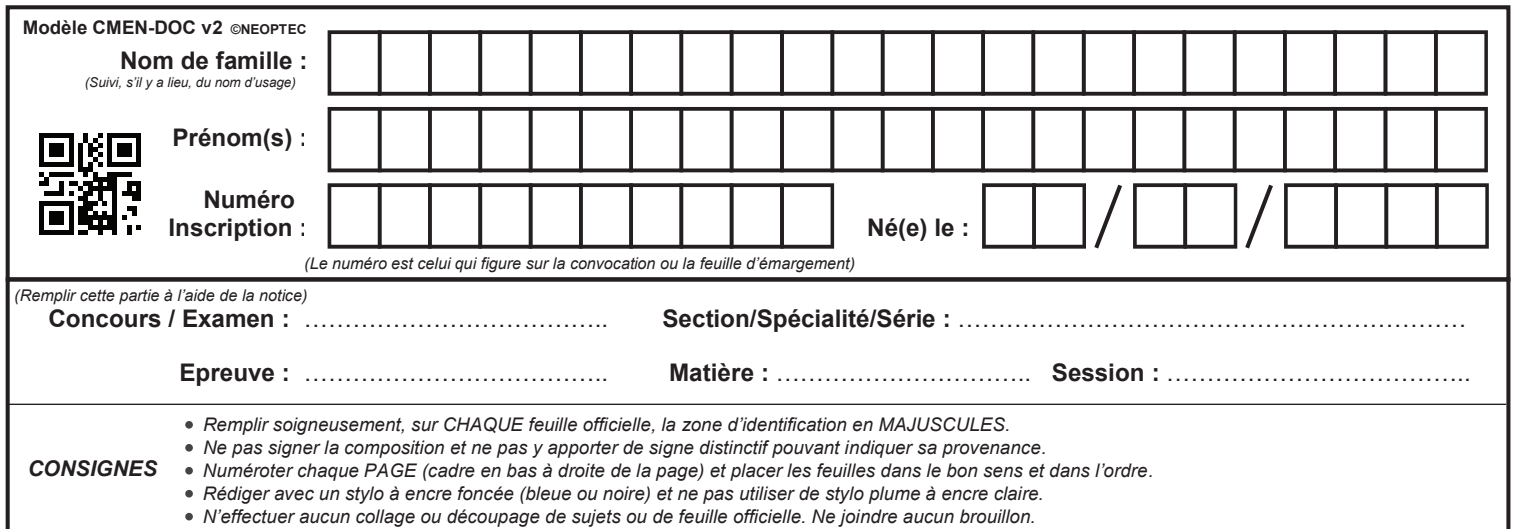

**Partie B B1 - B7**

I

# *PARTIE B QUESTIONS B1 à B11*

 $2<sup>ème</sup>$  partie : élaborer une séance pédagogique et son évaluation

### **A partir des documents ressources DR3 et DR9 à DR28 :**

De retour des vacances de Noël, les élèves de la classe de première (1MELEC) complètent leur formation en vue de maîtriser les compétences nécessaires à la « livraison d'une installation » (unité U32).

- $\rightarrow$  L'objectif de cette partie, au regard des travaux déjà menés par cette classe, est de :
	- déterminer les éléments clés relatifs à l'élaboration d'une séance pédagogique *(durée 4h)* permettant à un binôme d'élèves de travailler ces compétences ;
	- rédiger les documents professeurs et élèves associés à cette séance.
- B.1. A partir de la définition de la sous-épreuve E32 (voir dossier ressources), préciser les modes d'évaluation selon lesquelles cette sous-épreuve peut-être certifiée :

Compléter le tableau suivant en précisant les éléments demandés pour chaque mode d'évaluation :

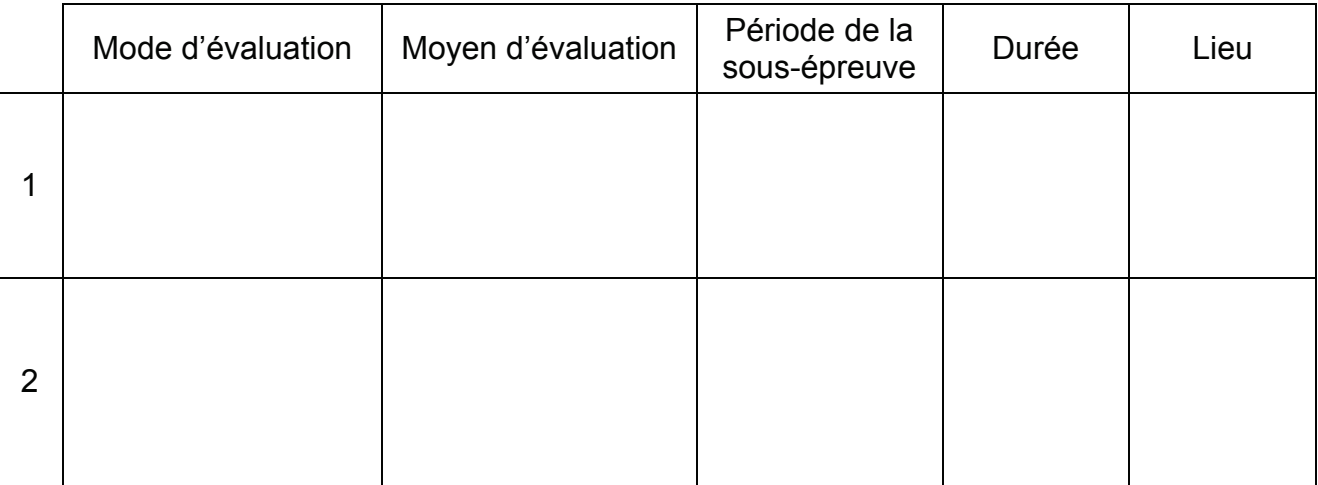

B2. L'objectif général de la séquence n°1-REYTH : « *être capable de vérifier la conformité de réalisation d'une installation, de contrôler son bon fonctionnement par rapport au cahier des charges et de la livrer au client »,* correspond-il à l'objectif général de la sous-épreuve E32 ?

Justifier votre réponse :

B3. La sous-épreuve E32 a pour but de valider tout ou partie d'un certains nombre de compétences du référentiel de certification. Donner une définition du terme « compétence » :

B4. Les compétences à valider dans la sous-épreuve E32 ont-elles toutes été travaillées dans les situations de formation proposées depuis la rentrée 2017 ? Préciser, si nécessaire, les critères d'évaluation non observés :

B5. Quel type de situation (situation de formation pratique, TD…) faudrait-il proposer aux élèves afin que les critères d'évaluation non observés soient pris en compte ?

B6. Classer chronologiquement les étapes correspondant à l'élaboration de ce type de situation en numérotant les propositions ci-dessous :

**Contextualiser la situation de travail (scénario et problématique professionnelle)**

**Rédiger le travail demandé**

**Rédiger les modalités d'évaluation**

**Choisir le support de formation**

**Identifier les tâches pouvant être organisées dans le processus de formation**

**Choisir des activités**

B7. A l'aide du tableau « Mise en relation des tâches et des compétences » (voir document ressources), identifier les activités associées à la(aux) compétence(s) identifiée(s) à la question B4 :

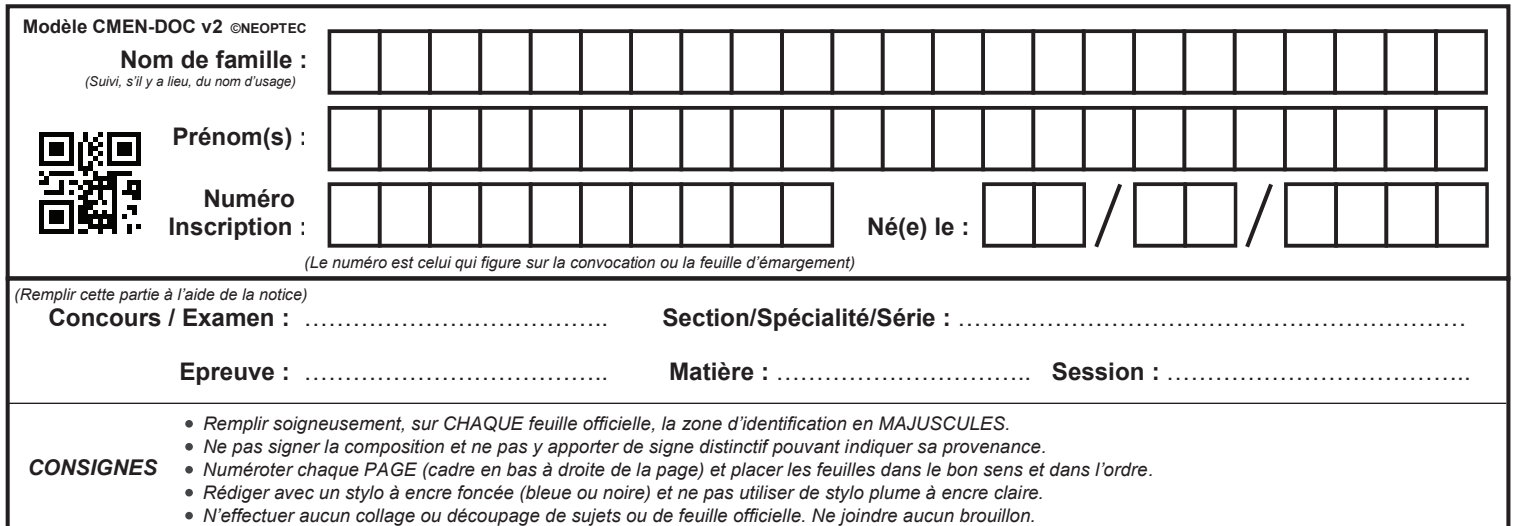

**B8 à B11**

 $\overline{J}$ 

### **NE RIEN ECRIRE DANS CE CADRE**

B8. En fonction de la (des) compétence(s) que vous venez d'identifier, compléter le tableau suivant afin d'identifier les éléments clés nécessaires à l'élaboration de votre séance pédagogique :

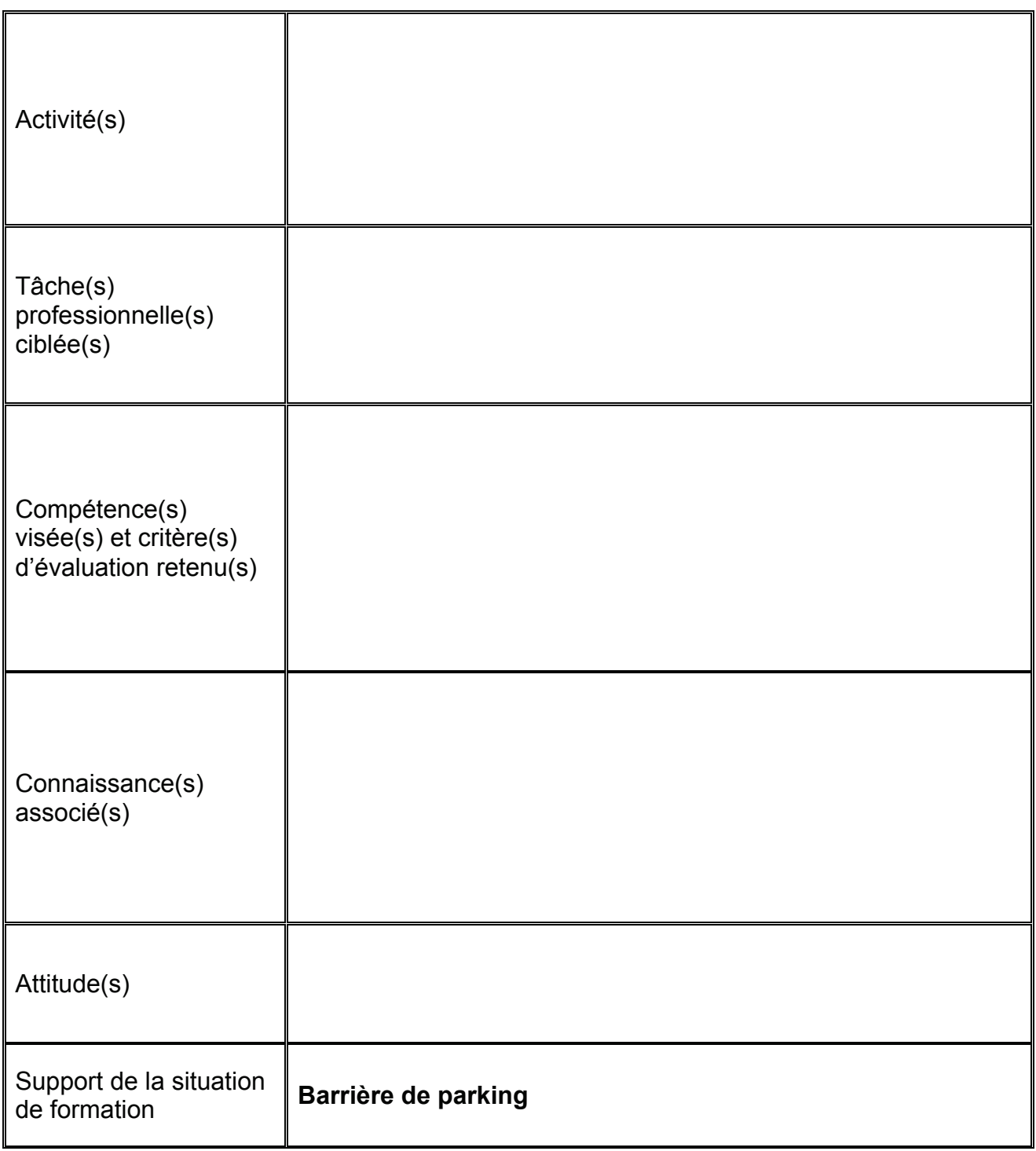

- B9. Elaborer les documents professeurs correspondant à cette situation de formation, pour un binôme d'élèves (voir pages suivantes) :
	- compléter la fiche « contrat » ;
	- compléter la fiche de déroulement, en précisant la chronologie détaillée de la séance ;
- B10. Rédiger les documents correspondant au questionnement élève (voir pages suivantes) :

Remarque : détailler clairement les activités, en tenant compte des exigences liées à la prévention des risques électriques et des niveaux d'habilitation requis) ;

B11. Proposer une fiche d'évaluation de cette situation de formation (voir pages suivantes).

Préciser et justifier la nature de cette évaluation :

 $\Box$  Evaluation potentiellement certificative BEP

 $\Box$  Evaluation potentiellement certificative BCP

Justifier votre choix :

 $\Box$  Evaluation formative

Cette fiche devra faire apparaître :

- les compétences travaillées et/ou évaluées ;
- les critères d'évaluation retenus ;
- les indicateurs de réussite ;
- les niveaux de maîtrise de chaque compétence.

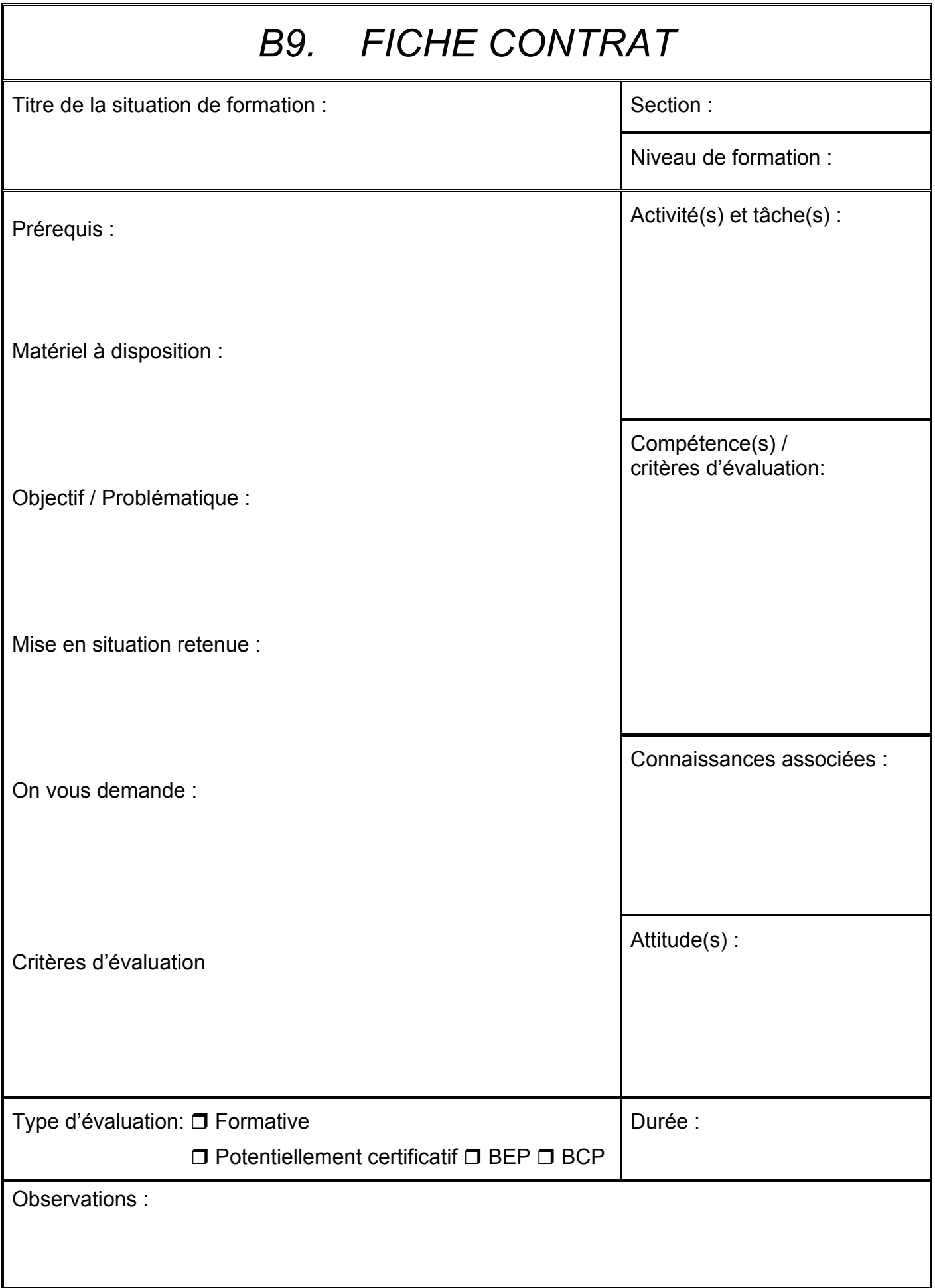

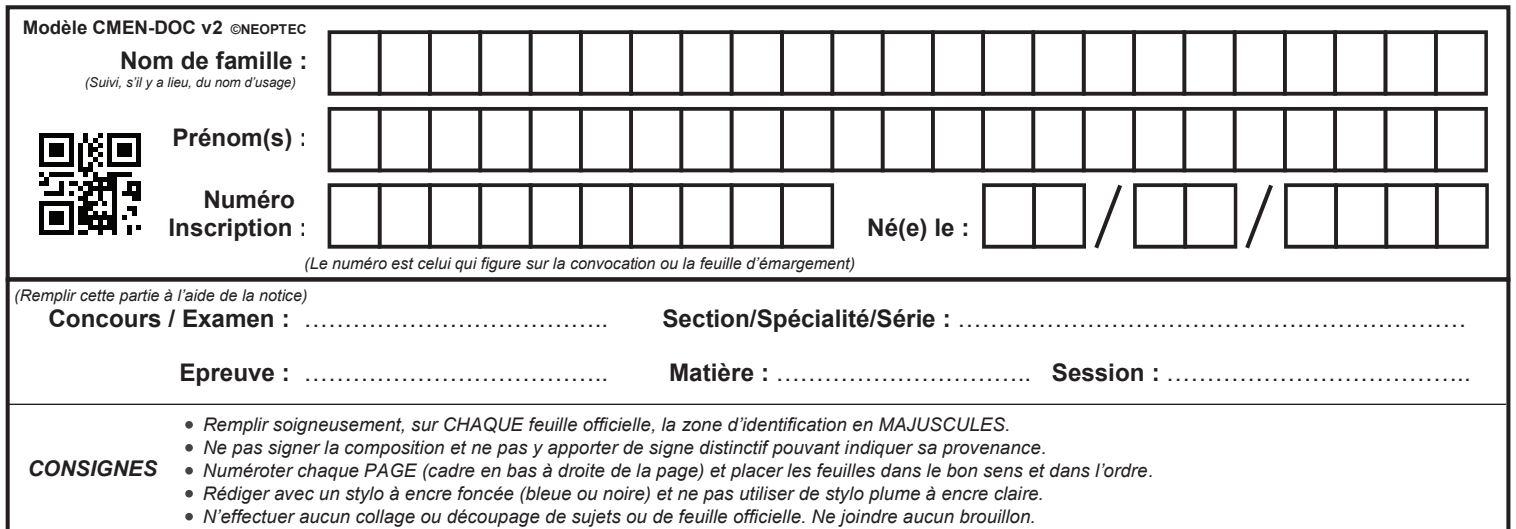

**B9 (suite) - B10**

 $\left(\begin{matrix}K\\k\end{matrix}\right)$ 

## **NE RIEN ECRIRE DANS CE CADRE**
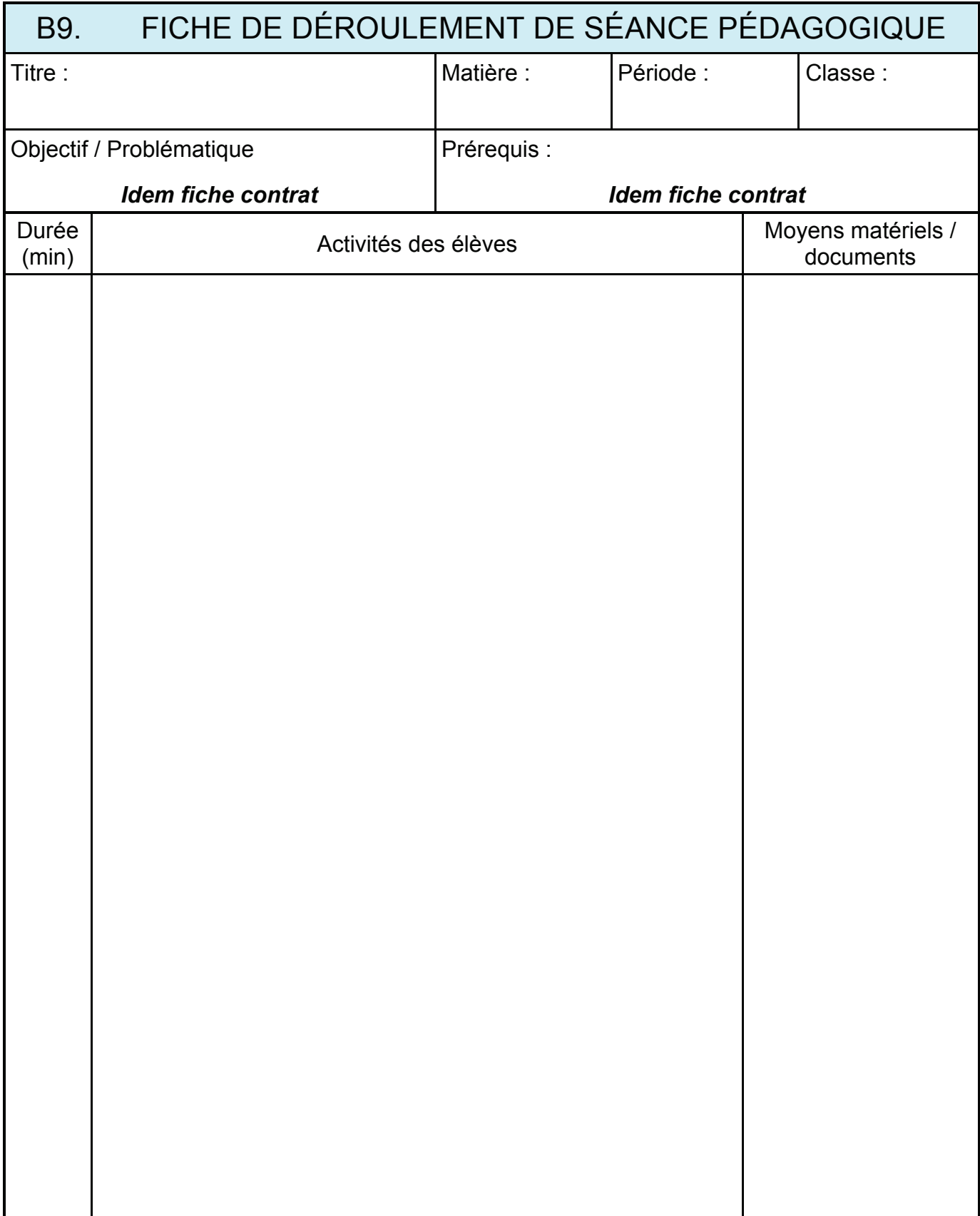

## B10. Documents élèves / page de garde de la situation de formation

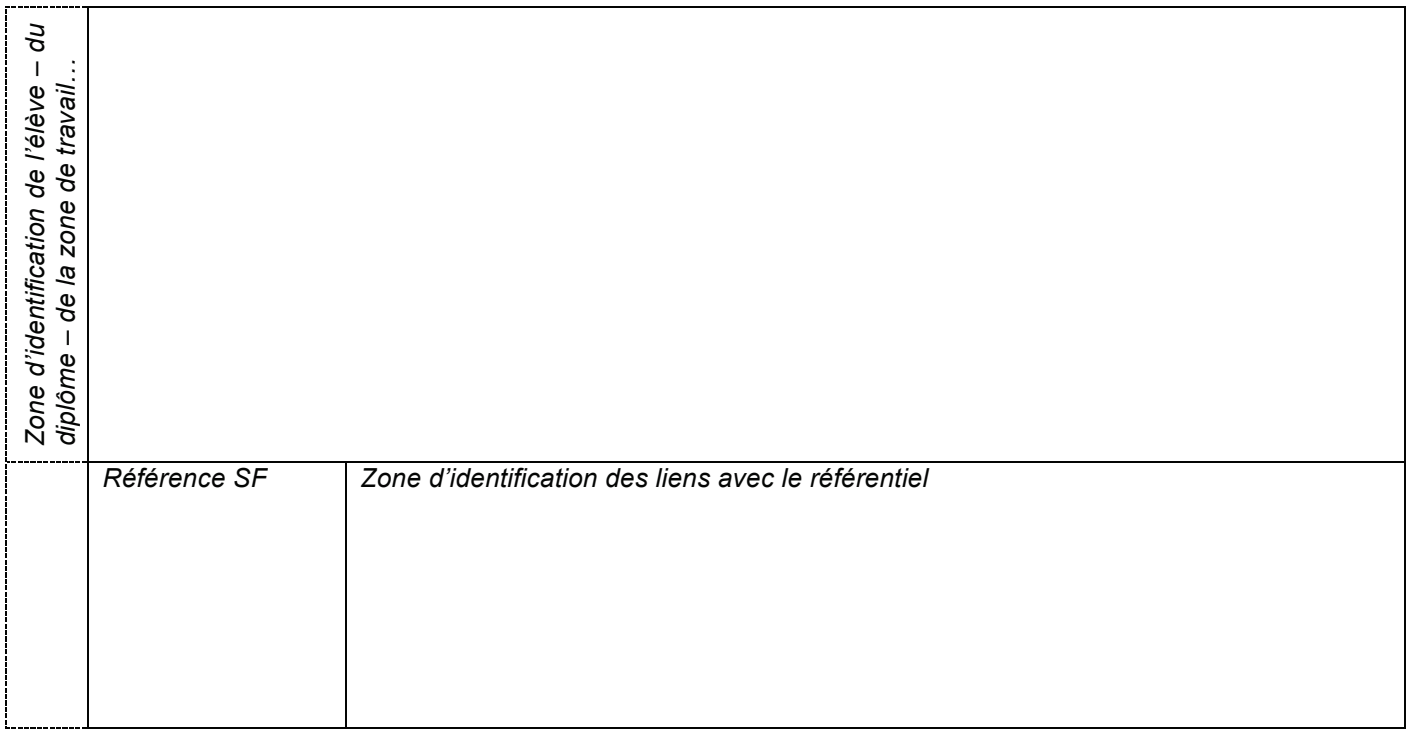

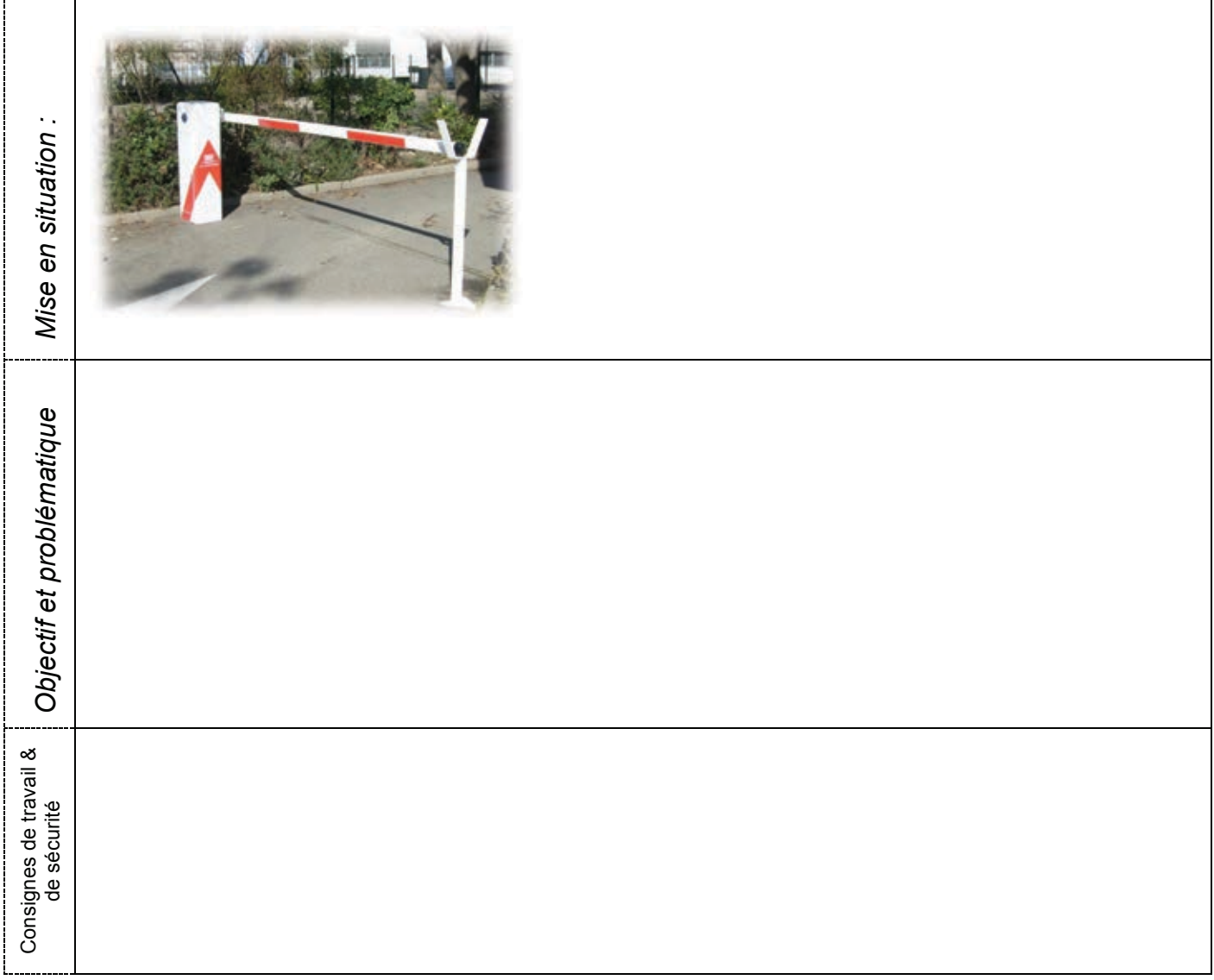

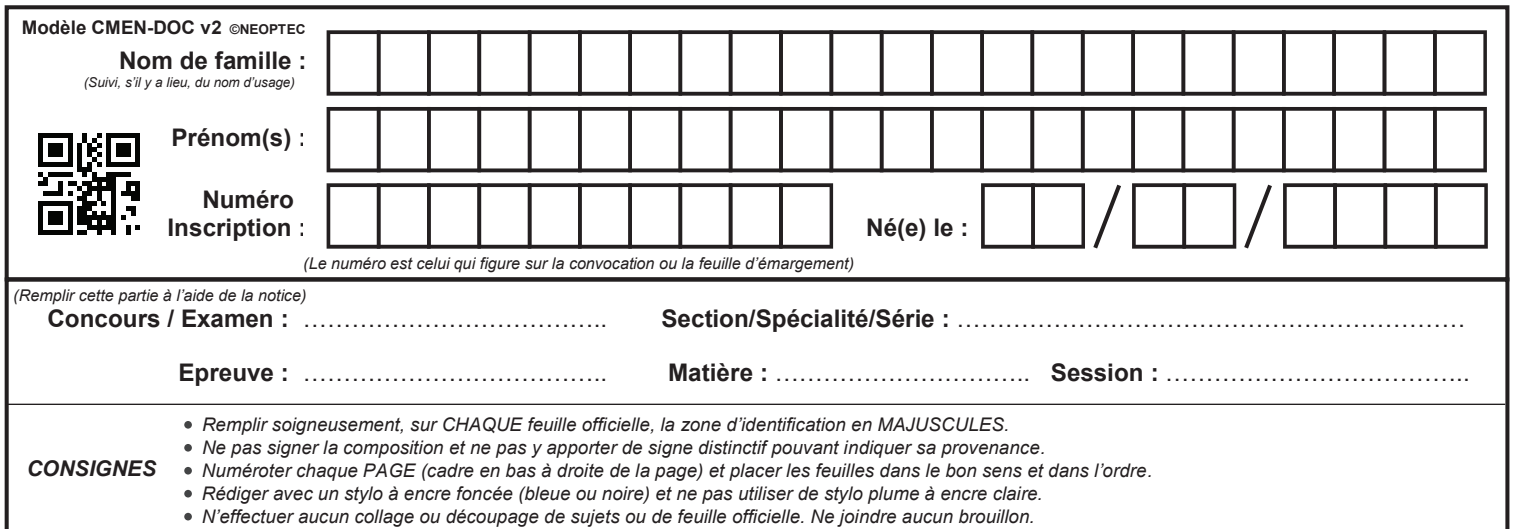

EFE GET 2

**B10 (suite) - B11**

L

# NE RIEN ECRIRE DANS CE CADRE

CAPLP-CAFEP génie électrique option électrotechnique et énergie **épreuve d'exploitation pédagogique d'un dossier technique** page 27 / 33

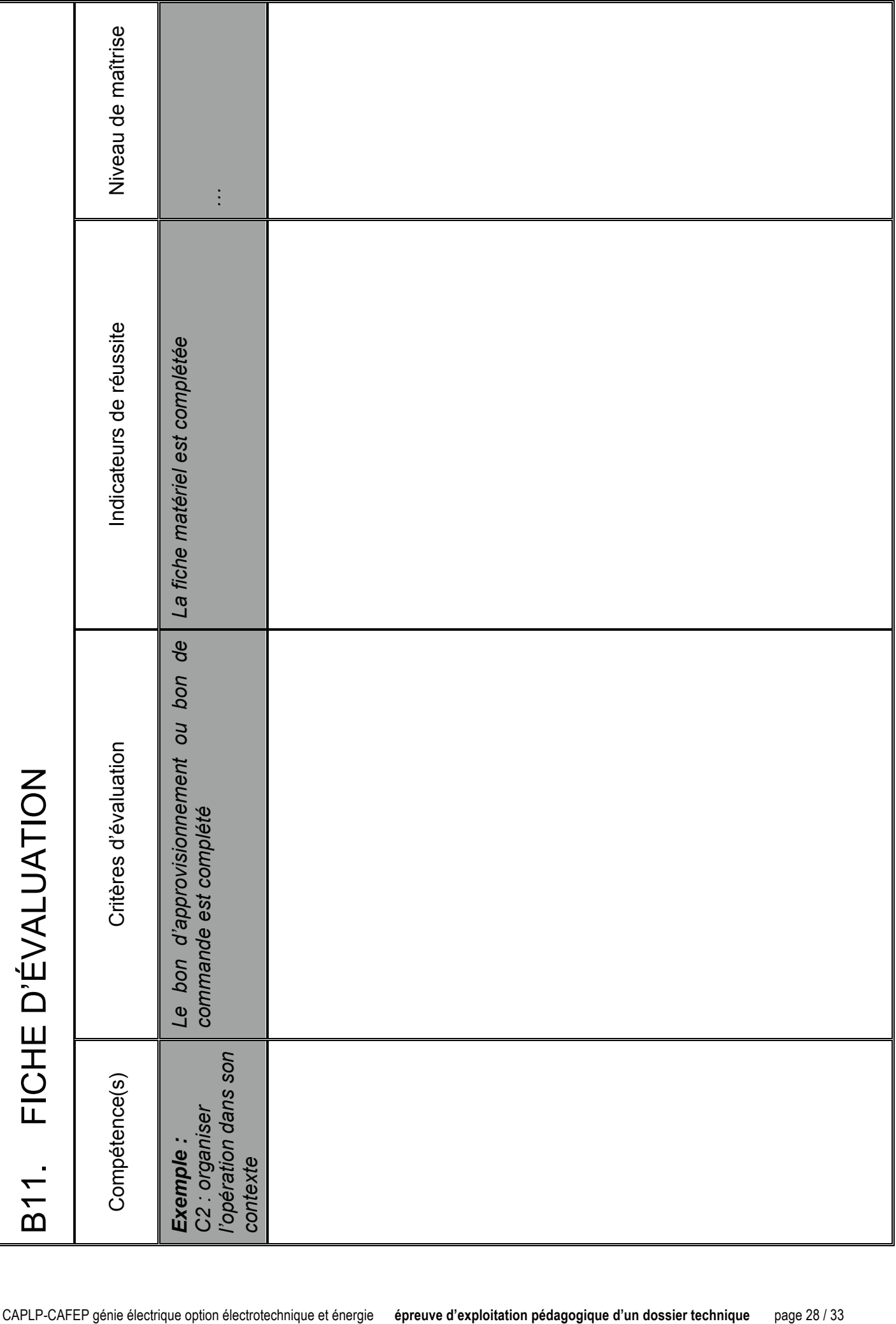

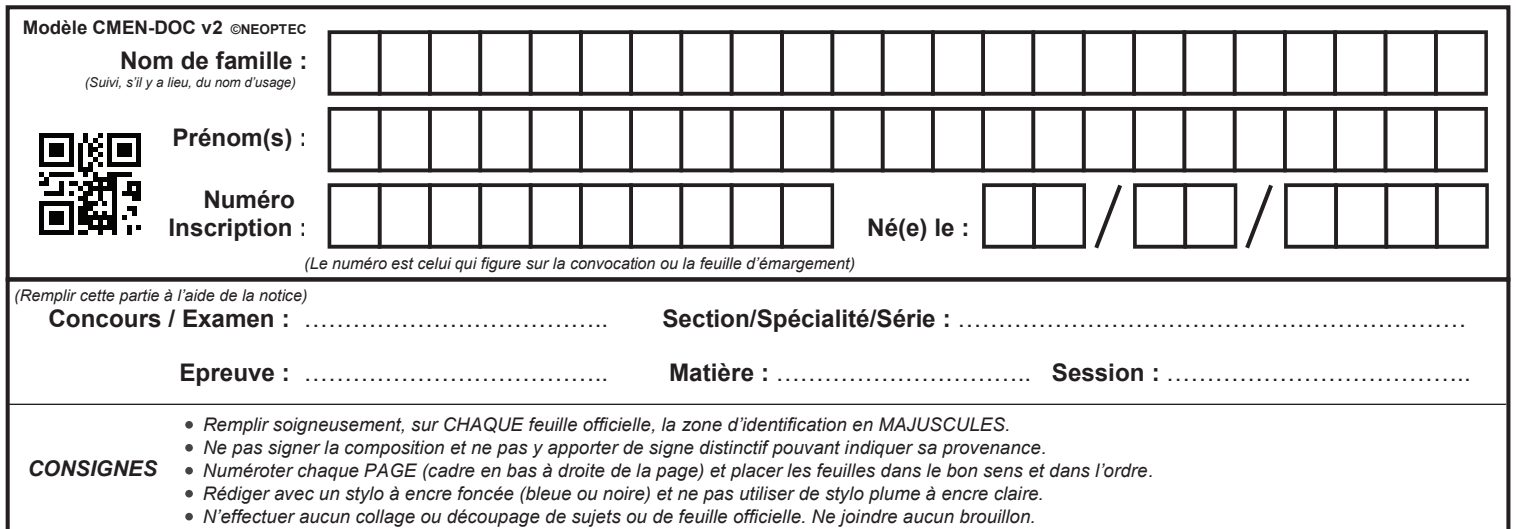

EFE GET 2

# **Partie C Proposition n°1**

 $(M)$ 

# 3<sup>ème</sup> partie : projection sur l'année N+1 / planification des PFMP

En fin d'année scolaire, l'équipe disciplinaire de la section MELEC se réunit en conseil d'enseignement. La planification des PFMP est au centre des échanges.

- $\rightarrow$  L'objectif de cette partie est de :
	- proposer deux évolutions possibles par rapport au positionnement des PFMP actuel, pour l'année scolaire suivante ;
	- justifier leur impact sur votre stratégie pédagogique (plus-value et/ou moins-value).

A partir des travaux conduits dans les deux premières parties de ce sujet, on vous demande de formuler deux propositions de planification des PFMP pour la classe de première MELEC (année scolaire 2018-2019), et de justifier leur impact sur votre stratégie de formation et celle de l'équipe pédagogique, en termes de plus ou moins value :

Remarque : Hachurer les périodes de formation en milieu professionnel sur les calendriers correspondant à vos deux propositions.

Gr1 seul  $\vert$   $\vert$  Gr2 seul  $\vert$   $\vert$  Gr1 et Gr2 simultanément

## Proposition n°1 :

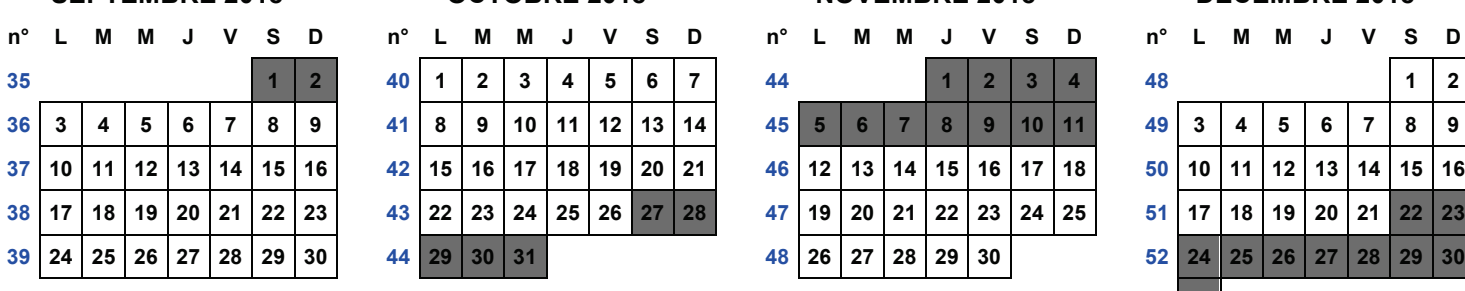

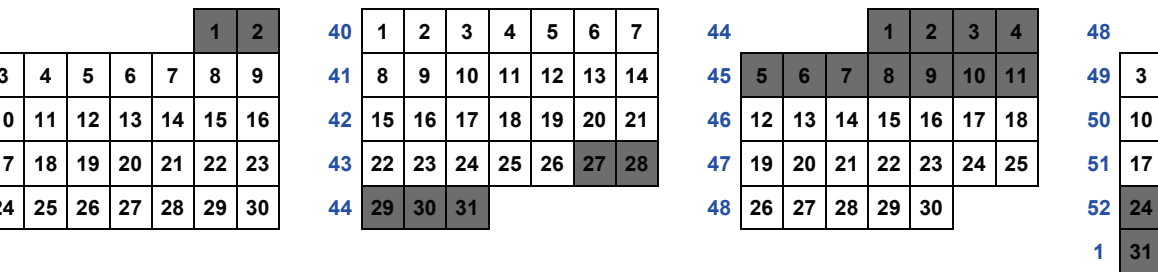

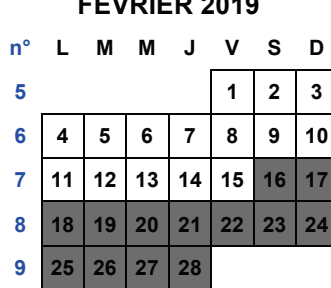

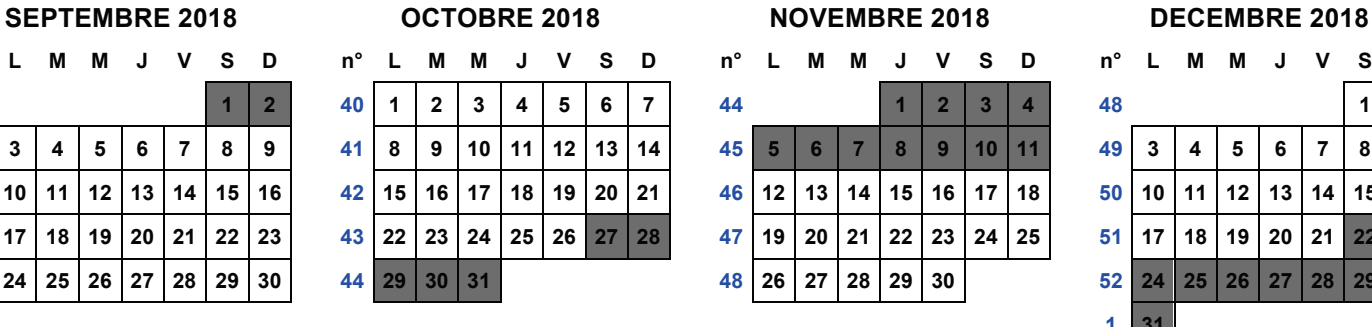

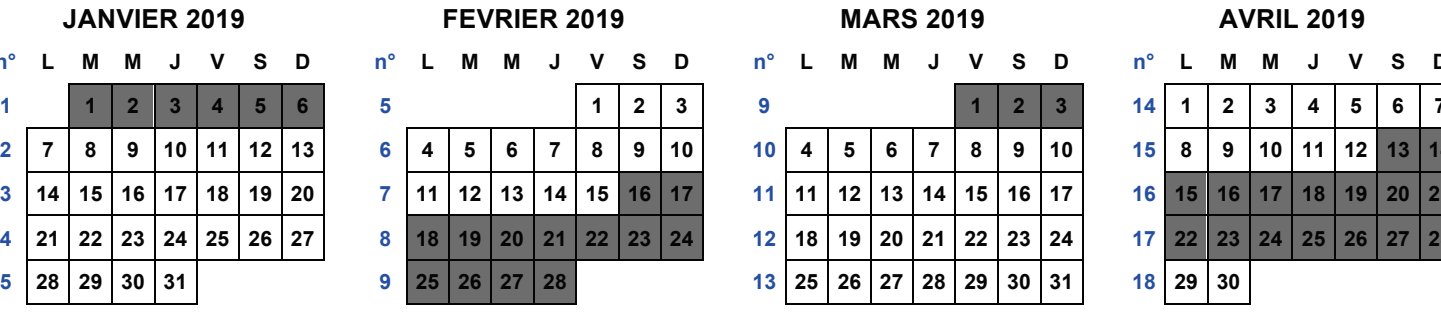

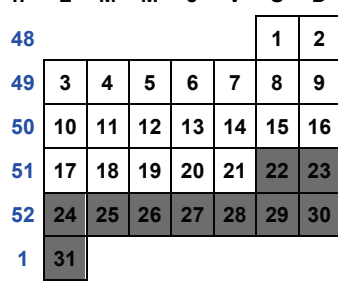

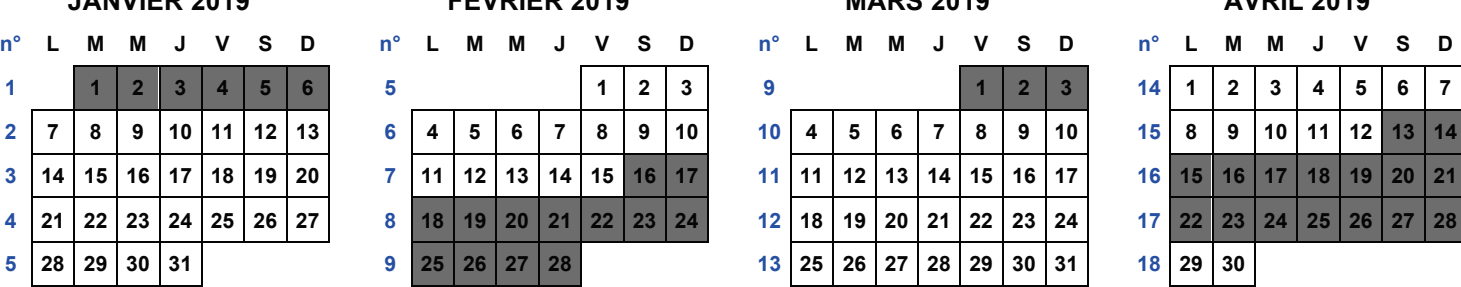

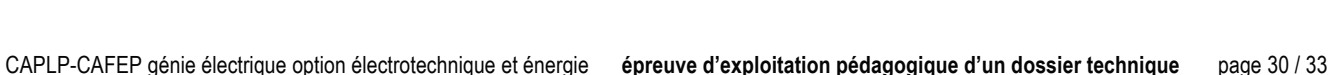

# **18 1 2 3 4 5 22 1 2 27 1 2 3 4 5 6 7 31 1 2 3 4 19 6 7 8 9 10 11 12 23 3 4 5 6 7 8 9 28 8 9 10 11 12 13 14 32 5 6 7 8 9 10 11** 20 | 13 | 14 | 15 | 16 | 17 | 18 | 19 | 24 | 10 | 11 | 12 | 13 | 14 | 15 | 16 | 29 | 15 | 16 | 17 | 18 | 19 | 20 | 21 | 33 | 12 | 13 | 14 | 15 | 16 | 17 | 18 21 | 20 | 21 | 22 | 23 | 24 | 25 | 26 | 25 | 17 | 18 | 19 | 20 | 21 | 22 | 23 | 30 | 22 | 23 | 24 | 25 | 26 | 27 | 28 | 34 | 19 | 20 | 21 | 22 | 23 | 24 | 25

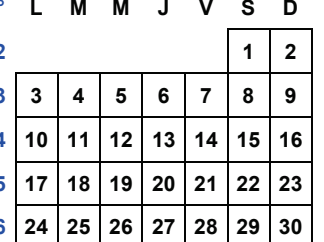

**MAI 2019 JUIN 2019 JUILLET 2019 AOUT 2019**

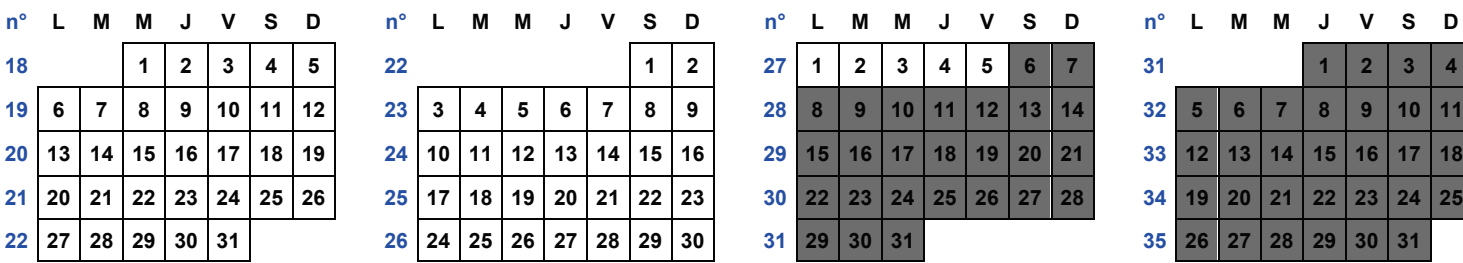

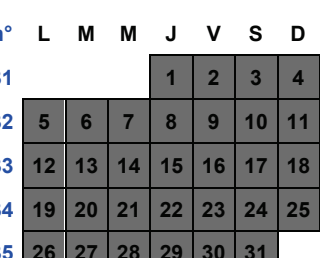

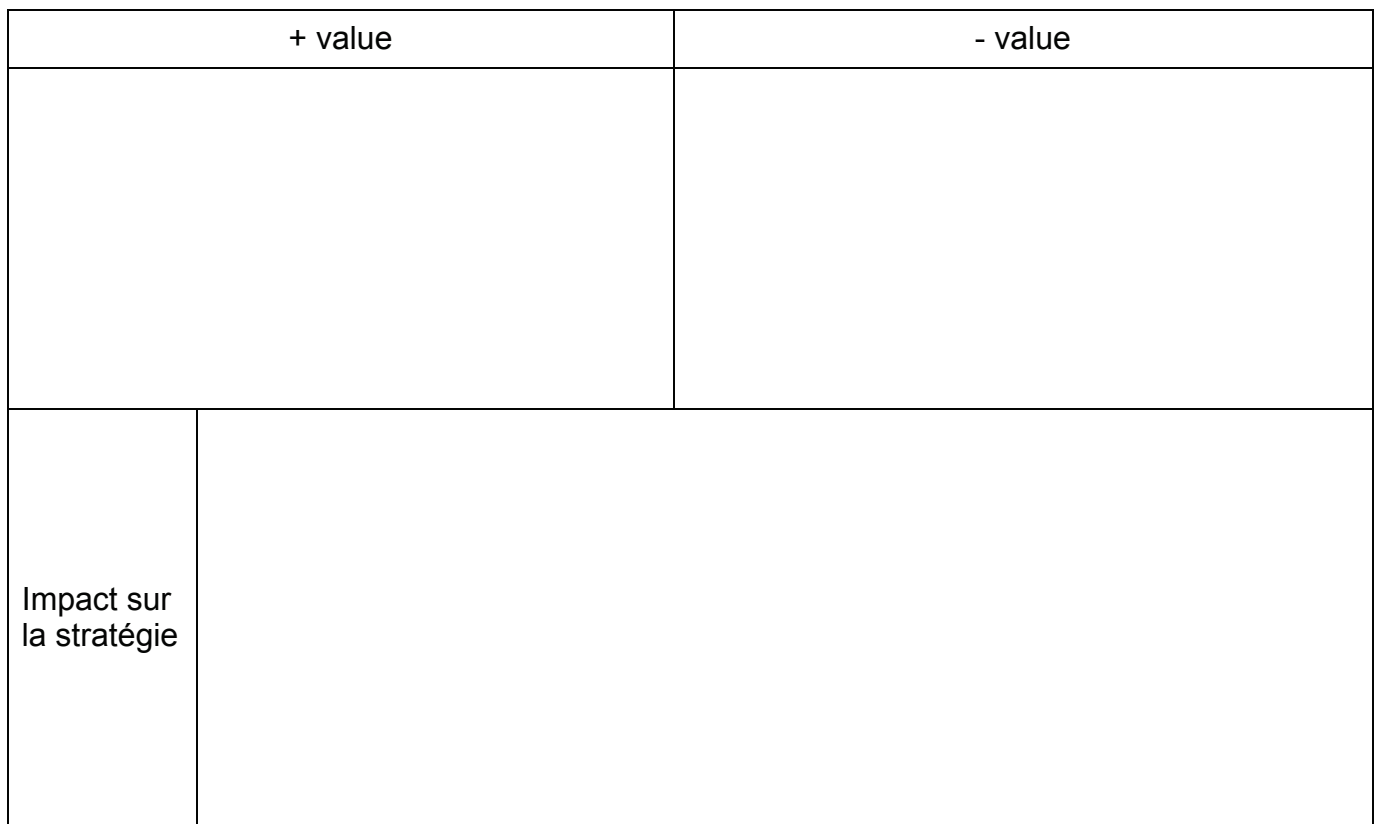

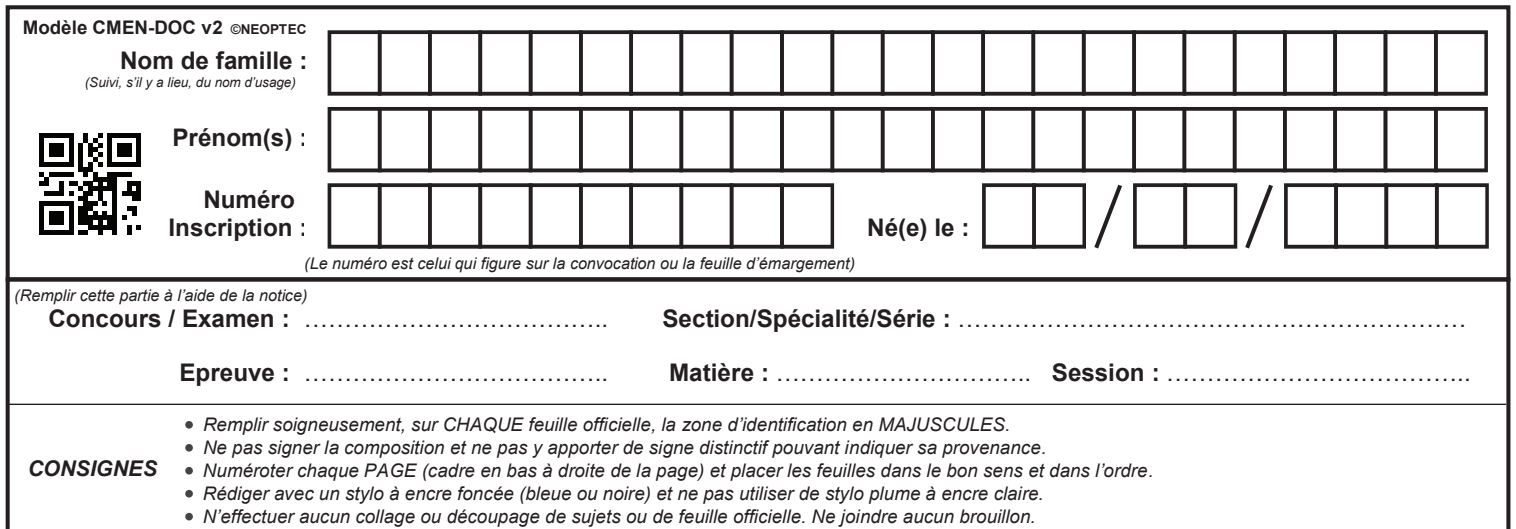

EFE GET 2

# **Partie C Proposition n°2**

 $\left(\overline{N}\right)$ 

## **NE RIEN ECRIRE DANS CE CADRE**

## Proposition n°2 :

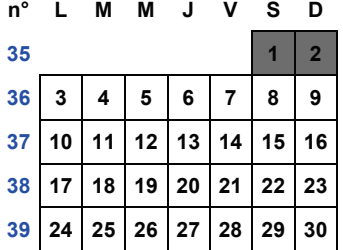

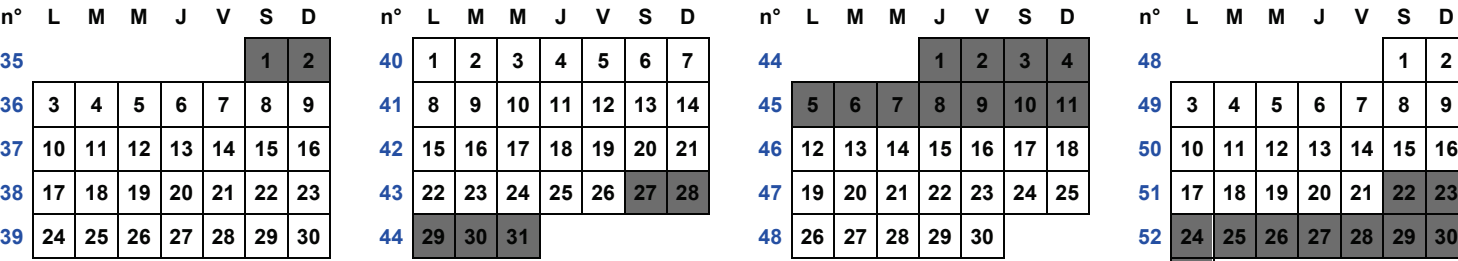

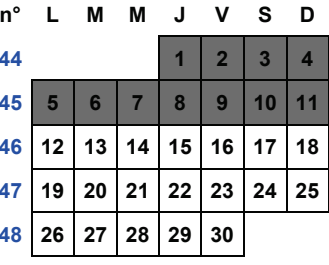

### **SEPTEMBRE 2018 OCTOBRE 2018 NOVEMBRE 2018 DECEMBRE 2018**

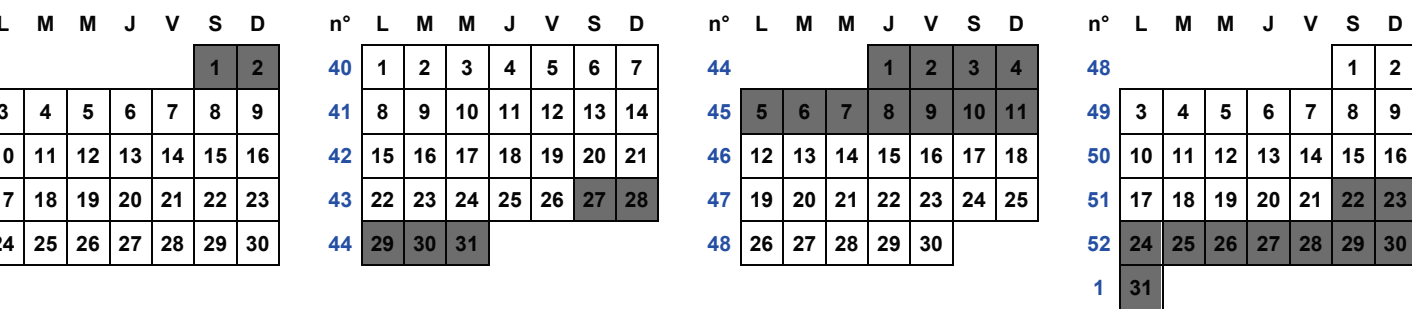

#### **JANVIER 2019 FEVRIER 2019 MARS 2019 AVRIL 2019**

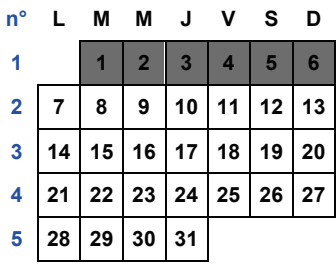

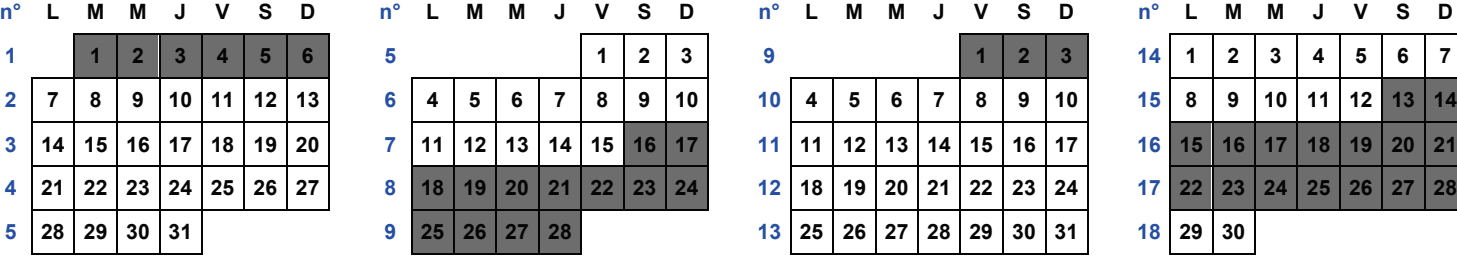

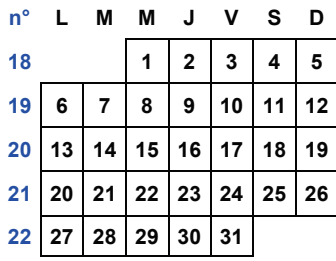

## **MAI 2019 JUIN 2019 JUILLET 2019 AOUT 2019**

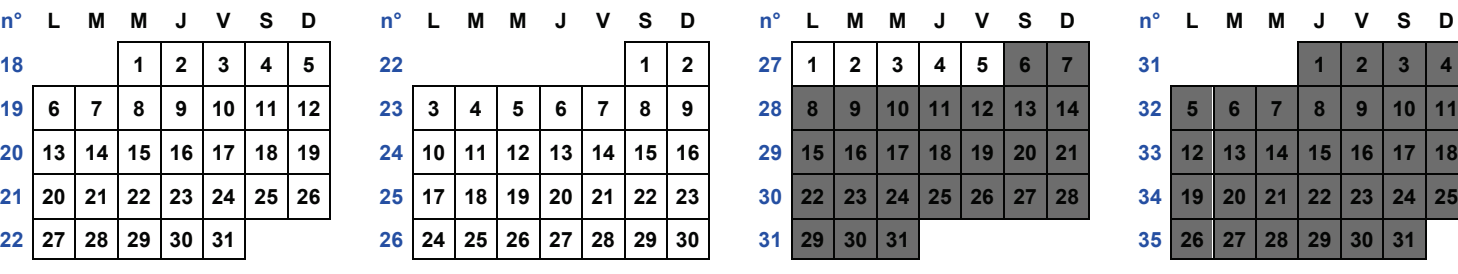

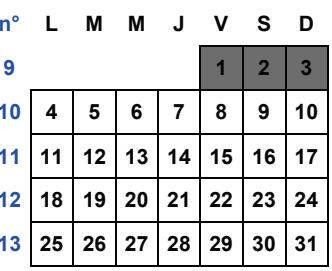

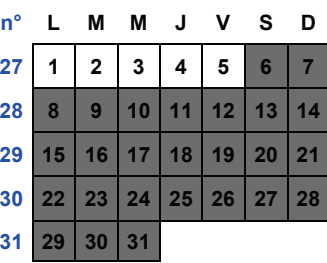

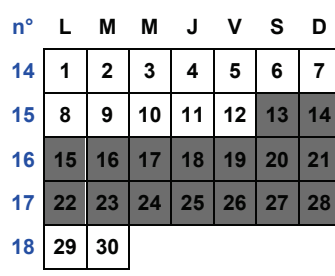

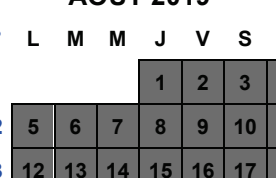

34 19 20 21 22 23 24 25  $35$  26 27 28 29 30 31

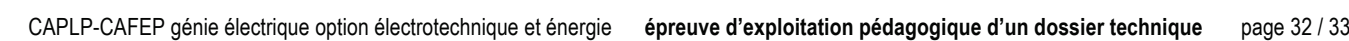

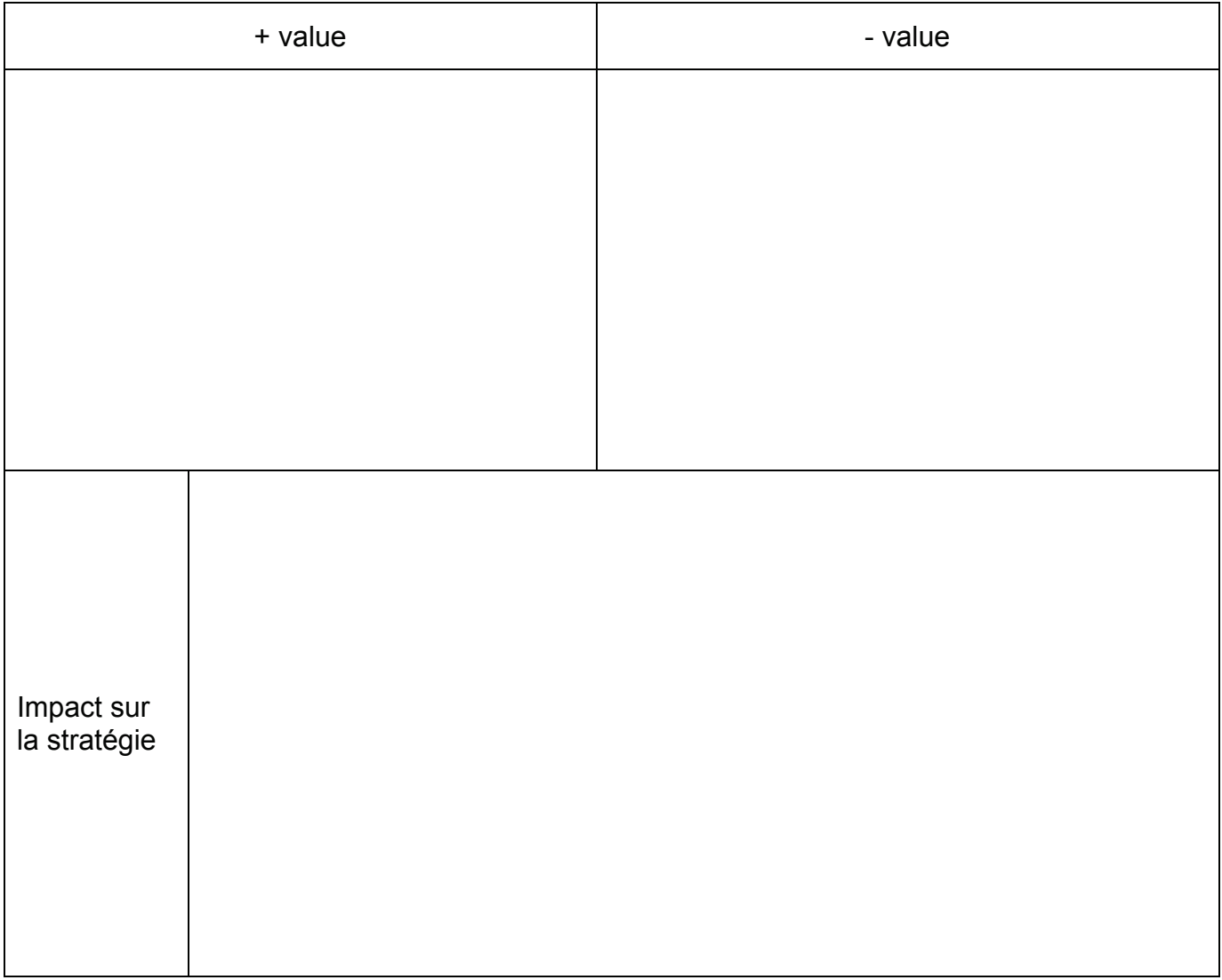

# DOSSIER RESSOURCES

# SOMMAIRE

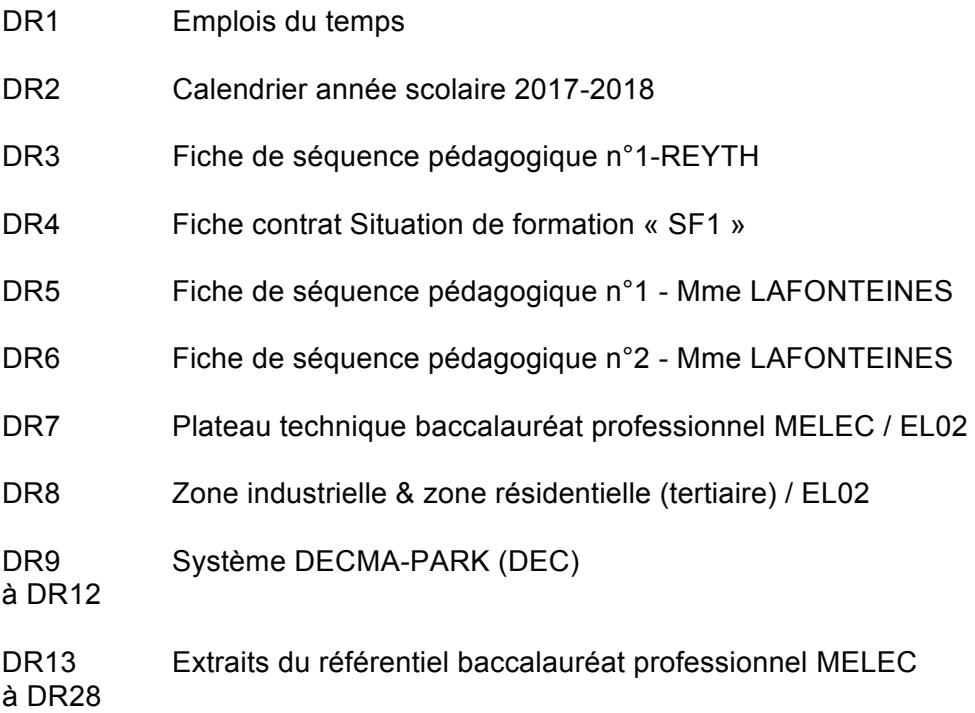

# **DR1 EMPLOIS DU TEMPS**

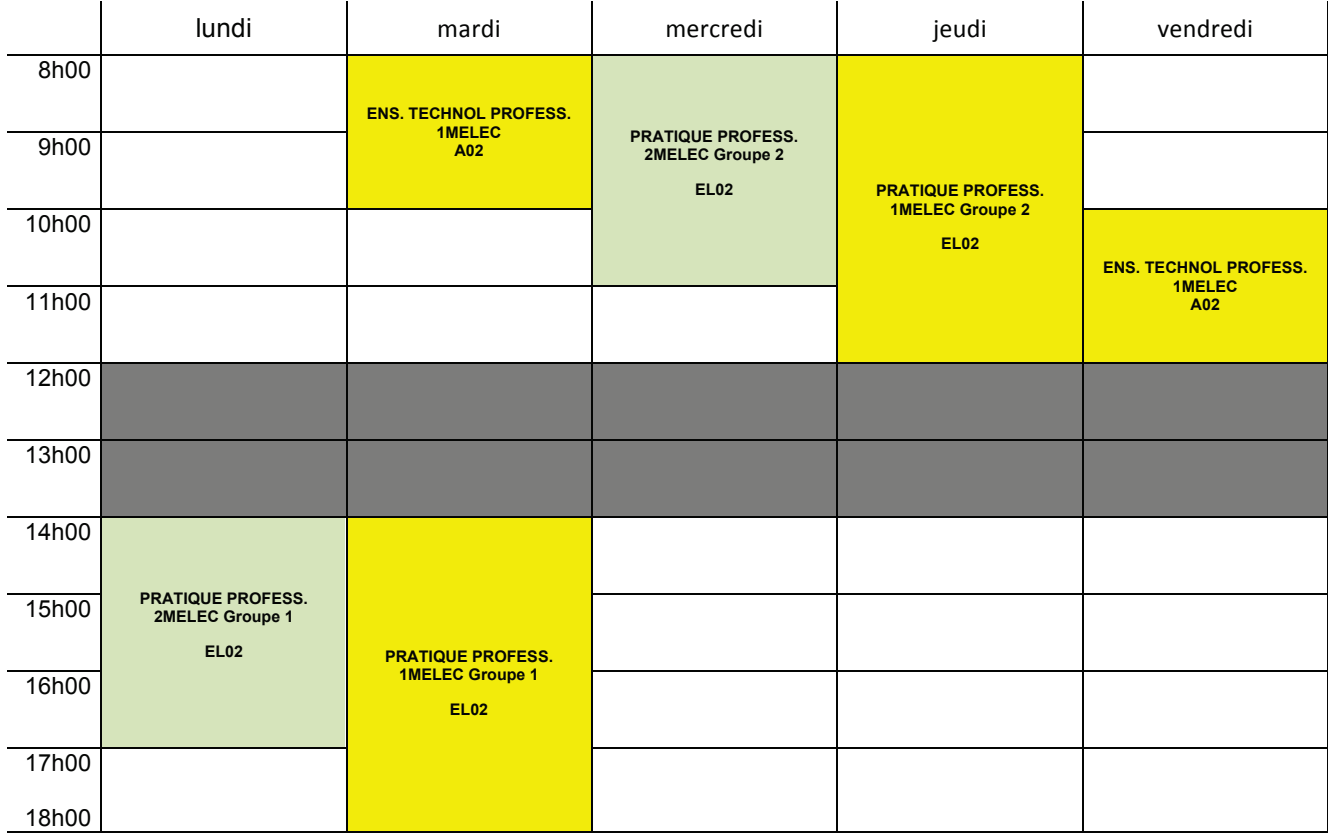

### Madame ou Monsieur X - Année complète

### Madame LAFONTEINES - Année complète

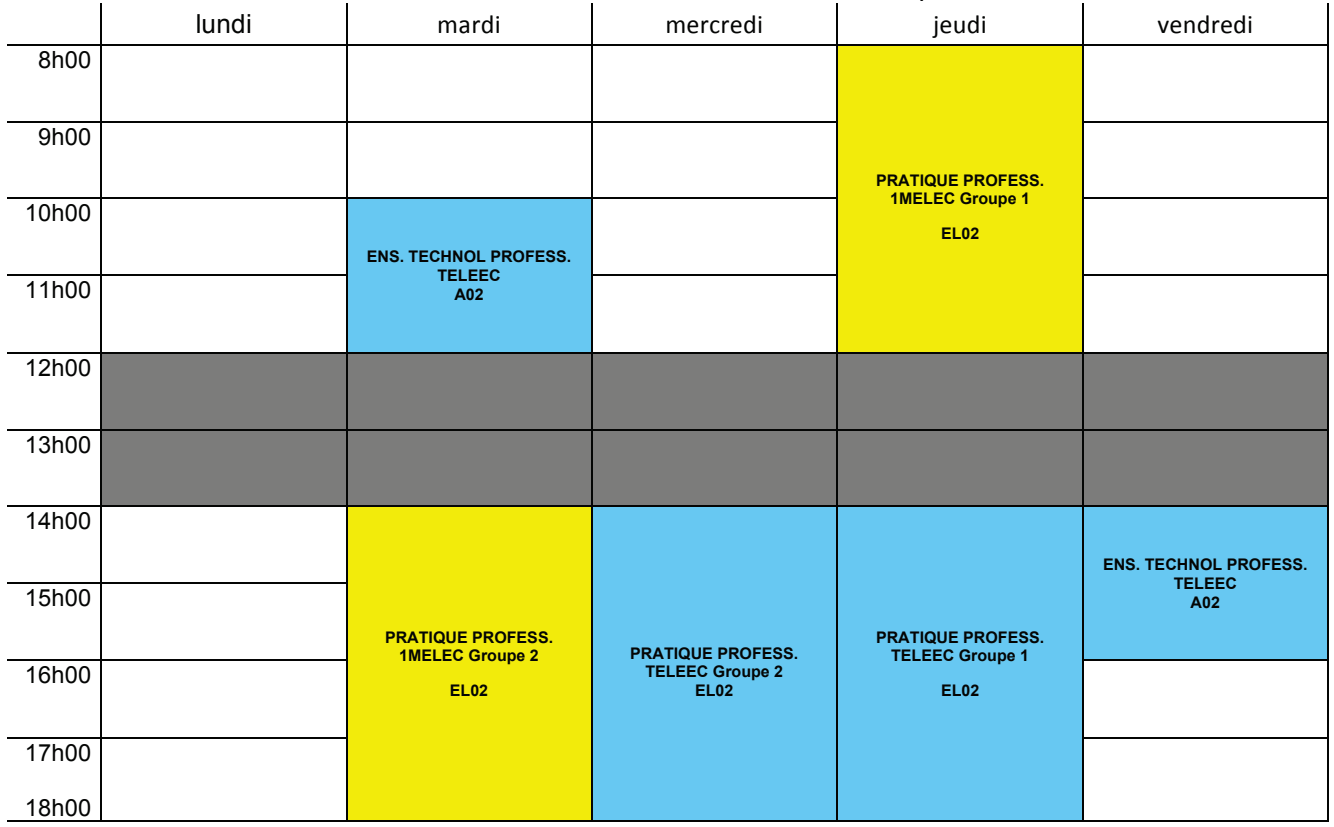

CAPLP ET CAFEP génie électrique option électrotechnique et énergie **dossier ressources d'exploitation pédagogique d'un dossier technique** page 2/29 **Tournez la page S.V.P.**

# **CALENDRIER ANNEE SCOLAIRE 2017-2018**

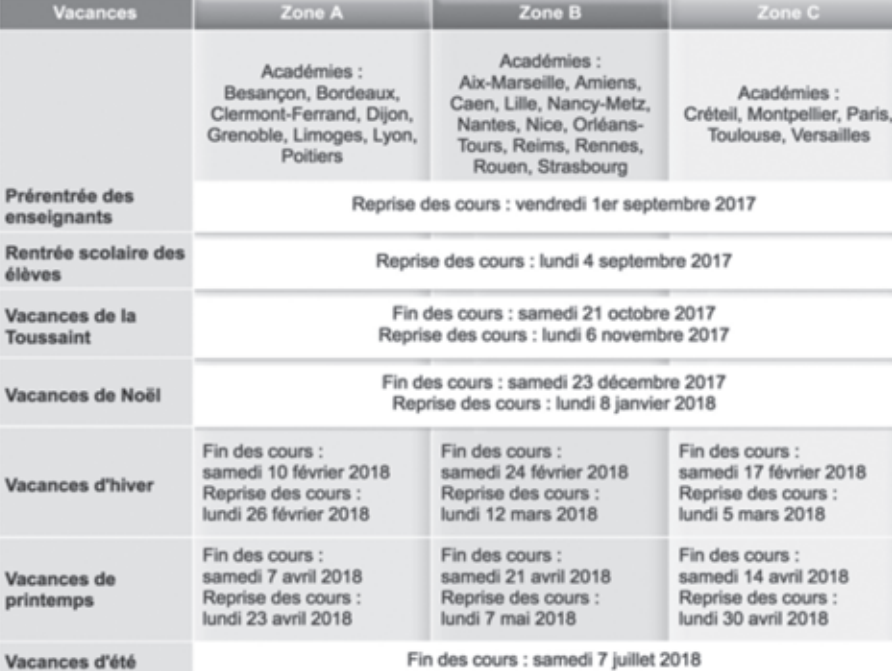

#### **SEPTEMBRE 2017**

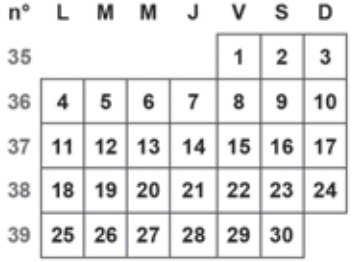

#### OCTOBRE 2017

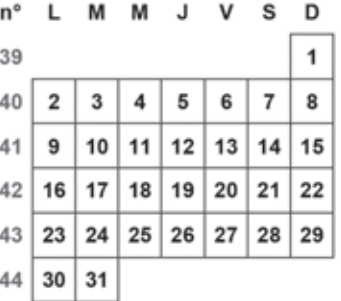

FEVRIER 2018

J v s D

 $\mathbf{1}$  $\overline{\mathbf{2}}$ 

 $12$  | 13 | 14 | 15 | 16 | 17

19 20 21 22 23 24

3  $\overline{4}$ 

 $10|11$ 

18

25

9

 $M$   $M$ 

L

 $\sqrt{5}$  $6$  $\overline{7}$ 8

 $26$  27 28

 $n^{\circ}$ 

5

6

 $\overline{7}$ 

8

 $\boldsymbol{9}$ 

#### JANVIER 2018

|                             |  | n° L M M J V S D                                     |  |  |
|-----------------------------|--|------------------------------------------------------|--|--|
|                             |  | $1 \mid 1 \mid 2 \mid 3 \mid 4 \mid 5 \mid 6 \mid 7$ |  |  |
|                             |  | $2$   8   9   10   11   12   13   14                 |  |  |
|                             |  | $3   15   16   17   18   19   20   21  $             |  |  |
|                             |  | 4   22   23   24   25   26   27   28                 |  |  |
| $5 \mid 29 \mid 30 \mid 31$ |  |                                                      |  |  |

**MAI 2018** 

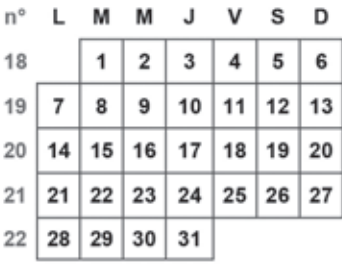

### **JUIN 2018**

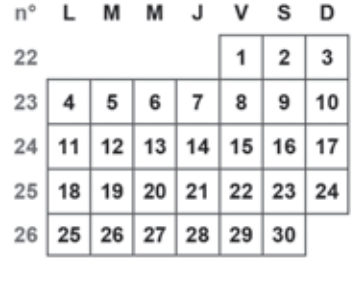

## **NOVEMBRE 2017**

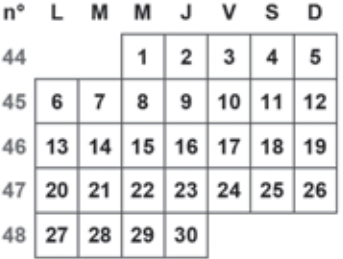

#### DECEMBRE 2017

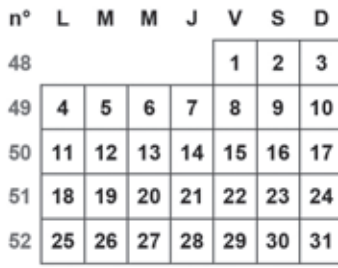

#### **MARS 2018**

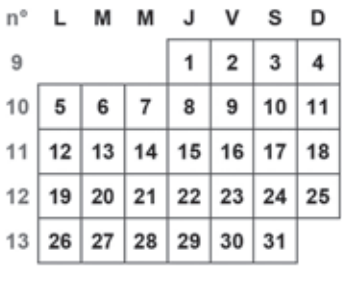

## **AVRIL 2018**

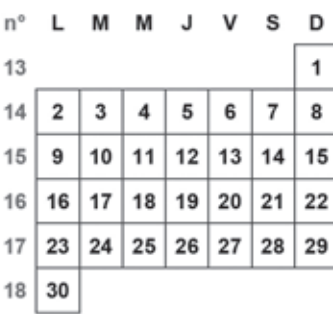

#### JUILLET 2018

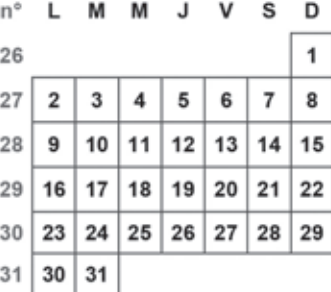

**AOUT 2018** 

|    |                               |  | n° L M M J V S D                                         |  |
|----|-------------------------------|--|----------------------------------------------------------|--|
| 31 |                               |  | 12345                                                    |  |
|    |                               |  | $32 \mid 6 \mid 7 \mid 8 \mid 9 \mid 10 \mid 11 \mid 12$ |  |
|    |                               |  | 33   13   14   15   16   17   18   19                    |  |
|    |                               |  | 34   20   21   22   23   24   25   26                    |  |
|    | $35$   27   28   29   30   31 |  |                                                          |  |

#### CAPLP ET CAFEP génie électrique option électrotechnique et énergie dossier ressources d'exploitation pédagogique d'un dossier technique page 3/29

# **DR3** FICHE SÉQUENCE PÉDAGOGIQUE N°1-REYTH

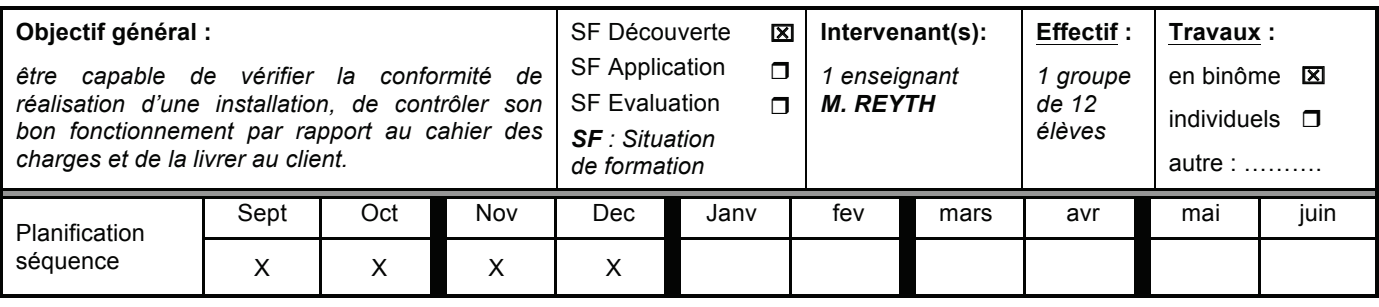

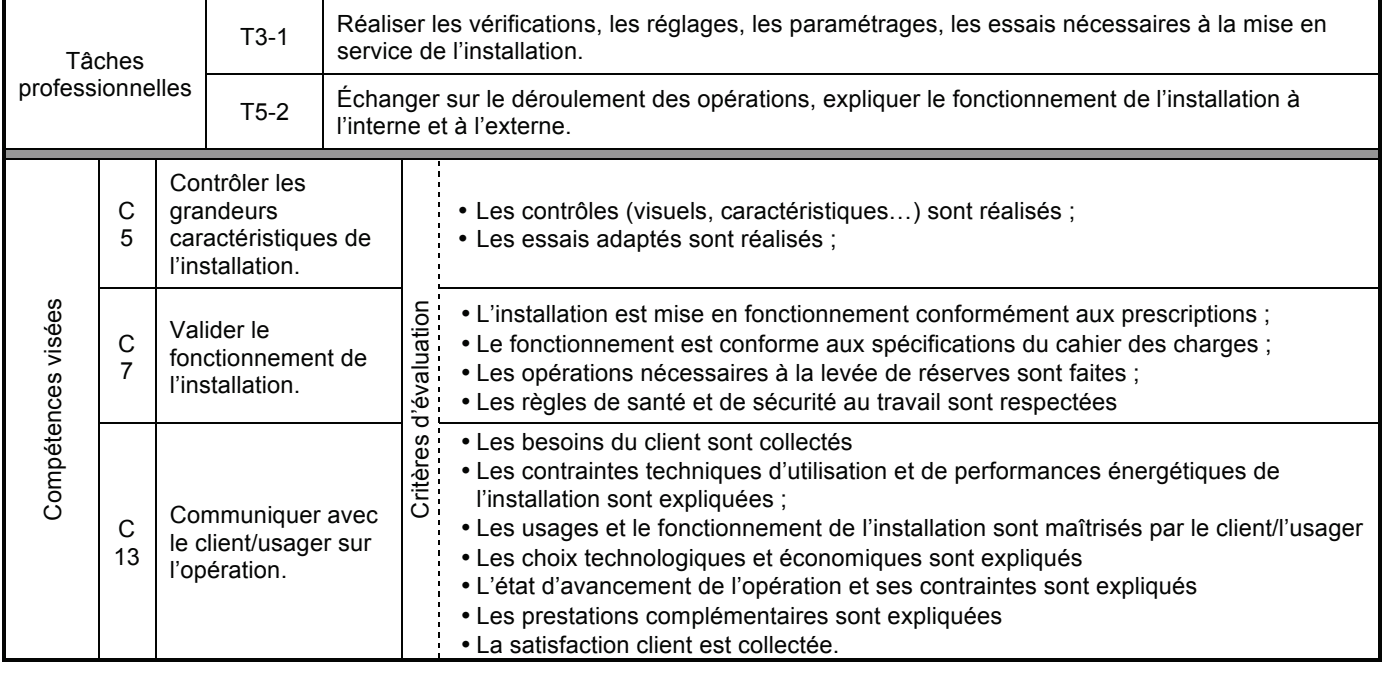

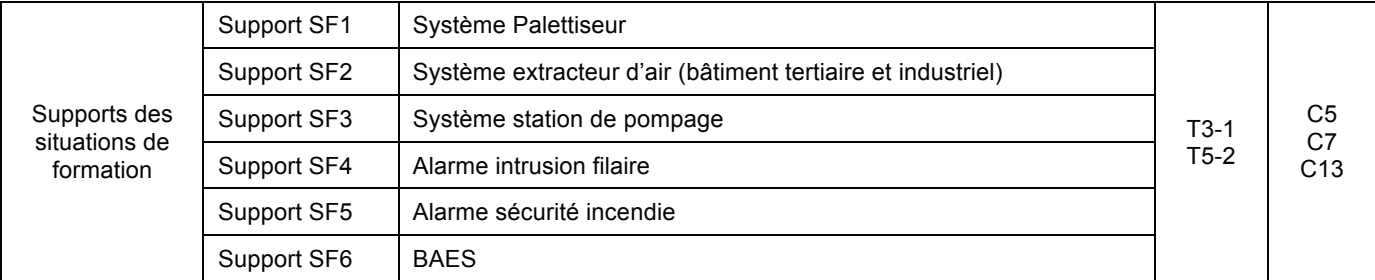

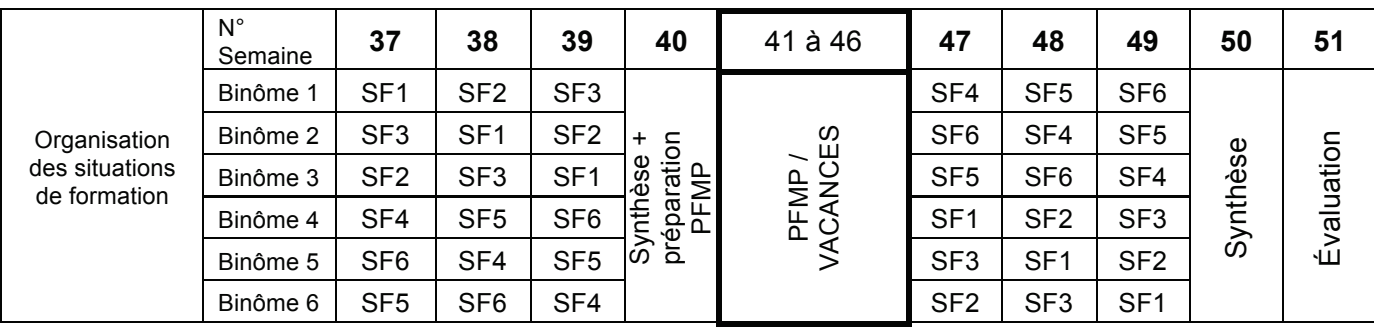

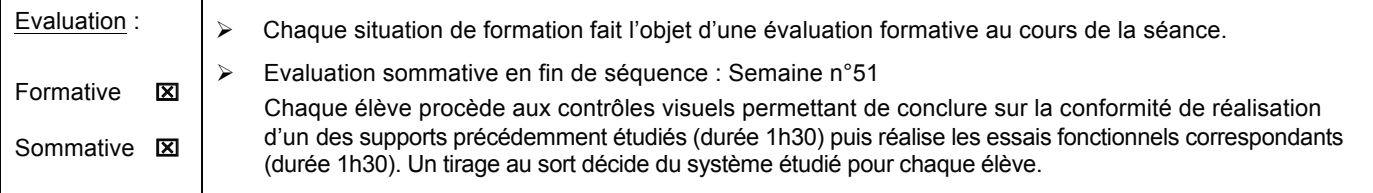

CAPLP ET CAFEP génie électrique option électrotechnique et énergie **dossier ressources d'exploitation pédagogique d'un dossier technique** page 4/29

# DR4

# **FICHE CONTRAT - SF1**

**BAC PRO MELEC** « Métiers de l'Électricité et de ses Environnements Connectés »

**1MELEC** 

# SÉQUENCE N°1-REYTH

SF<sub>1</sub>

# Découverte d'un système de palettisation

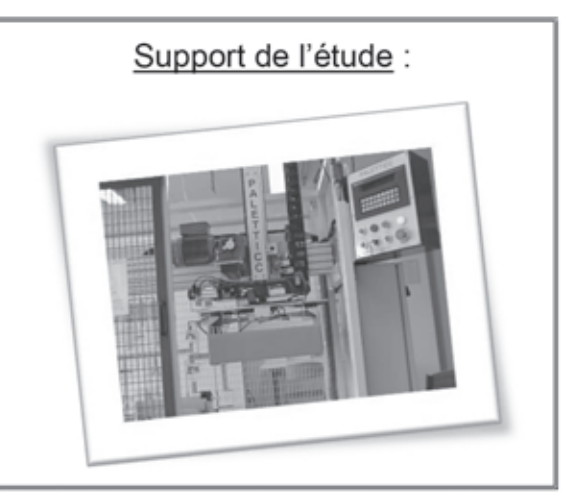

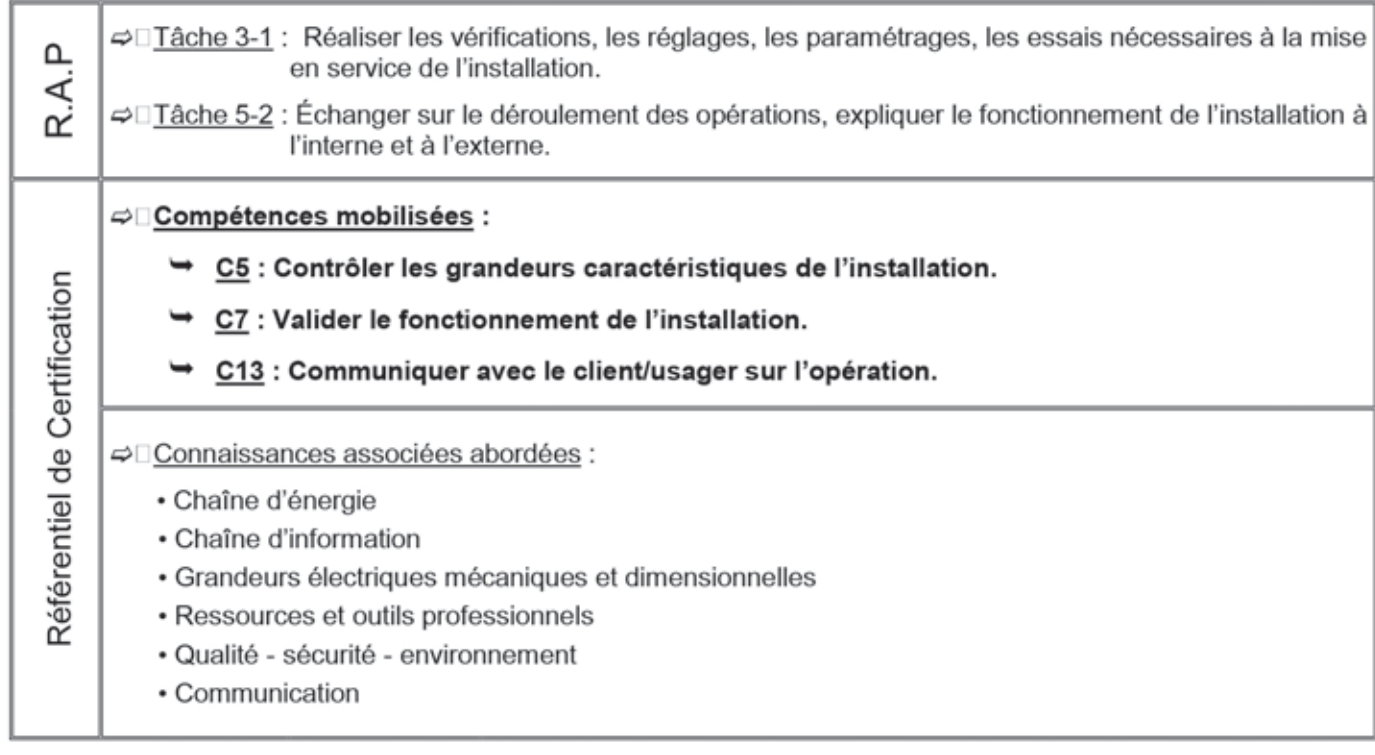

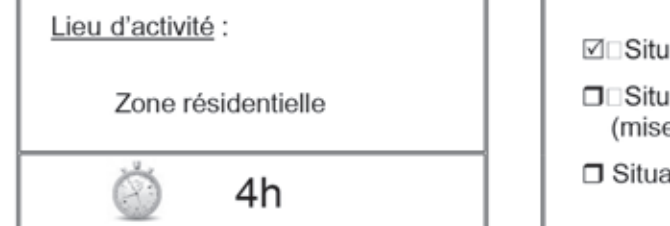

ation de découverte

ation d'application e en œuvre de savoirs/savoirs faire)

ation d'évaluation

# **DR5** FICHE SEQUENCE PEDAGOGIQUE N°1-LAFONTEINES

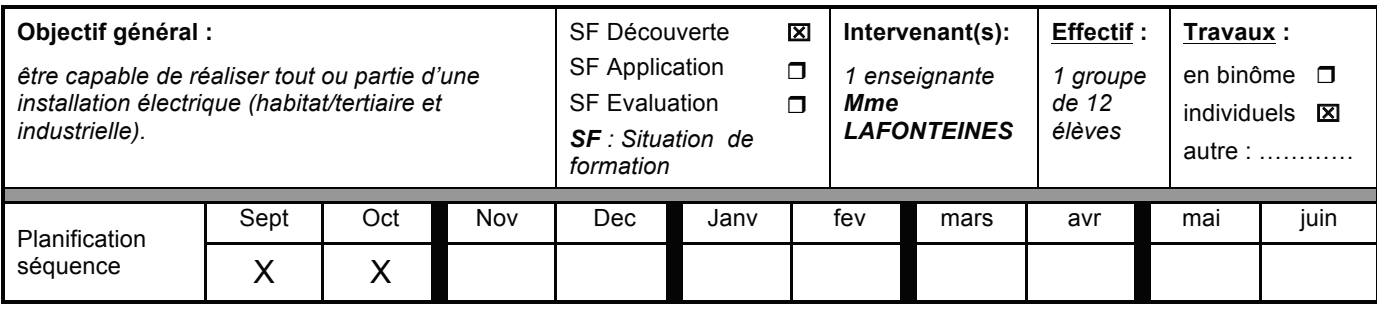

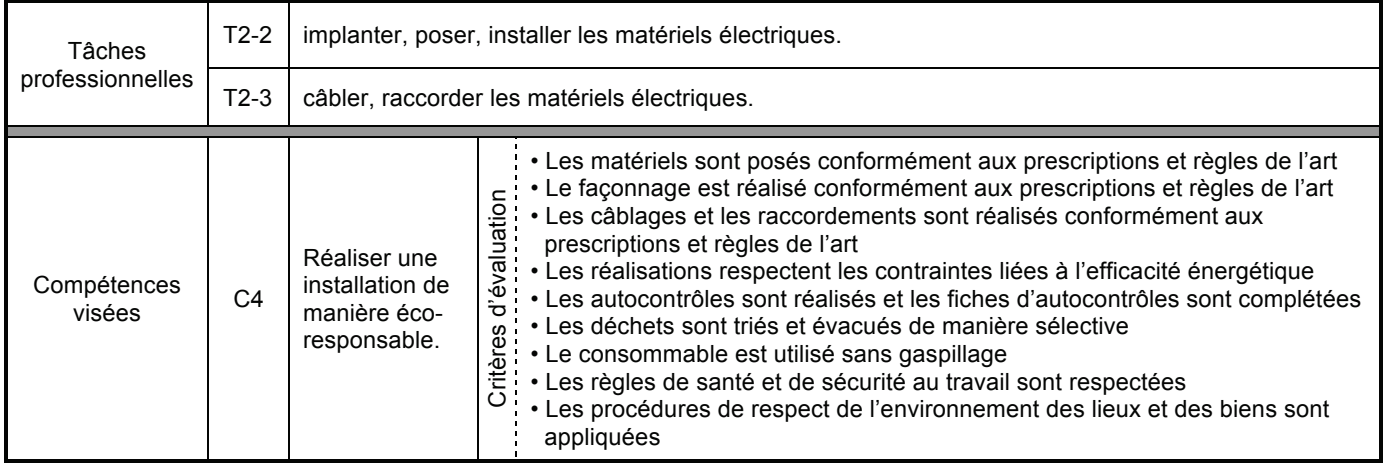

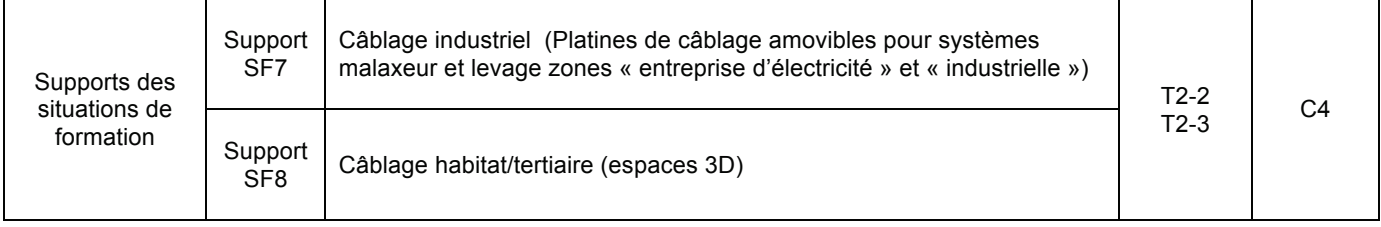

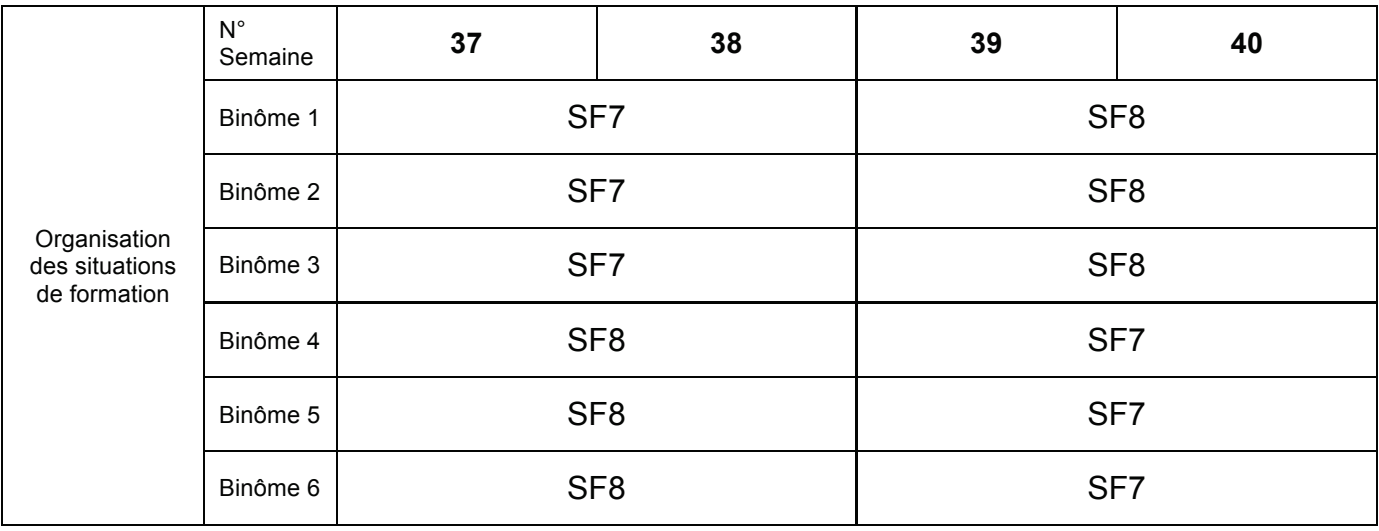

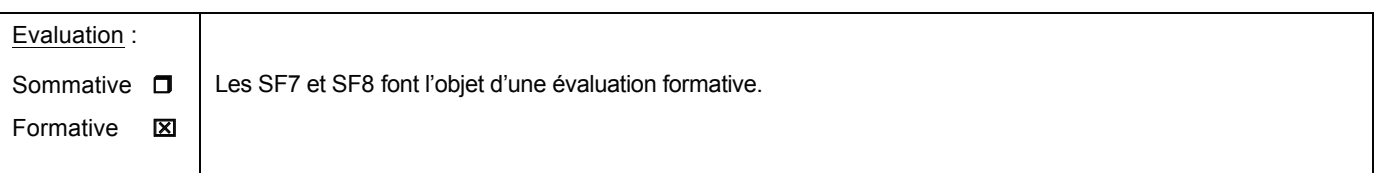

CAPLP ET CAFEP génie électrique option électrotechnique et énergie **dossier ressources d'exploitation pédagogique d'un dossier technique** page 6/29

**Tournez la page S.V.P.**

# **DR6 FICHE SEQUENCE PEDAGOGIQUE N°2-LAFONTEINES**

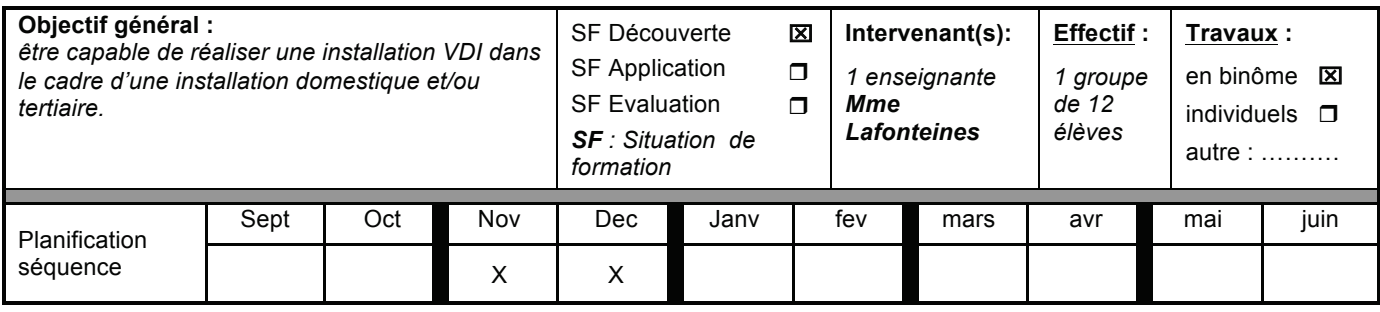

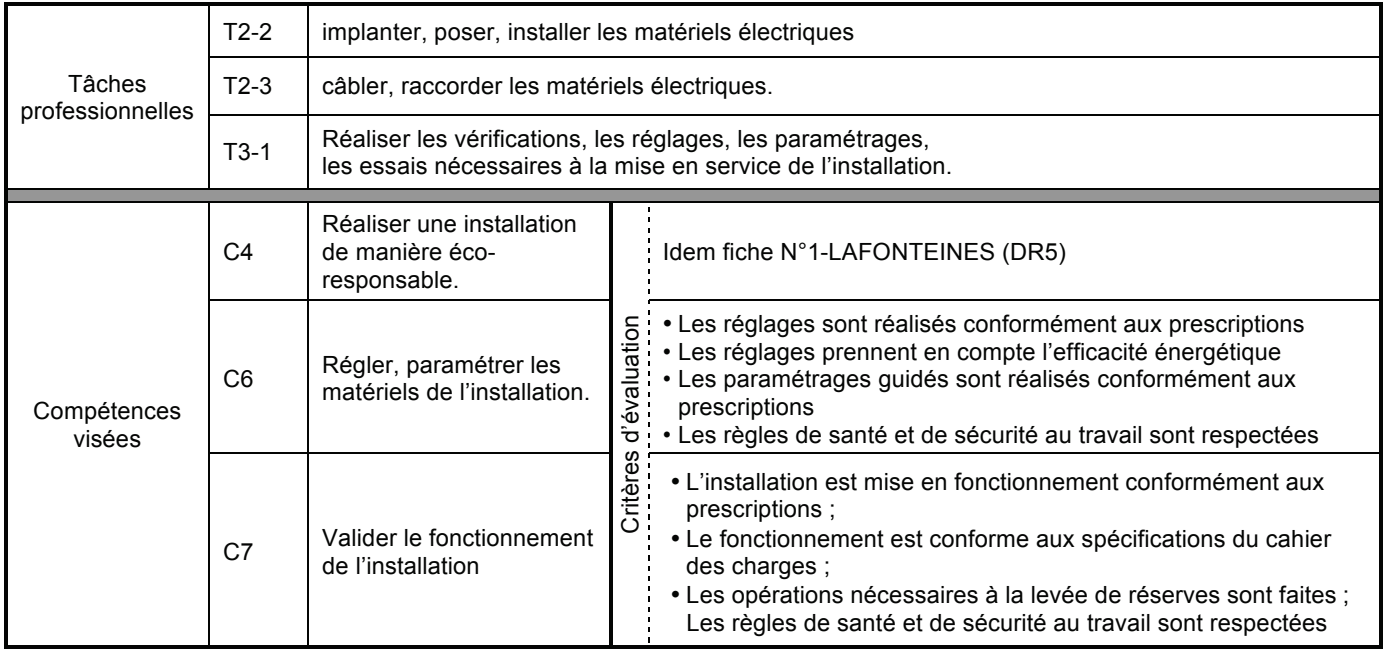

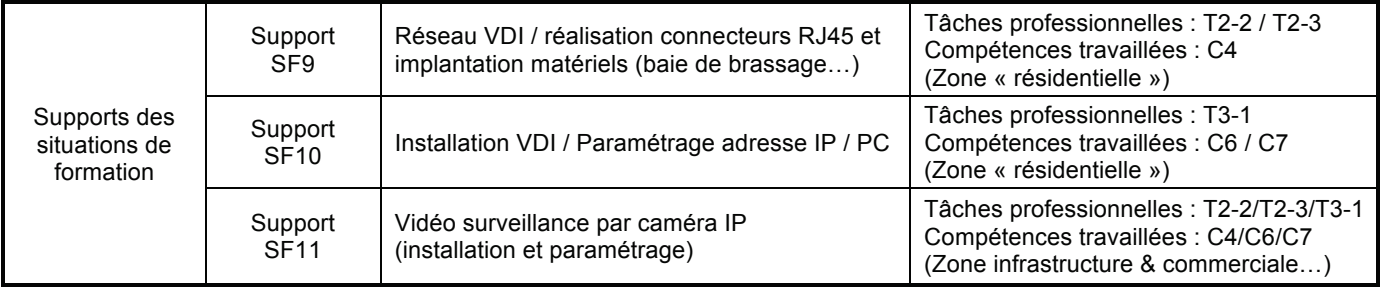

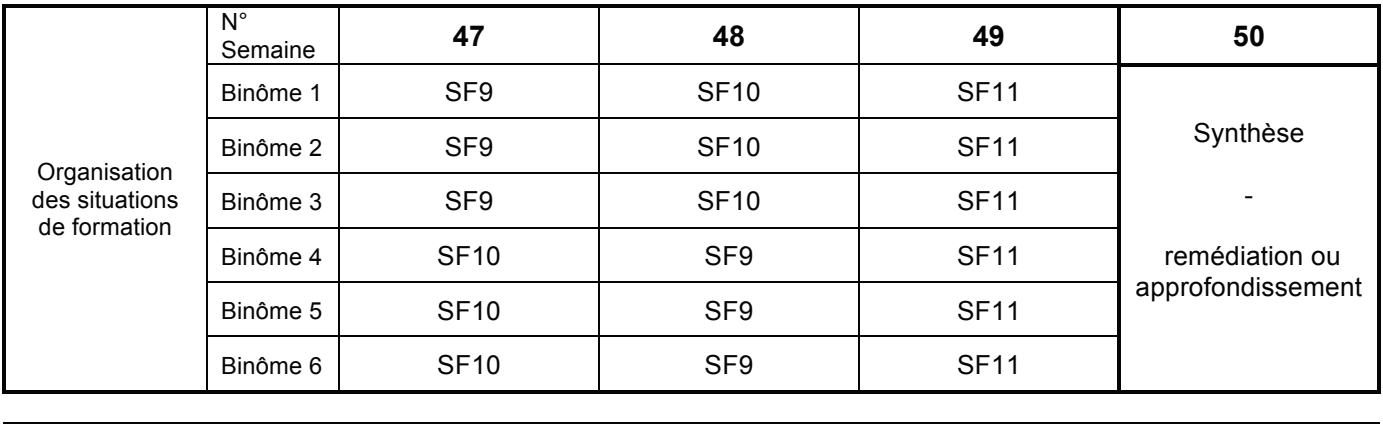

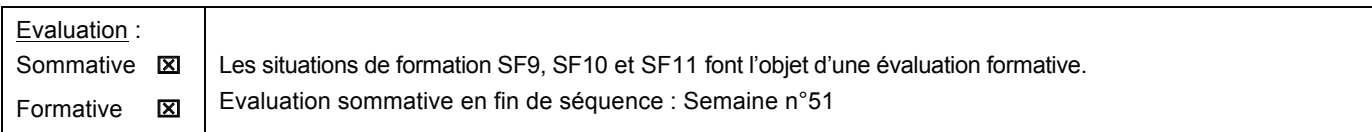

DR7

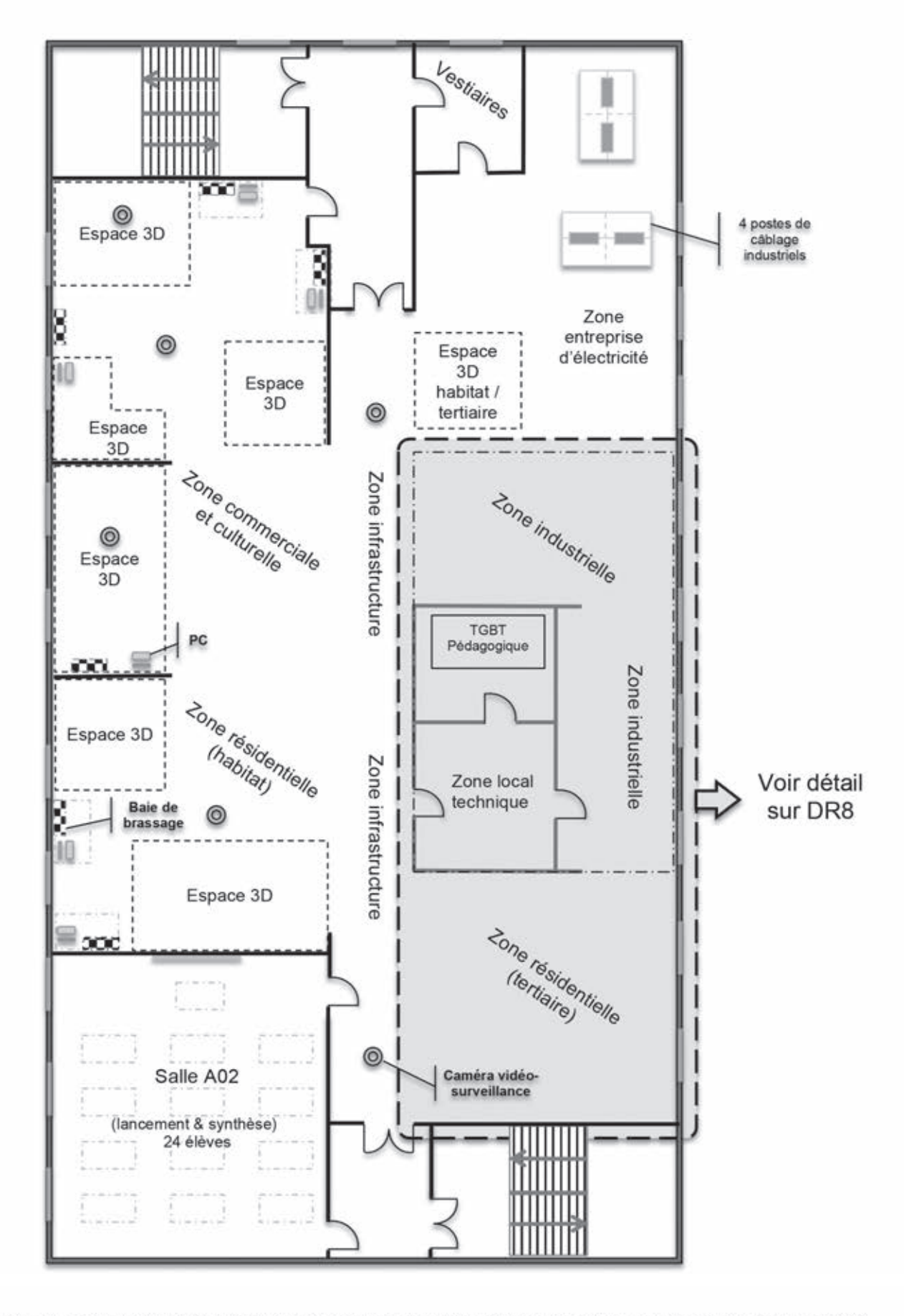

CAPLP ET CAFEP génie électrique option électrotechnique et énergie dossier ressources d'exploitation pédagogique d'un dossier technique page 8/29

# **DR8 ZONE INDUSTRIELLE ET RESIDENTIELLE (Tertiaire) / EL02**

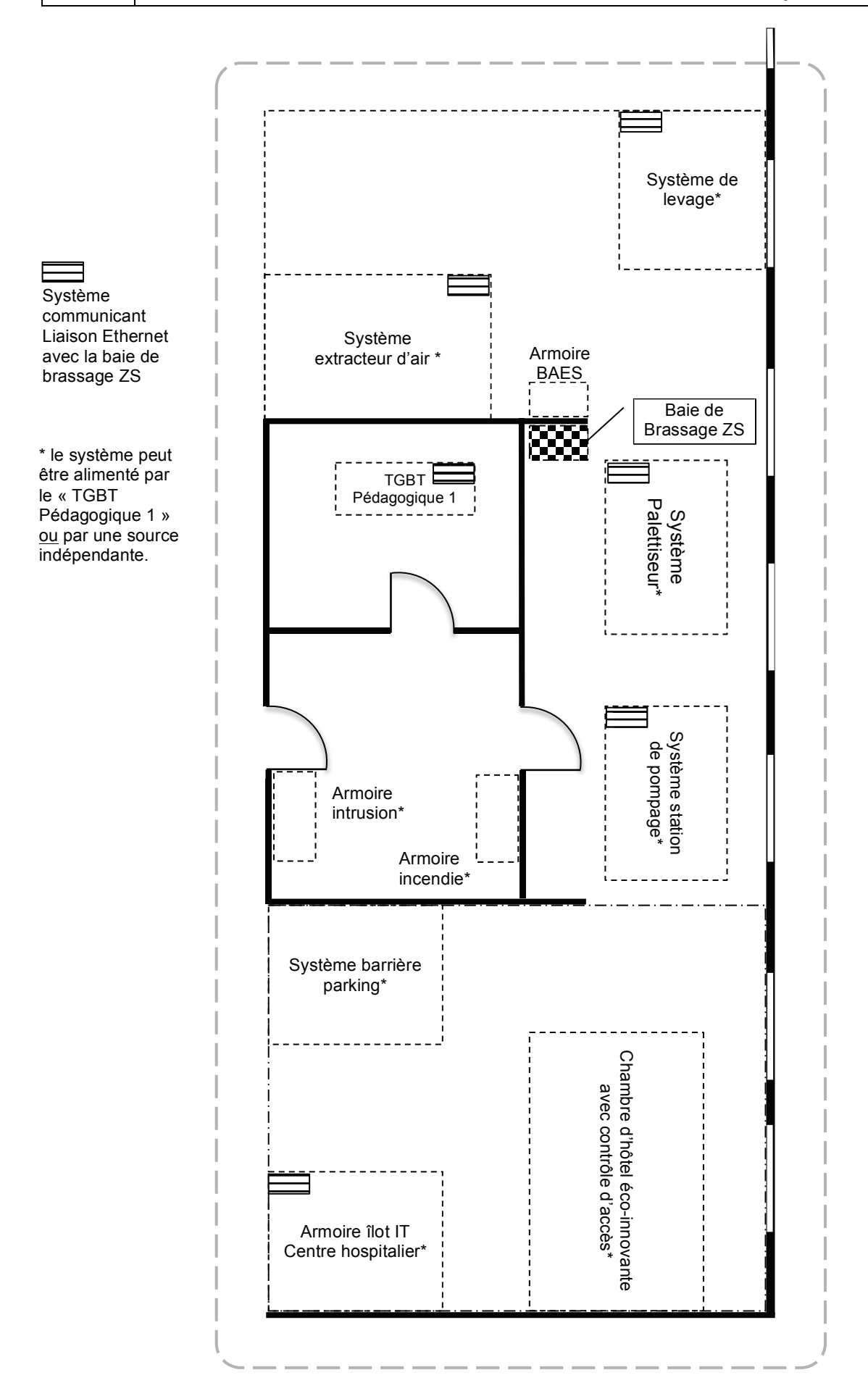

La Barrière de parking Version PROFELEEC

#### Origine de la barrière DECMA PARK  $\overline{\mathbf{2}}$

Cette machine a été inspirée d'une barrière industrielle installée sur des parkings et sur des péages d'autoroute.

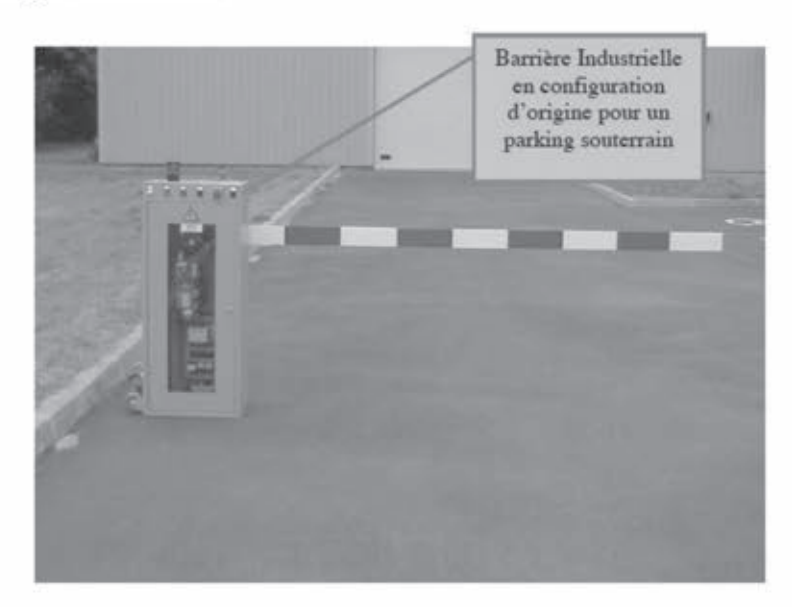

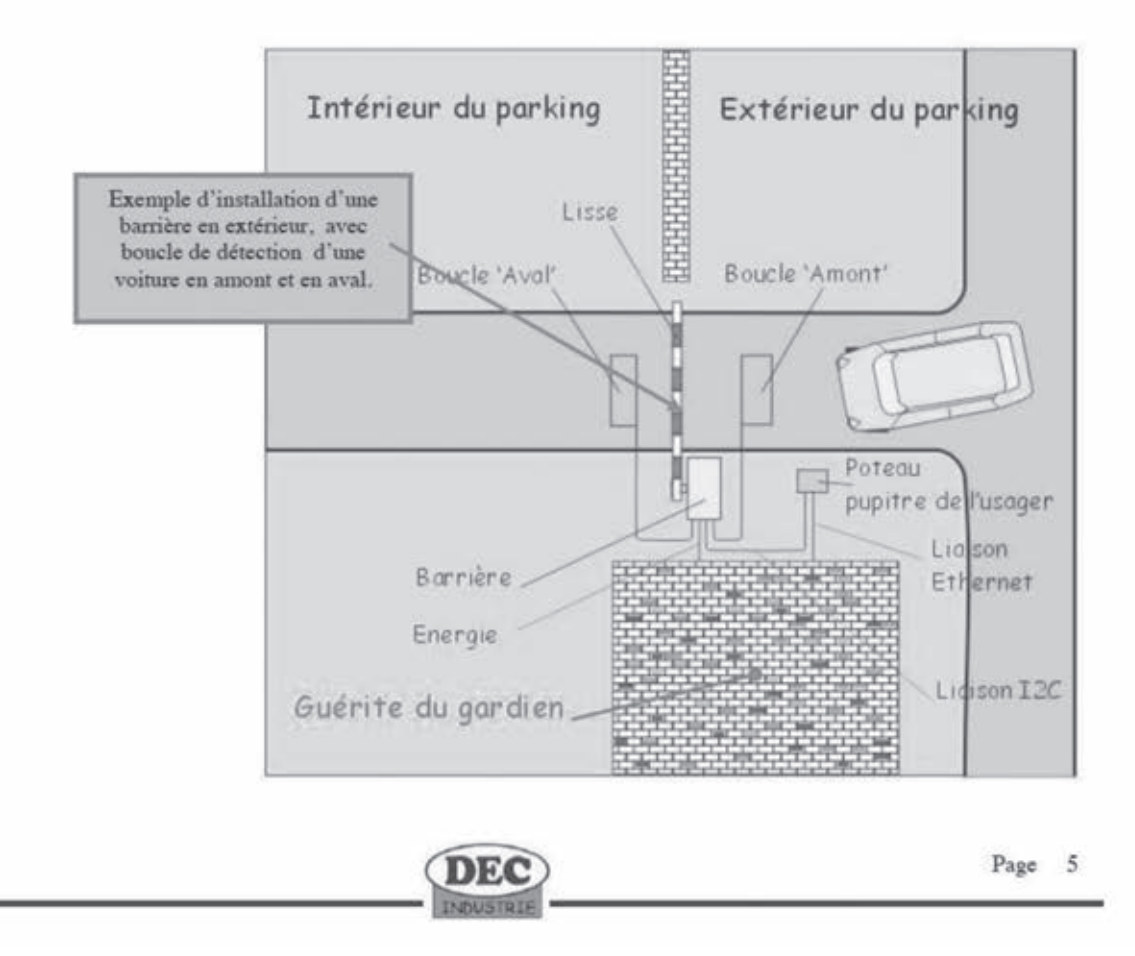

CAPLP ET CAFEP génie électrique option électrotechnique et énergie dossier ressources d'exploitation pédagogique d'un dossier technique page 10/29

Tournez la page S.V.P.

# **DR10**

# **SYSTEME DECMA-PARK**

#### La Barrière de parking Version PROFELEEC

#### 3.3 Platine ou grille de commande

La platine se compose d'un automate TWIDO programmable par logiciel sur PC. La grille intègre également de l'appareillage électrique : contacteurs inverseurs, supports fusibles, relais, alimentation 24V=, disjoncteur moteur, bornier et connecteur de raccordement.

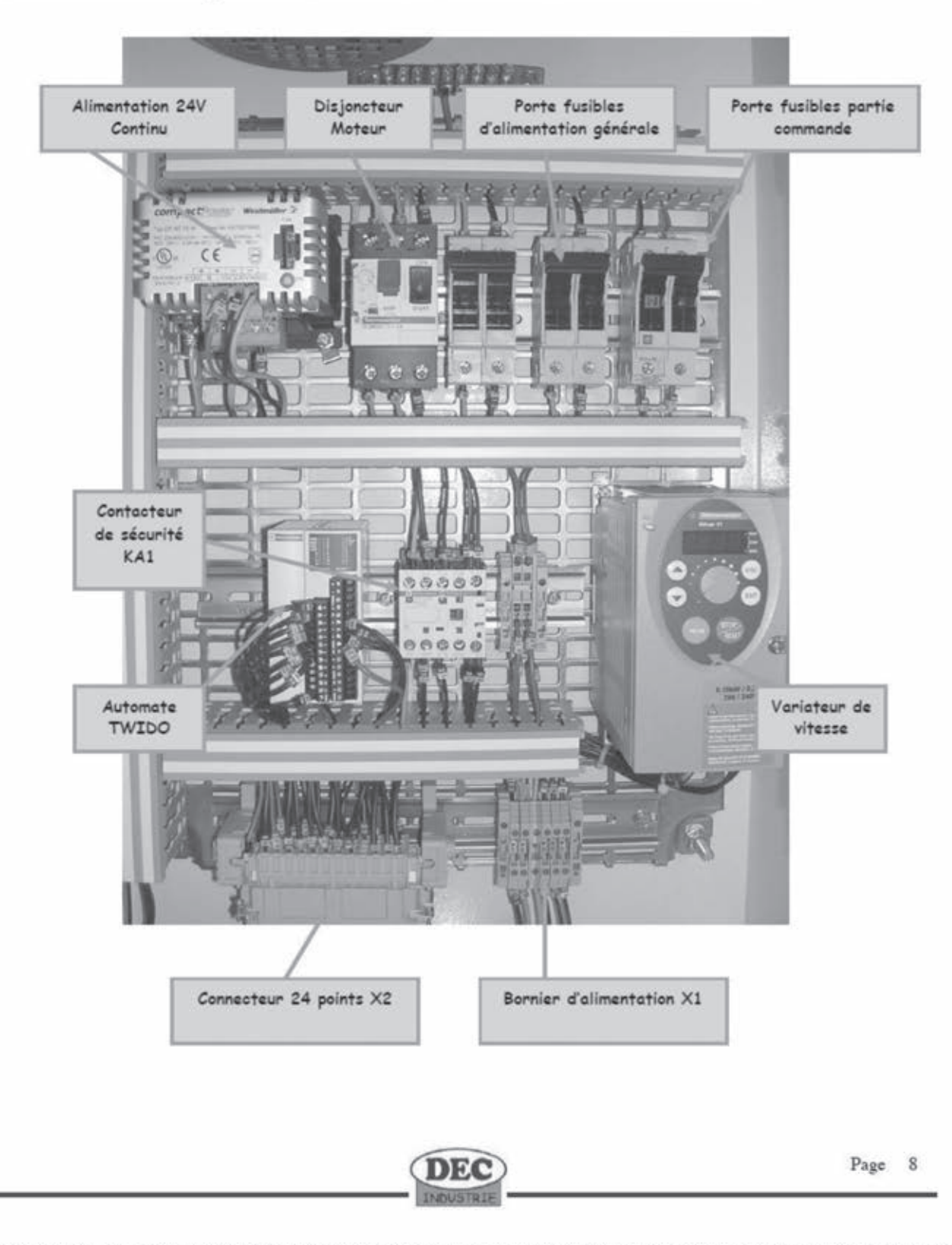

CAPLP ET CAFEP génie électrique option électrotechnique et énergie dossier ressources d'exploitation pédagogique d'un dossier technique page 11/29

**DR11** 

# **SYSTEME DECMA-PARK**

La Barrière de parking Version PROFELEEC

#### Installation - recommandations 5

La machine peut être installée dans une salle ou dans un atelier disposant d'une alimentation électrique 380V~ triphasée avec neutre et protégée par un disjoncteur différentiel 30mA. Le sol où sera située la barrière devra être parfaitement plat et horizontal.

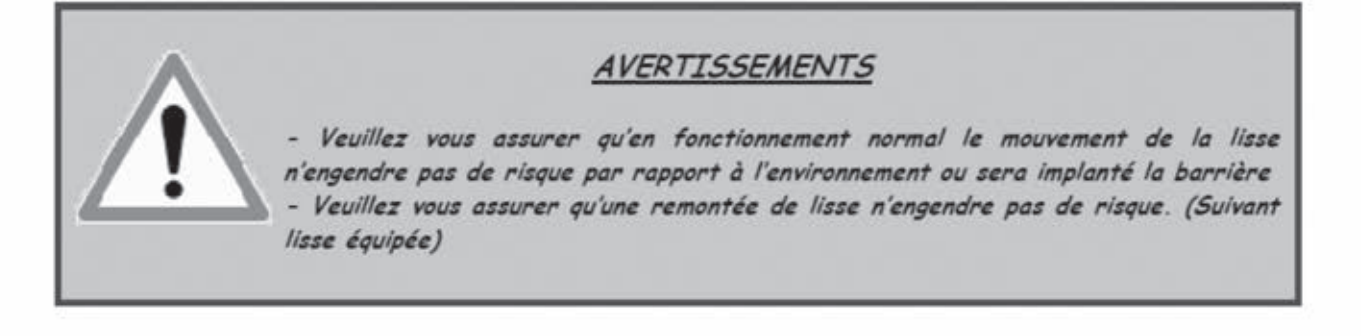

Il est impératif de disposer d'une allée de 80 cm libre autour de la lisse, celle-ci sera mise en évidence par l'intermédiaire d'une des deux solutions suivantes :

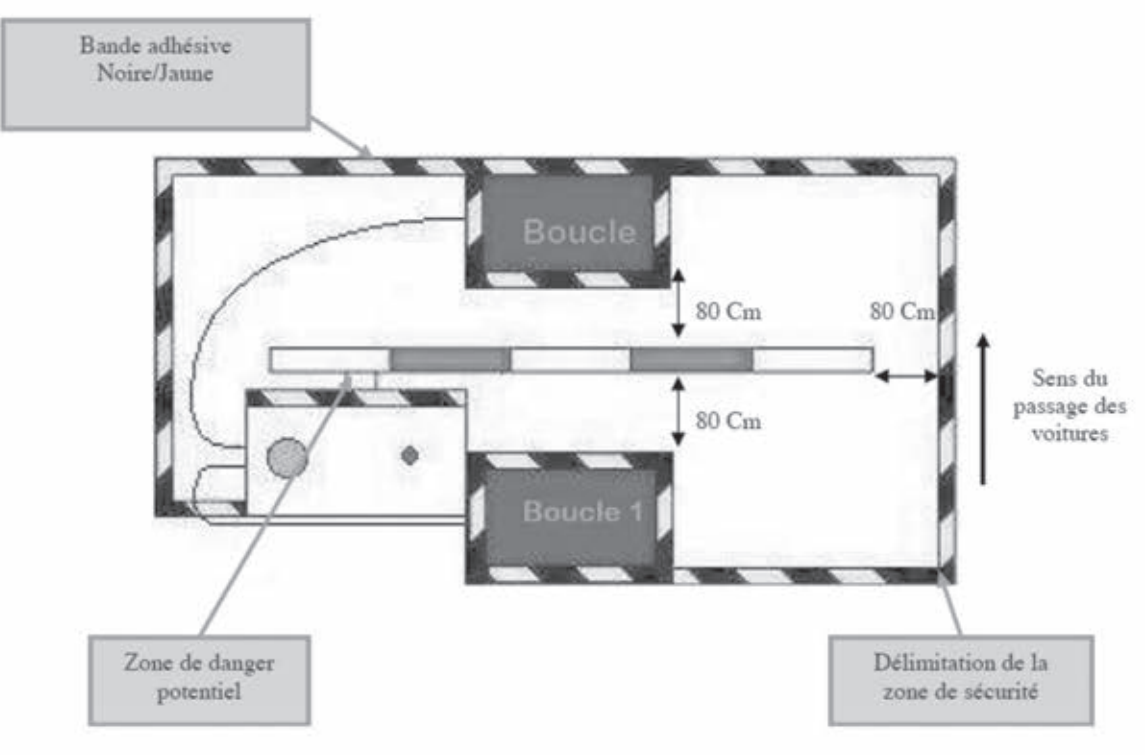

- Bande adhésive Noire/Jaune Non fournie

La bande adhésive Noire/jaune peut être remplacée par une chaîne rouge et blanche pour délimiter la zone de sécurité

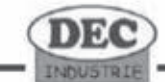

Page 13

## **DR12** SYSTEME DECMA-PARK

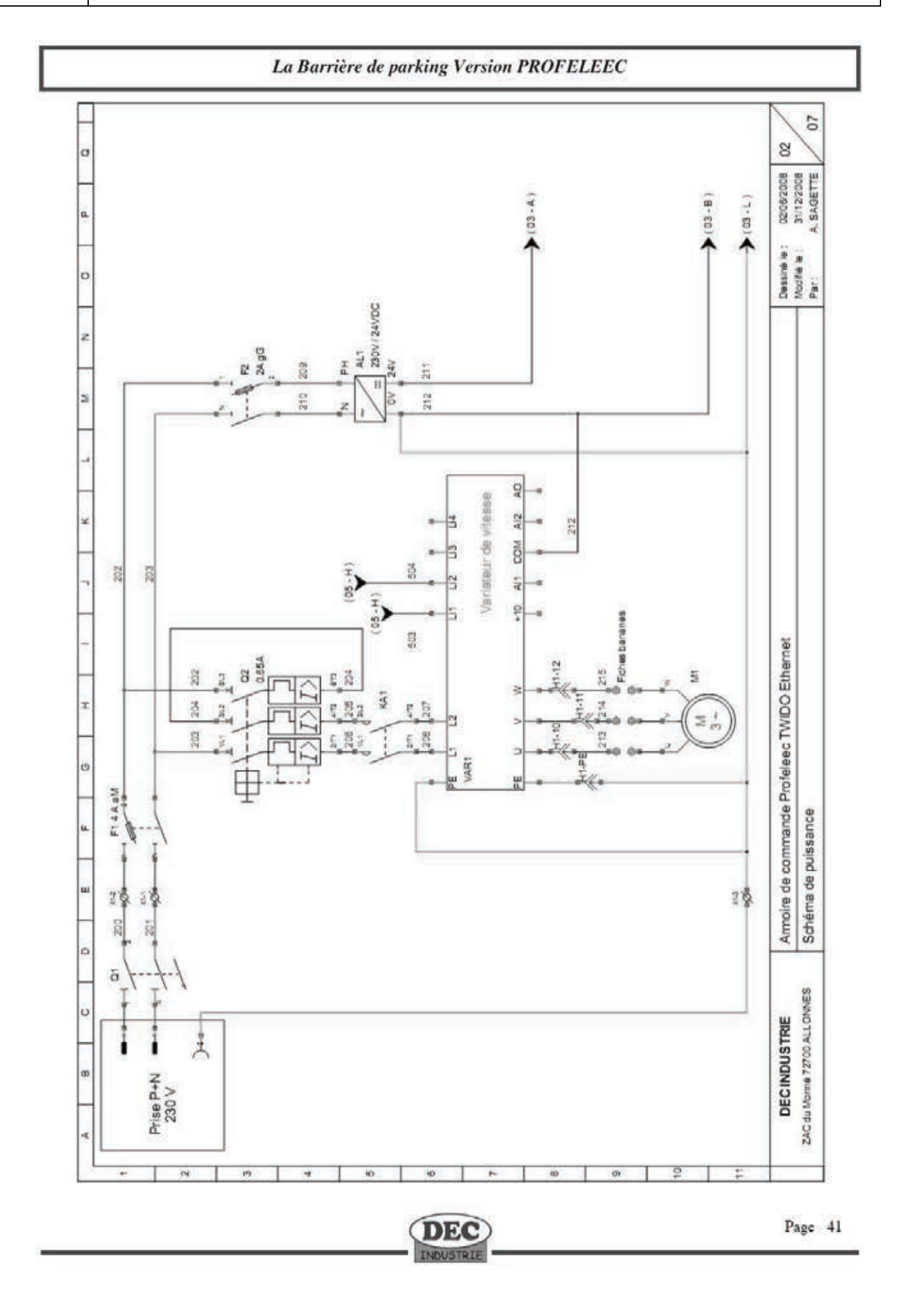

# **DR13 REFERENTIEL BAC PRO MELEC (extraits)**

## **DESCRIPTION DES ACTIVITÉS ET TÂCHES PROFESSIONNELLES**

#### **Activité 1 - préparation des opérations de réalisation, de mise en service, de maintenance**

**T 1-1 :** prendre connaissance du dossier relatif aux opérations à réaliser, le constituer pour une opération simple

**T 1-2 :** rechercher et expliquer les informations relatives aux opérations et aux conditions d'exécution

**T 1-3 :** vérifier et compléter si besoin la liste des matériels électriques, équipements et outillages nécessaires aux opérations

**T 1-4 :** répartir les tâches en fonction des habilitations, des certifications des équipiers et du planning des autres intervenants

#### **Activité 2 - réalisation**

**T 2-1 :** organiser le poste de travail

**T 2-2 :** implanter, poser, installer les matériels électriques

**T 2-3 :** câbler, raccorder les matériels électriques

**T 2-4 :** gérer les activités de son équipe

**T 2-5 :** coordonner son activité par rapport à celles des autres intervenants

**T 2-6 :** mener son activité de manière éco-responsable

#### **Activité 3 - mise en service**

**T 3-1 :** réaliser les vérifications, les réglages, les paramétrages, les essais nécessaires à la mise en service de l'installation

**T 3-2 :** participer à la réception technique et aux levées de réserves de l'installation

### **Activité 4 - maintenance**

**T 4-1 :** réaliser une opération de maintenance préventive

**T 4-2 :** réaliser une opération de dépannage

### **Activité 5 - communication**

**T 5-1 :** participer à la mise à jour du dossier technique de l'installation

**T 5-2 :** échanger sur le déroulement des opérations, expliquer le fonctionnement de l'installation à l'interne et à l'externe

**T 5-3 :** conseiller le client, lui proposer une prestation complémentaire, une modification ou une amélioration

## **DR14**

# REFERENTIEL BAC PRO ELEEC (extraits)

## **MATRICE TÂCHES PROFESSIONNELLES/COMPÉTENCES**

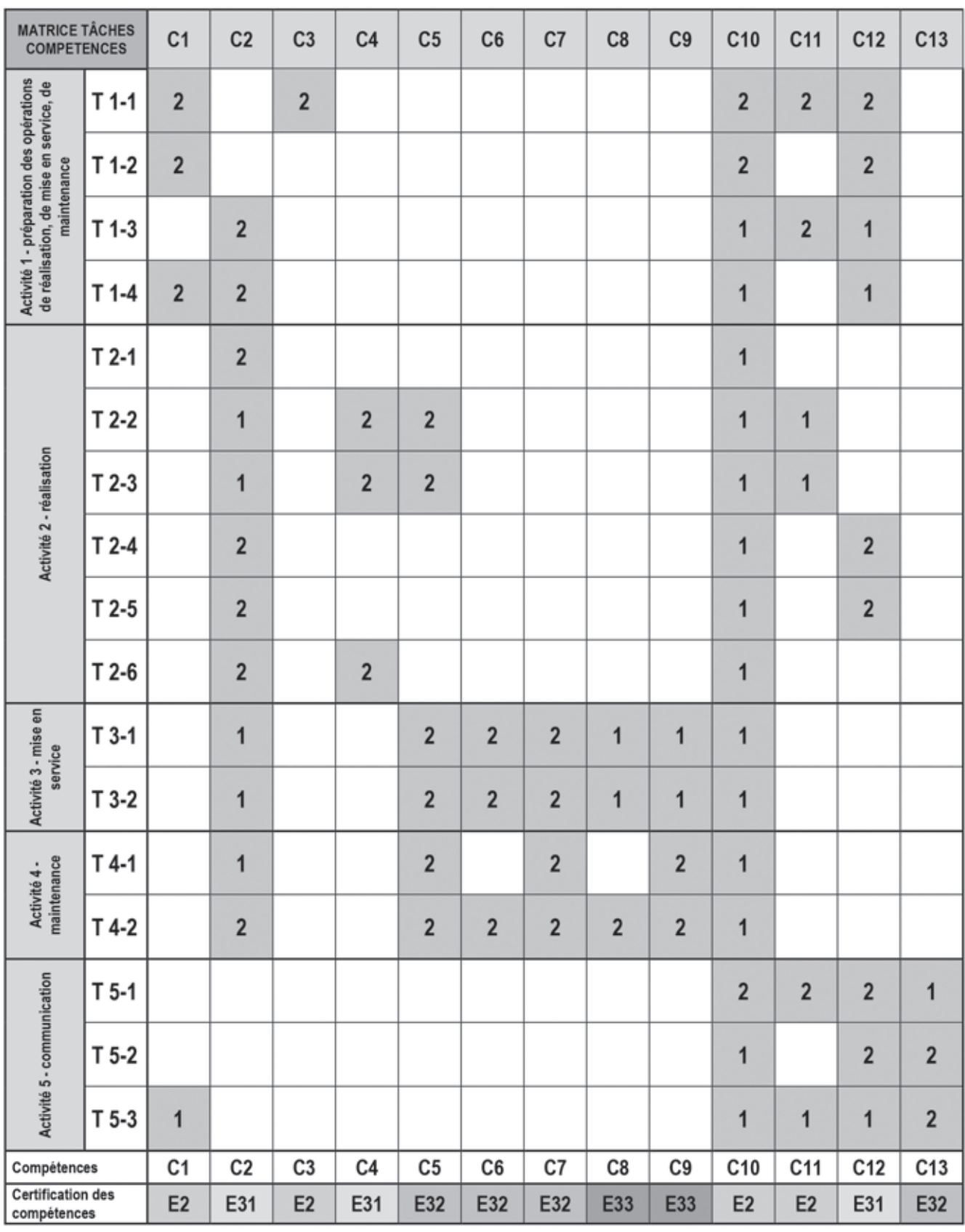

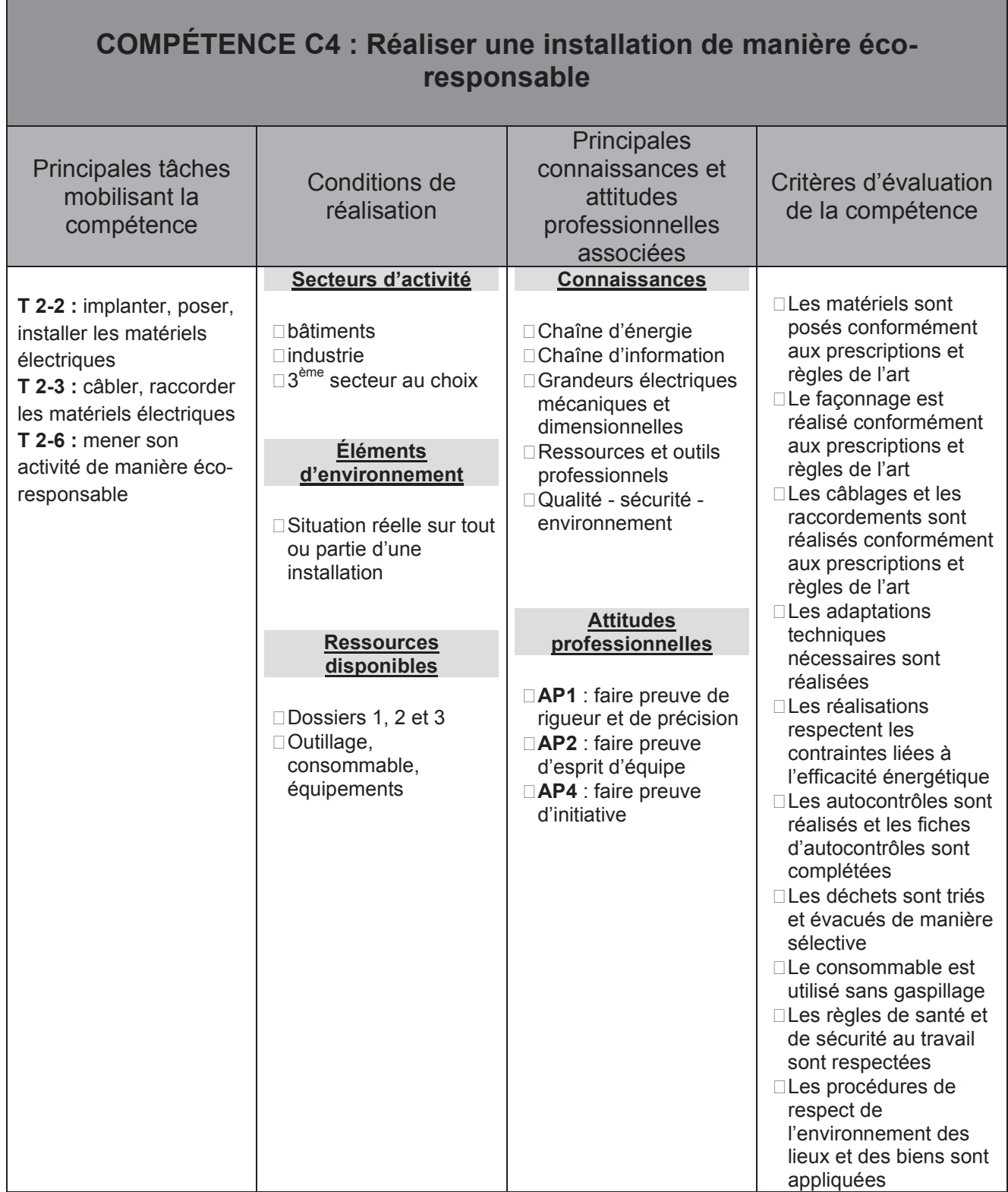

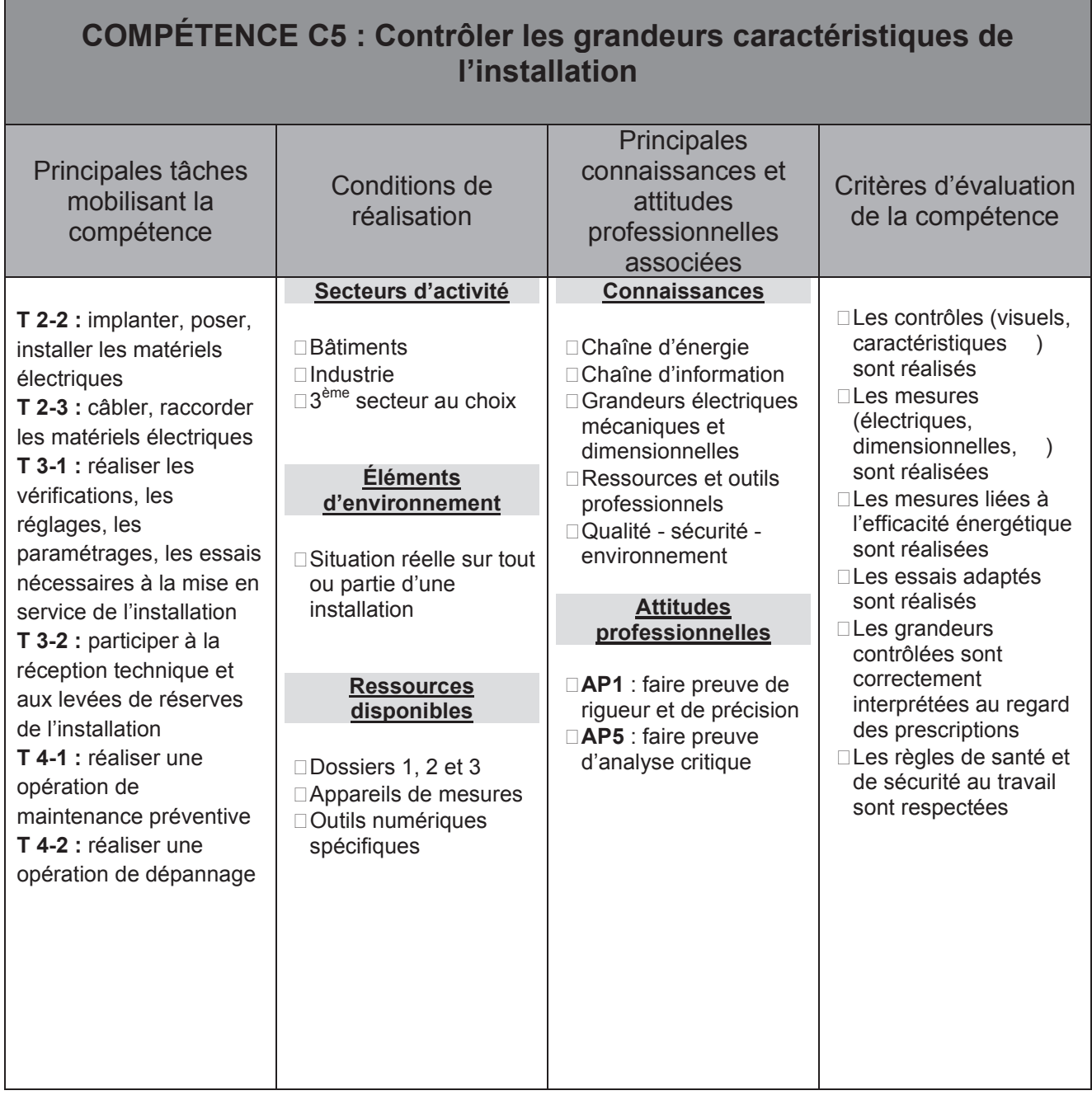

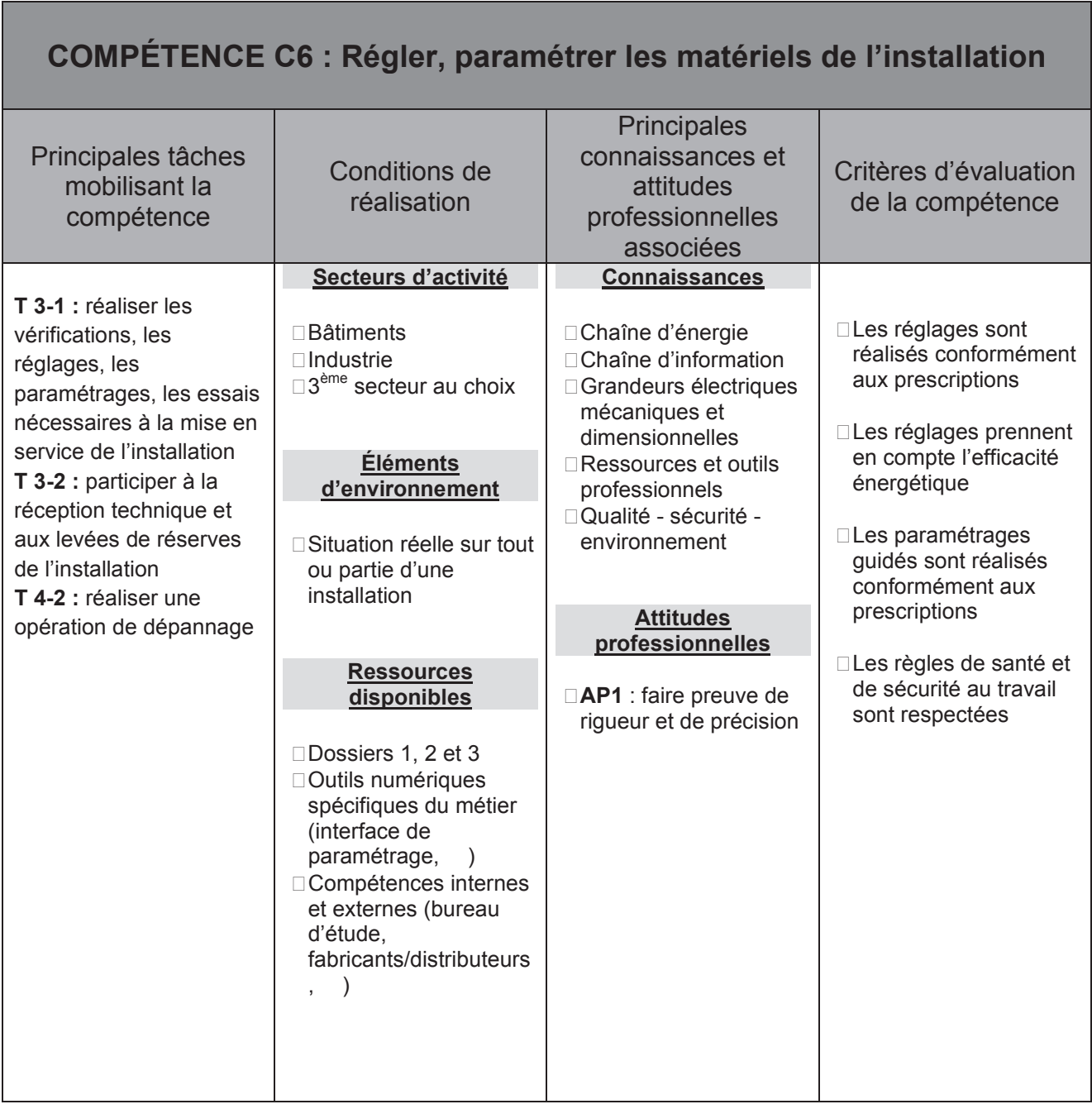

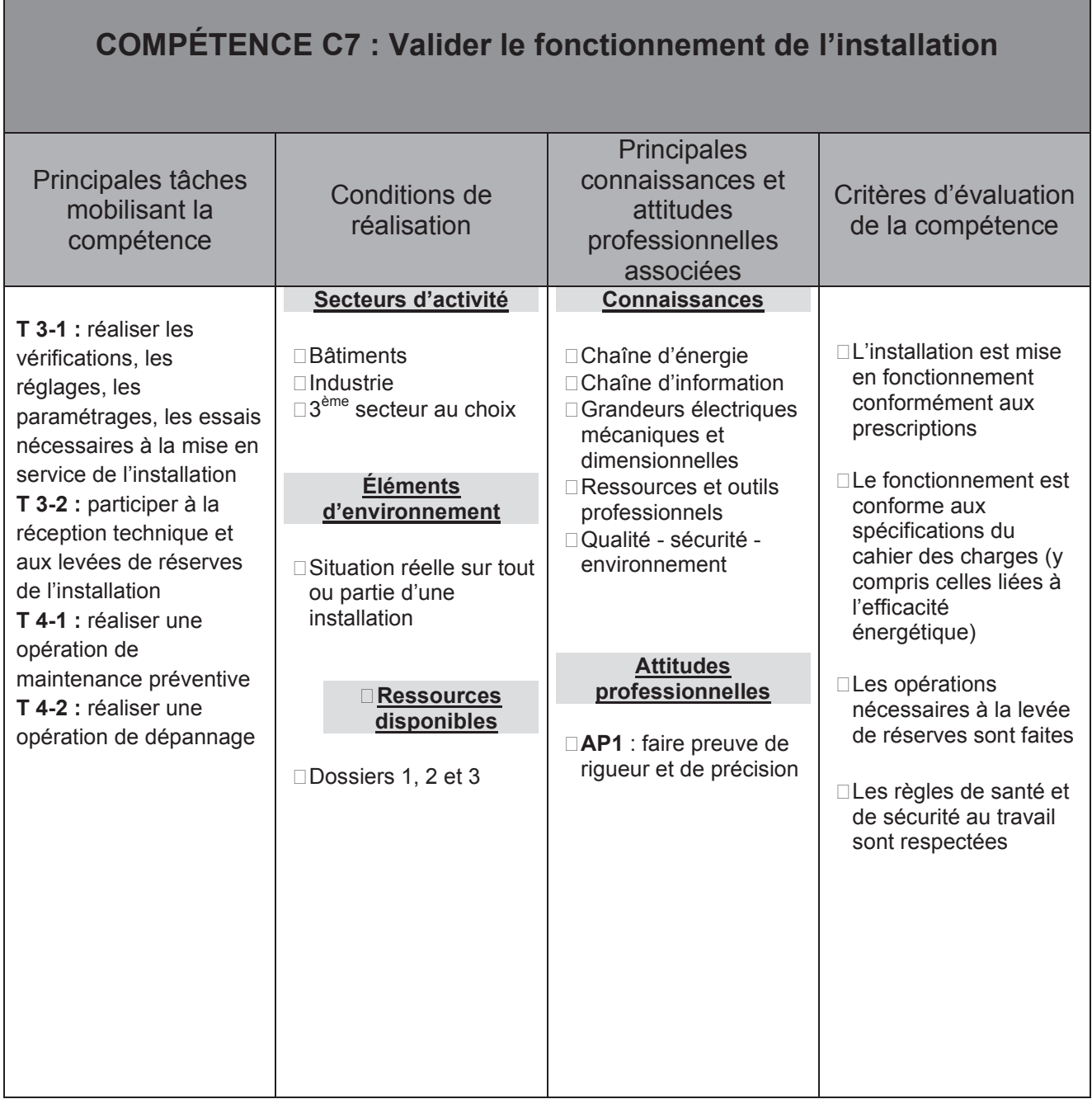

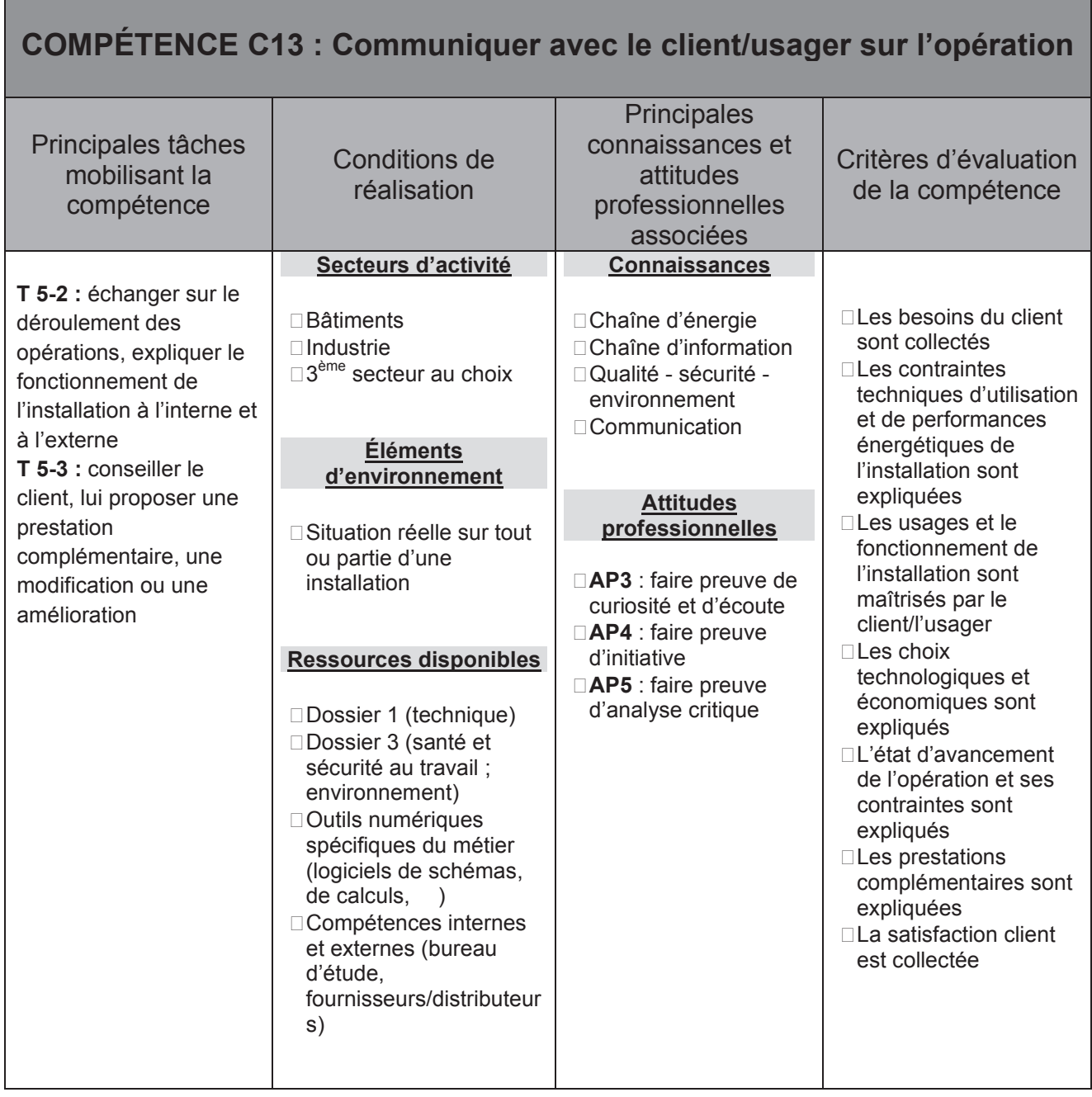

CAPLP ET CAFEP génie électrique option électrotechnique et énergie **dossier ressources d'exploitation pédagogique d'un dossier technique** page 20/29

## **Les connaissances sont toujours abordées dans un contexte professionnel donné. Les supports utilisés doivent appartenir à un des six secteurs d'activité.**

*Les indices 1, 2, 3 rappellent le niveau taxonomique.*

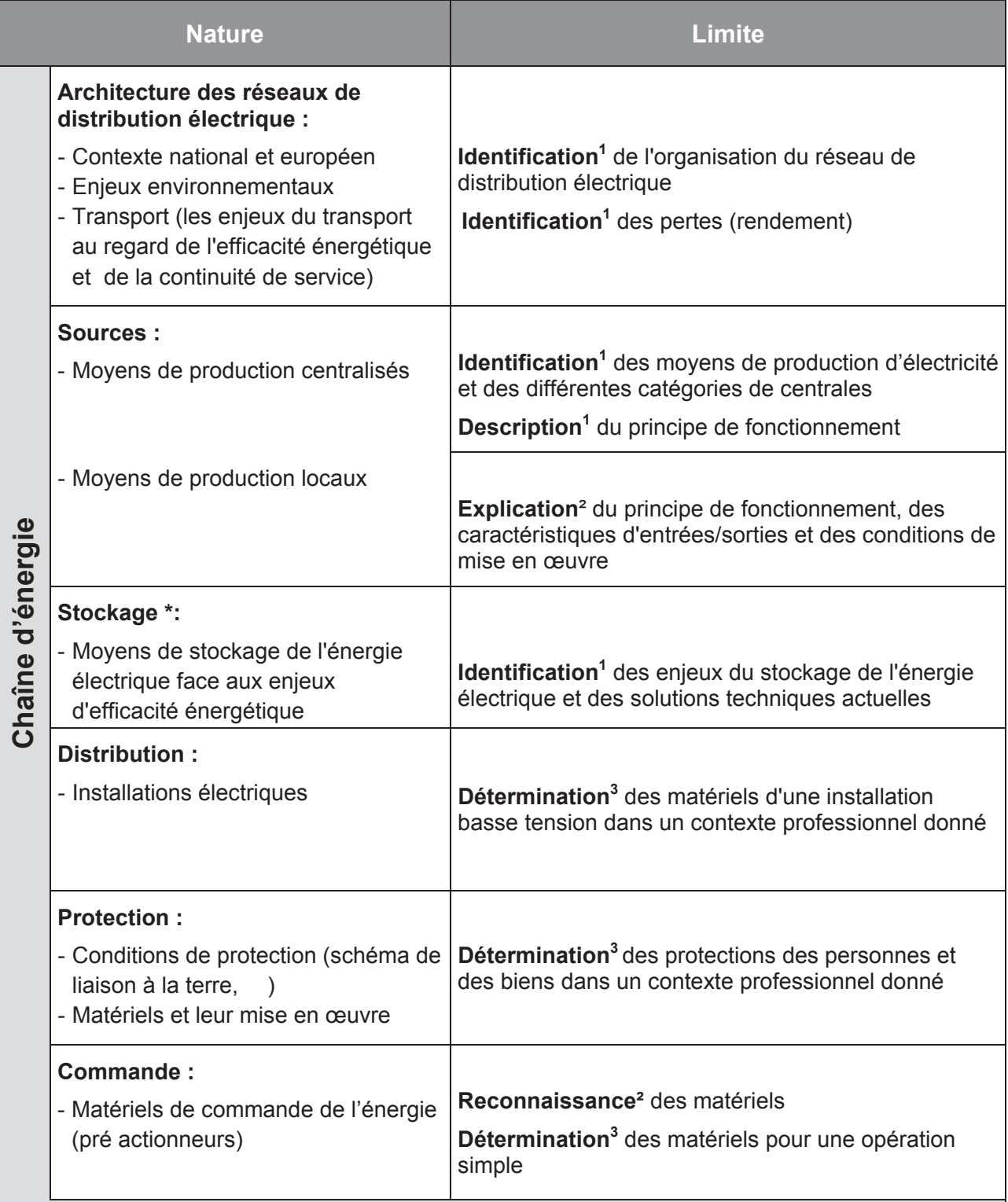

*\* Cette connaissance est présente en tout ou partie dans le programme de mathématiquessciences. Abordée dans cet enseignement disciplinaire, elle sera consolidée dans le cadre des enseignements communs (EGLS, projet, accompagnement personnalisé ) et sera réinvestie et appliquée dans les enseignements professionnels.*

# **DR21 REFERENTIEL BAC PRO ELEEC (extraits)**

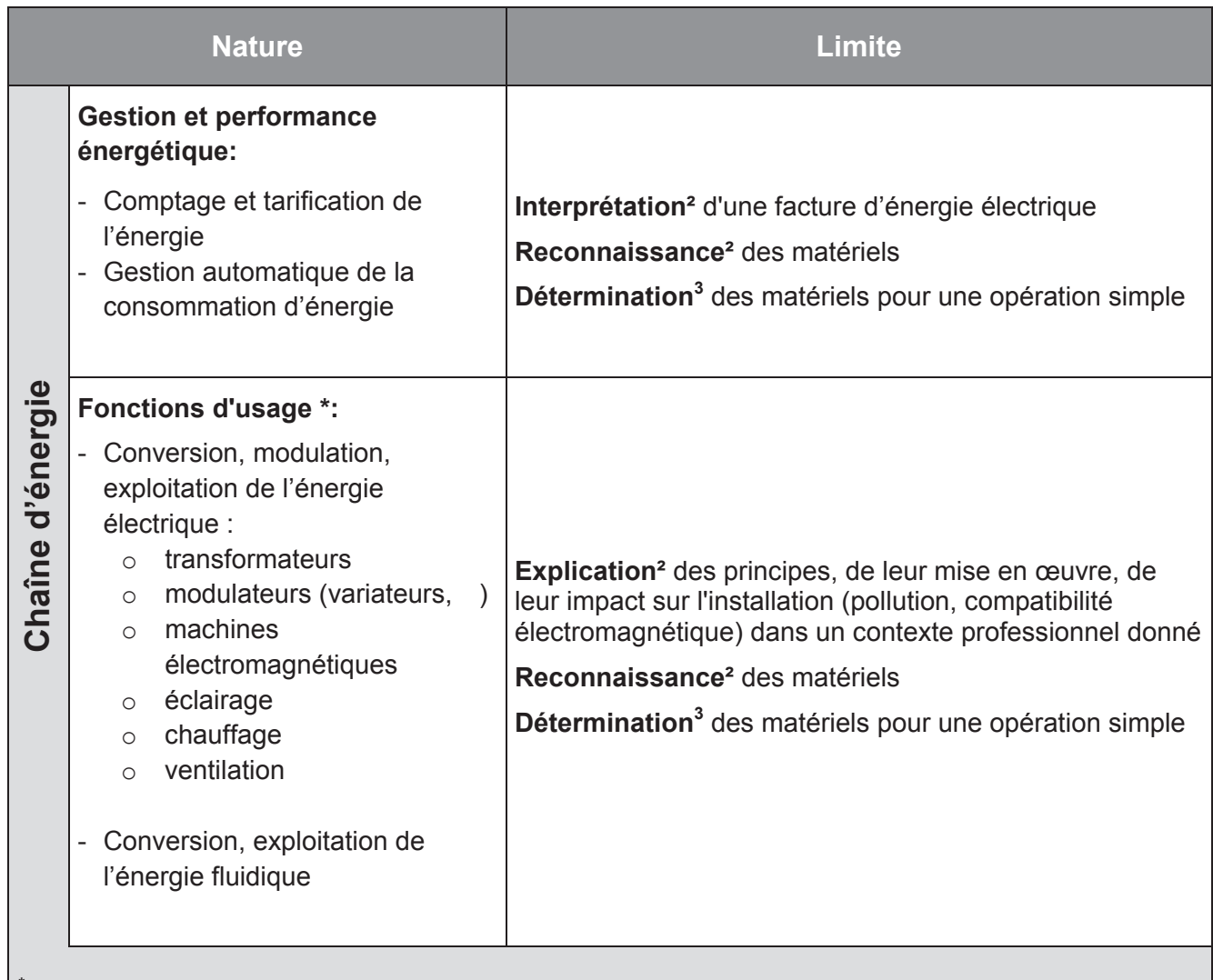

*\* Cette connaissance est présente en tout ou partie dans le programme de mathématiques-sciences. Abordée dans cet enseignement disciplinaire, elle sera consolidée dans le cadre des enseignements communs (EGLS, projet, accompagnement personnalisé ) et sera réinvestie et appliquée dans les enseignements professionnels.*

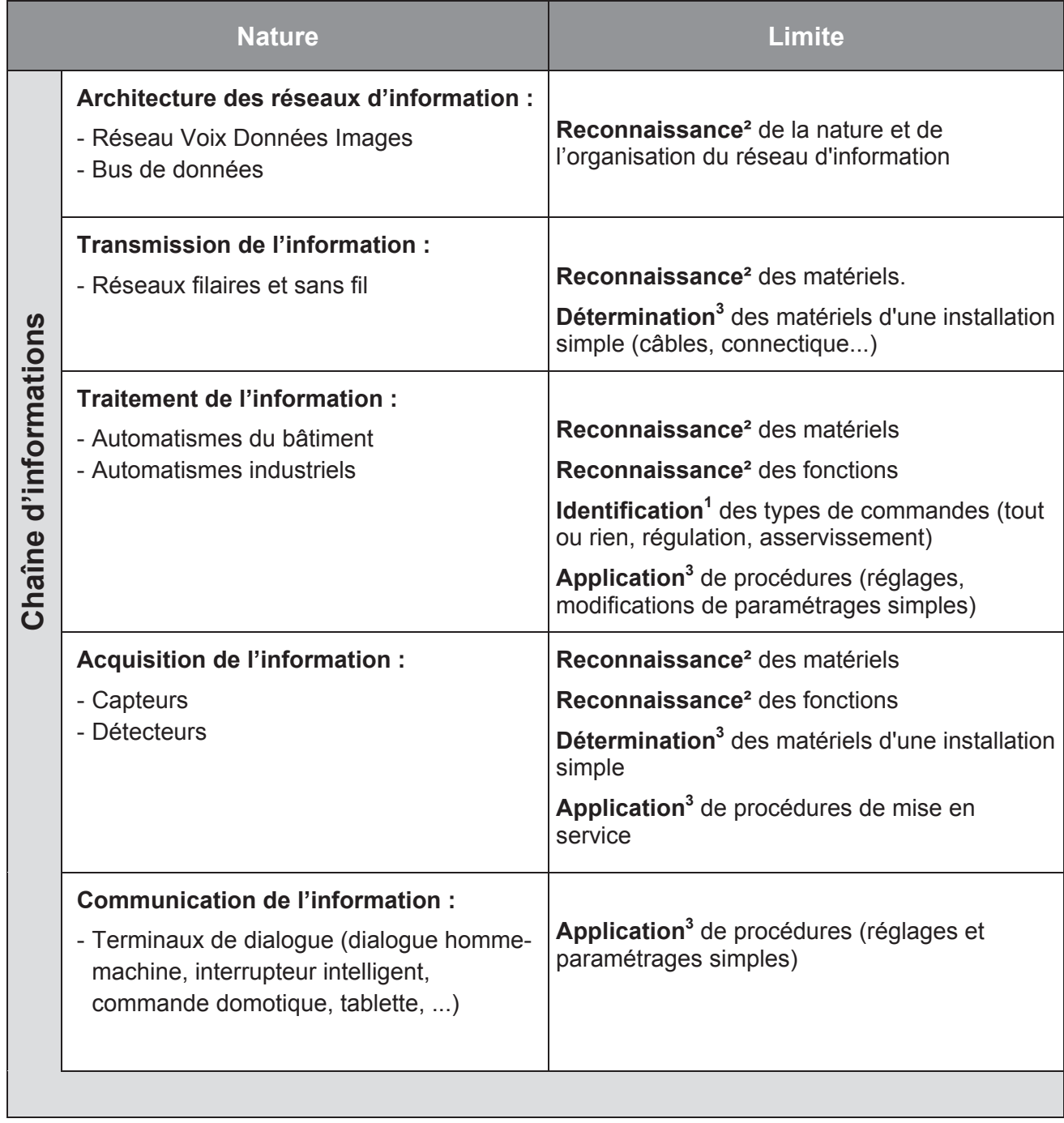

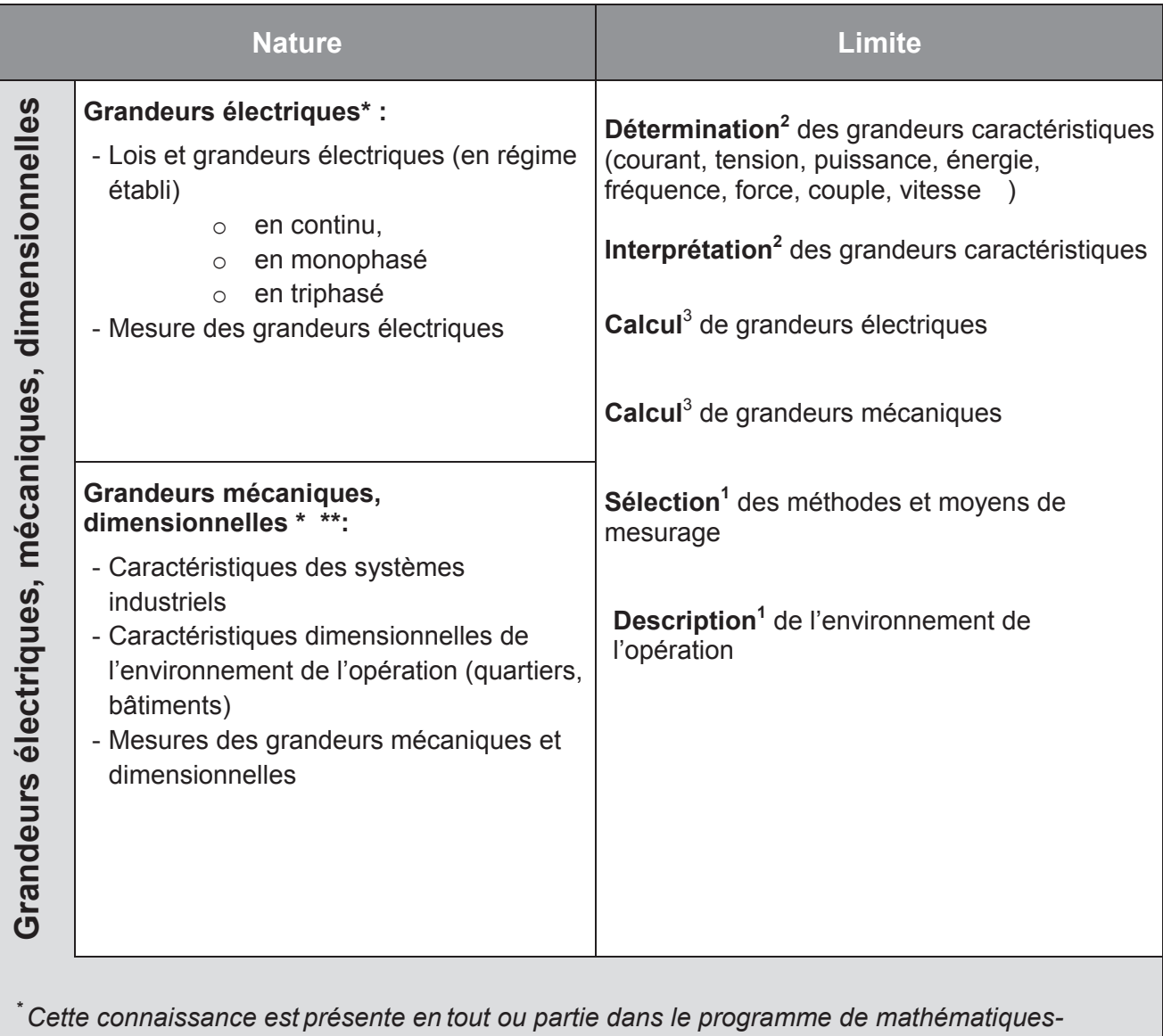

*sciences. Abordée dans cet enseignement disciplinaire, elle sera consolidée dans le cadre des enseignements communs (EGLS, projet, accompagnement personnalisé ) et sera réinvestie et appliquée dans les enseignements professionnels.*

*\*\* à traiter en tout ou partie avec le professeur de construction mécanique et/ou d'économie de la construction*
Ι

# **DR24 REFERENTIEL BAC PRO MELEC (extraits)**

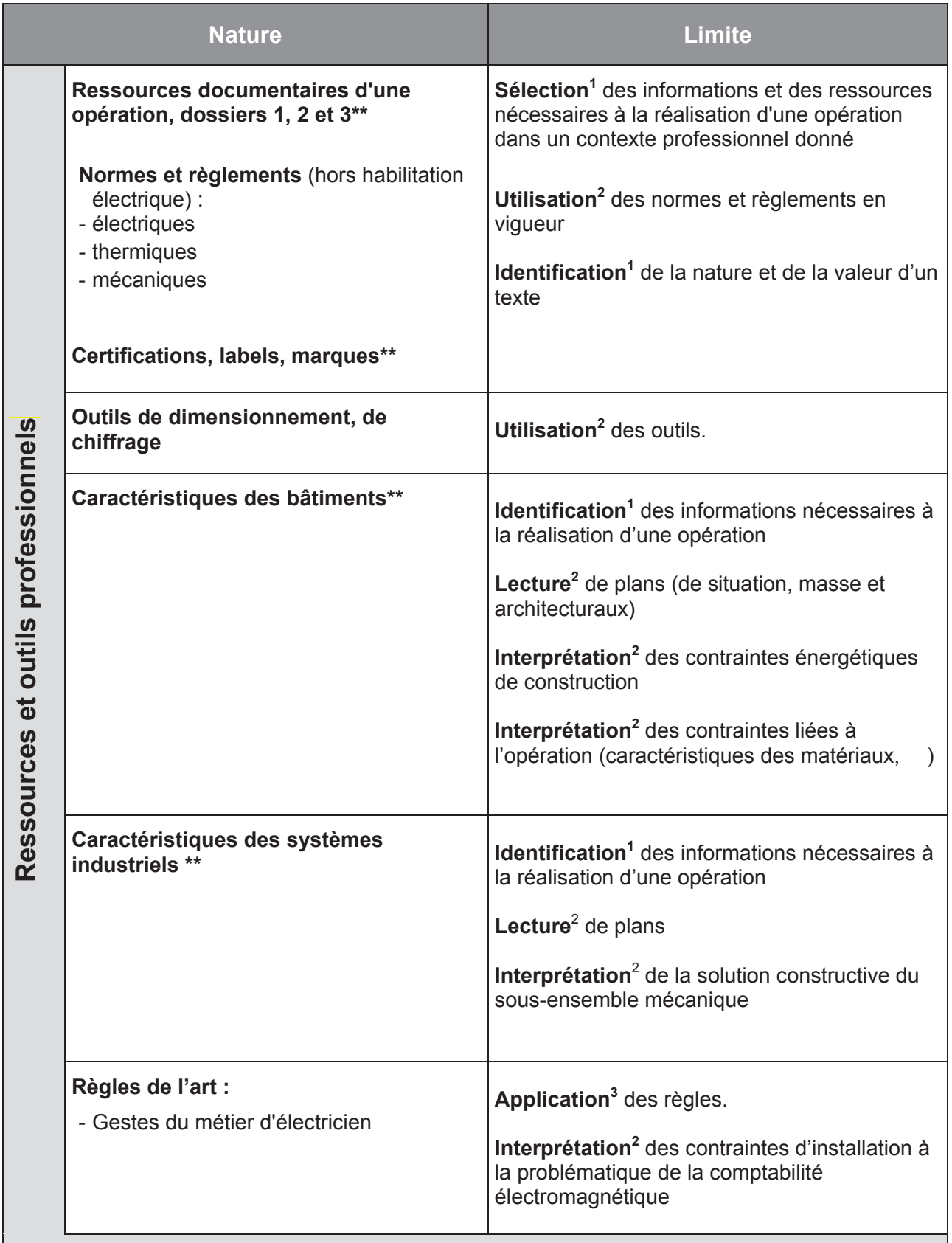

*\*\* à traiter en tout ou partie avec le professeur de construction mécanique et/ou d'économie de la construction*

*Tous les types de formats numériques sont à privilégier.*

# **DR25 REFERENTIEL BAC PRO MELEC (extraits)**

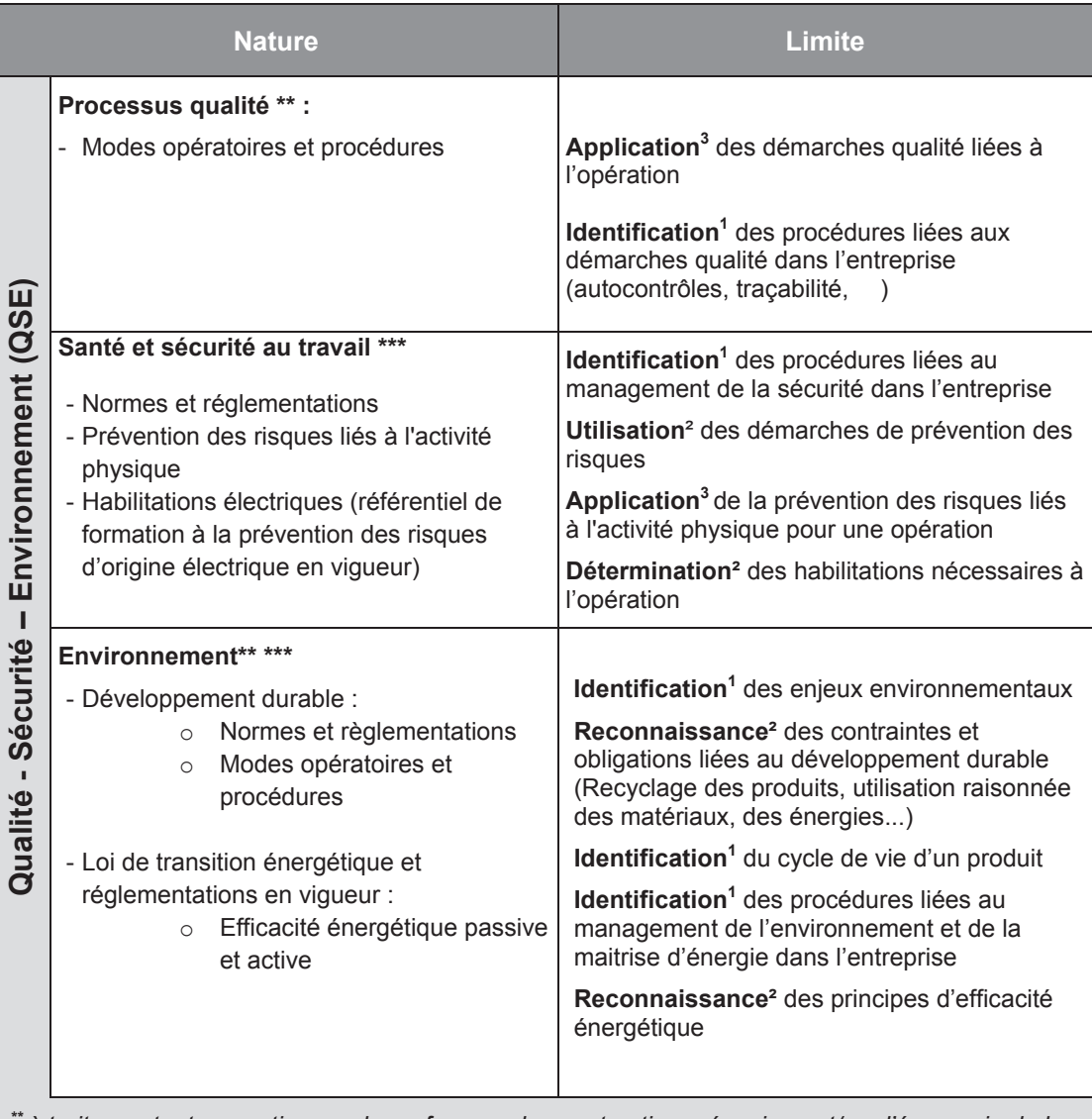

*\*\* à traiter en tout ou partie avec le professeur de construction mécanique et/ou d'économie de la construction*

*\*\*\* Cette connaissance est présente en tout ou partie dans le programme de PSE. Abordée dans cet enseignement disciplinaire, elle sera consolidée dans le cadre des enseignements communs (EGLS, projet, accompagnement personnalisé ) et sera réinvestie et appliquée dans les enseignements professionnels.*

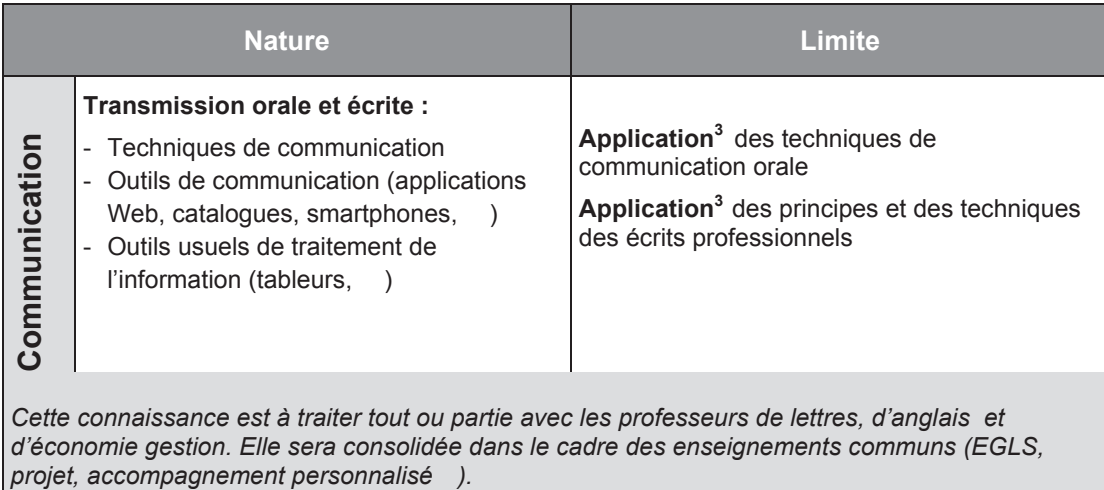

## **Tournez la page S.V.P.**

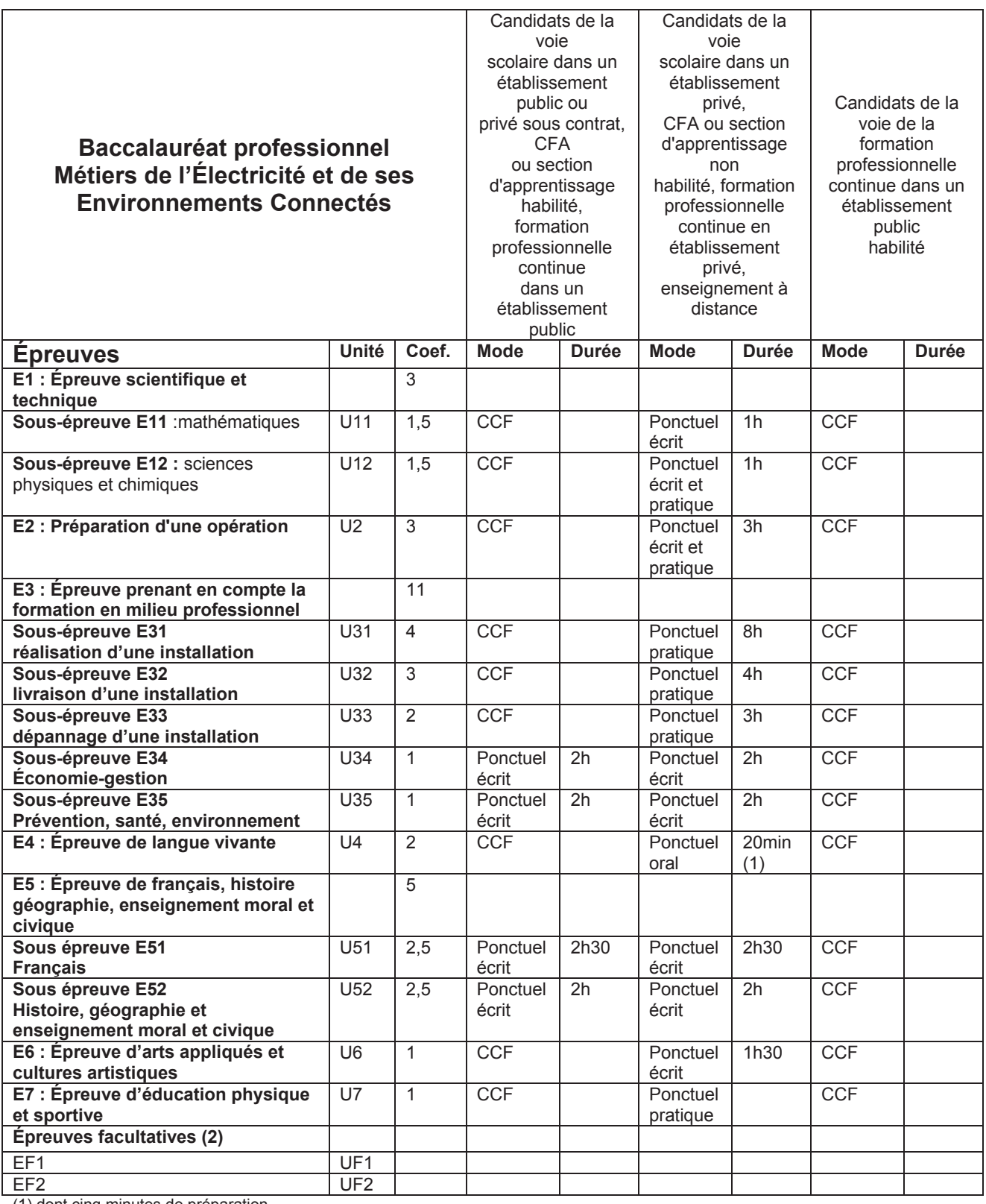

(1) dont cinq minutes de préparation.

(2) Le candidat peut choisir une à deux unités facultatives parmi les unités possibles, les conditions sont fixées par la réglementation en vigueur. La langue vivante choisie au titre de l'épreuve facultative est obligatoirement différente de celle choisie au titre de l'épreuve obligatoire. Seuls les points excédant 10 sont pris en compte pour le calcul de la moyenne générale en vue de l'obtention du diplôme et de l'attribution d'une mention. L'épreuve est effectuée en mode ponctuel terminal, elle est orale d'une durée de 20mn, dont 5 minutes de préparation.

## **Sous-épreuve E32 Livraison d'une installation**

Coefficient : 3 U32

## **1. FINALITÉ ET OBJECTIF DE LA SOUS-ÉPREUVE :**

La sous-épreuve E32 a pour objet de valider tout ou partie des compétences :

C5 : Contrôler les grandeurs caractéristiques de l'installation

- C6 : Régler, paramétrer les matériels de l'installation
- C7 : Valider le fonctionnement de l'installation
- C13 : Communiquer avec le client/usager sur l'opération

Les **critères d'évaluation** sont ceux définis dans le référentiel de certification. L'évaluation du candidat sur ces critères s'appuie sur des **indicateurs de réussite** propres à chaque situation professionnelle.

## **2. CONTENU DE LA SOUS-ÉPREUVE :**

Les activités menées dans le cadre de cette sous-épreuve sont réalisées dans le centre de formation et/ou dans l'entreprise pour les candidats qui relèvent du Contrôle en Cours de Formation, sur le plateau technique du centre d'examen pour les autres candidats.

Les compétences sont évaluées dans un contexte professionnel conforme aux conditions de réalisation (secteurs d'activité, éléments d'environnement, ressources disponibles). Les compétences intègrent les connaissances et les attitudes professionnelles associées.

A travers le questionnement proposé, le candidat réalise une opération de livraison d'une installation. Par conséquent, il est amené à :

- réaliser des mesures, des contrôles, des essais,
- interpréter les grandeurs mesurées,
- réaliser des réglages, des paramétrages, en tenant compte de la performance énergétique,
- mettre en fonctionnement l'installation conformément au cahier des charges,
- lever les réserves,
- respecter les règles de santé et sécurité au travail,
- collecter la satisfaction et les besoins du client,
- expliquer les choix technologiques, le fonctionnement de l'installation, les contraintes techniques,
- proposer des prestations complémentaires.

## **Nature de l'activité professionnelle de référence :**

Elle correspond à tout ou partie des tâches professionnelles des activités A3 et A5 du référentiel des activités professionnelles.

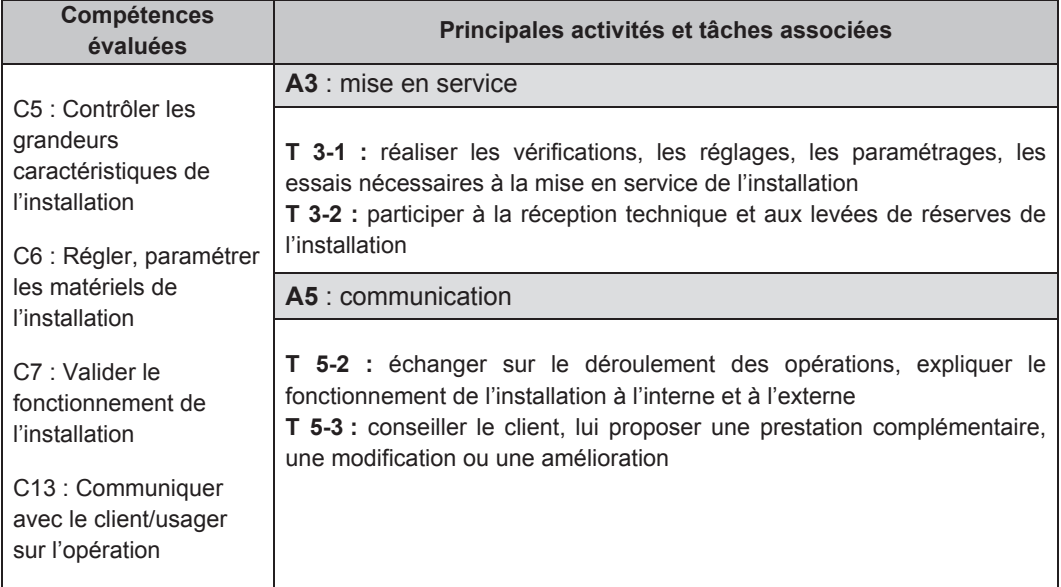

 dernières ne seront évaluées dans cette sous-épreuve. On notera que pour effectuer les tâches demandées, d'autres compétences peuvent être mobilisées. En aucun cas, ces

# **DR28 REFERENTIEL BAC PRO MELEC (extraits)**

## **3. MODES D'ÉVALUATION DE LA SOUS-ÉPREUVE :**

#### Contrôle en Cours de Formation

L'évaluation s'appuie sur le livret de suivi d'acquisition des compétences qui recense les compétences visées par la sousépreuve, évaluées en centre de formation et/ou en entreprise.

La commission de certification examine le parcours du candidat décrit dans le livret de suivi d'acquisition des compétences pour arrêter une proposition de note. Cette commission est composée d'au moins deux professeurs d'enseignement professionnel ayant encadré le candidat dans son parcours de formation et d'un professionnel. L'absence de ce dernier ne peut en aucun cas invalider le déroulement de la sous-épreuve. Son absence sera alors compensée par la présence d'un autre enseignant.

### **Modalités de notation :**

Des bilans intermédiaires de compétences, réalisés deux fois par an par l'ensemble de l'équipe pédagogique d'enseignement professionnel, donnent lieu à un entretien de 15 minutes maximum. Les entretiens sont menés en présence de l'apprenant, par un représentant de cette équipe pédagogique. Chaque bilan intermédiaire est formalisé.

A l'issue d'un bilan intermédiaire et de son entretien, si l'équipe pédagogique constate que le candidat est prêt, elle réunit la commission de certification. La commission de certification positionne le candidat sur son niveau de maîtrise des compétences C5, C6, C7 et C13 et propose la note pour la sous-épreuve E32 à l'aide de la grille nationale d'évaluation publiée dans la circulaire nationale d'organisation de l'examen.

A l'issue de la réunion de la commission de certification, il est constitué pour chaque candidat un dossier composé :

- du livret de suivi d'acquisition des compétences,
- des bilans intermédiaires formalisés d'acquisition des compétences,
- de la grille nationale d'évaluation, qui sera transmise au jury académique de délibération.

Le dossier complet est tenu à la disposition du jury académique de délibération et de l'autorité académique dans le centre de formation selon la réglementation en vigueur.

L'inspecteur de l'éducation nationale en charge de la filière veille au bon déroulement de l'examen et plus particulièrement à la conformité des situations de formation retenues pour la certification, lors d'une réunion annuelle académique de suivi.

### Contrôle ponctuel

L'évaluation se déroule sous la forme d'une épreuve pratique d'une durée de 4 heures.

Elle se déroule sur le plateau technique du centre d'examen et permet l'évaluation des compétences C5, C6, C7 et C13. Elle est conforme aux éléments définis dans le paragraphe 2 (contenu de la sous-épreuve). Le sujet de l'évaluation est élaboré sous le contrôle de l'inspecteur de l'éducation nationale en charge de la filière.

La notation de la sous-épreuve s'obtient à partir de la grille nationale d'évaluation par compétence publiée dans la circulaire nationale d'organisation de l'examen. La ou les compétence(s) mobilisée(s) dans chaque questionnement sont repérée(s).

La commission d'évaluation est composée de deux membres :

- un enseignant du domaine professionnel qui n'a pas encadré le candidat lors de sa formation,
- un professionnel (ou à défaut, un autre enseignant).

A l'issue de l'évaluation, il est constitué pour chaque candidat un dossier composé :

- du sujet relatif à l'épreuve,
- de l'ensemble des documents produits ou complétés par le candidat,
- de la fiche d'évaluation comportant la note.

Ce dossier est tenu à la disposition du jury académique de délibération et de l'autorité académique selon la réglementation en vigueur.